# UPDATE

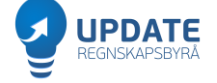

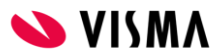

### Visma Document Center, AutoInvoice og Webfaktura

Svein Holanger

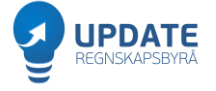

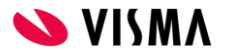

## Agenda

### Utgående faktura

- AutoInvoice  $\bullet$
- WebFaktura  $\bullet$

### Inngående faktura

- AutoInvoice  $\bullet$
- **Document Center**  $\bullet$
- Approval/Manager  $\bullet$

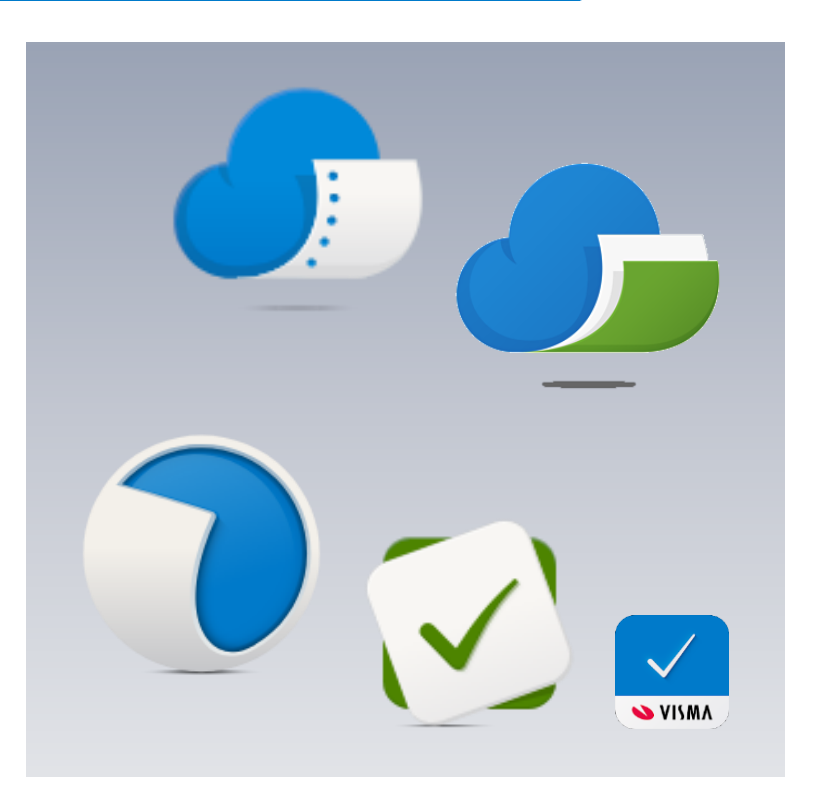

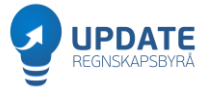

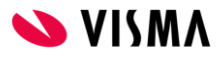

Det er lønnsomt å sende alle fakturaer via Visma.net AutoInvoice

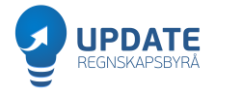

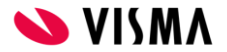

### Send alt via AutoInvoice

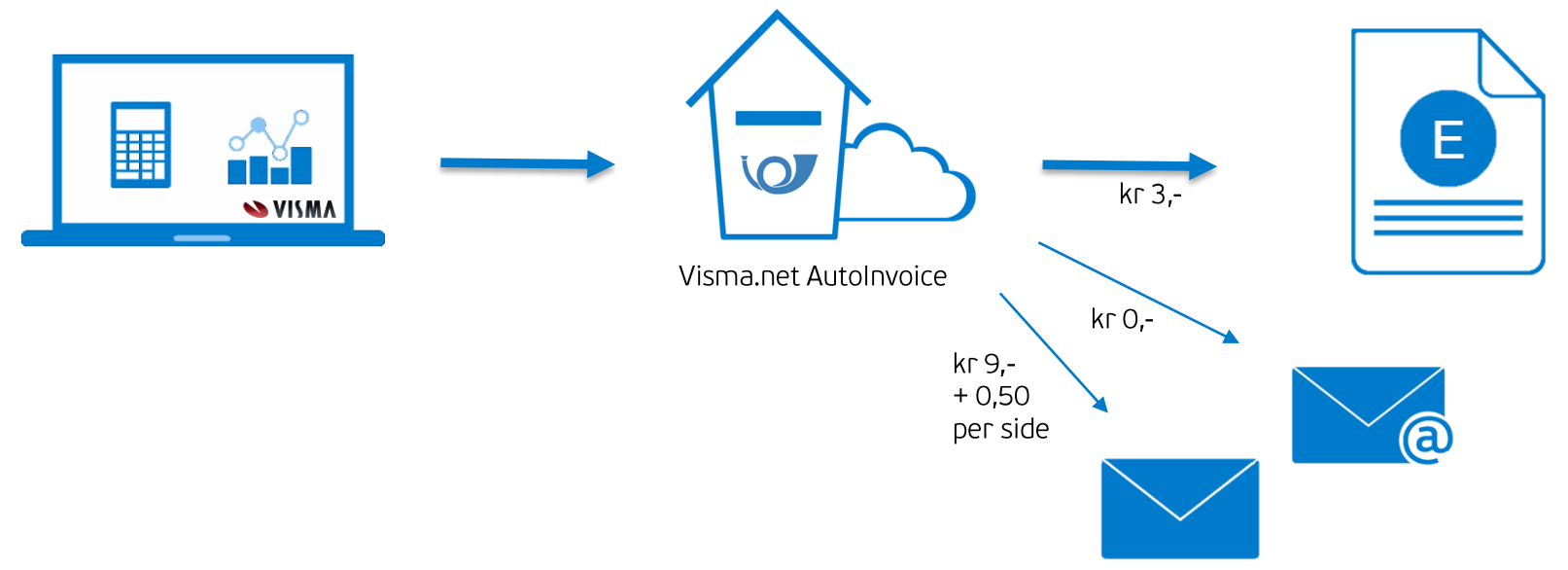

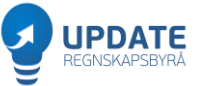

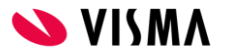

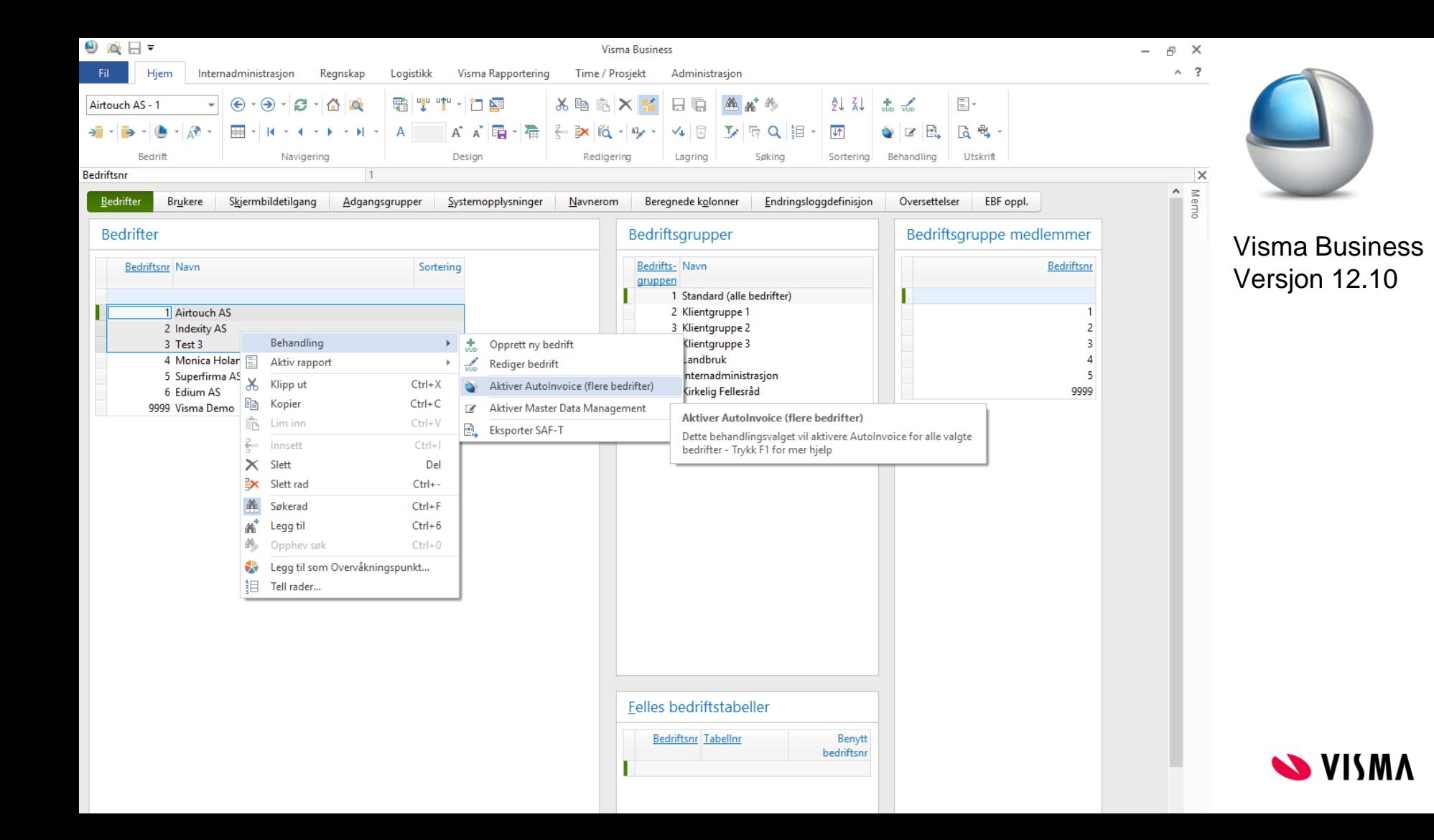

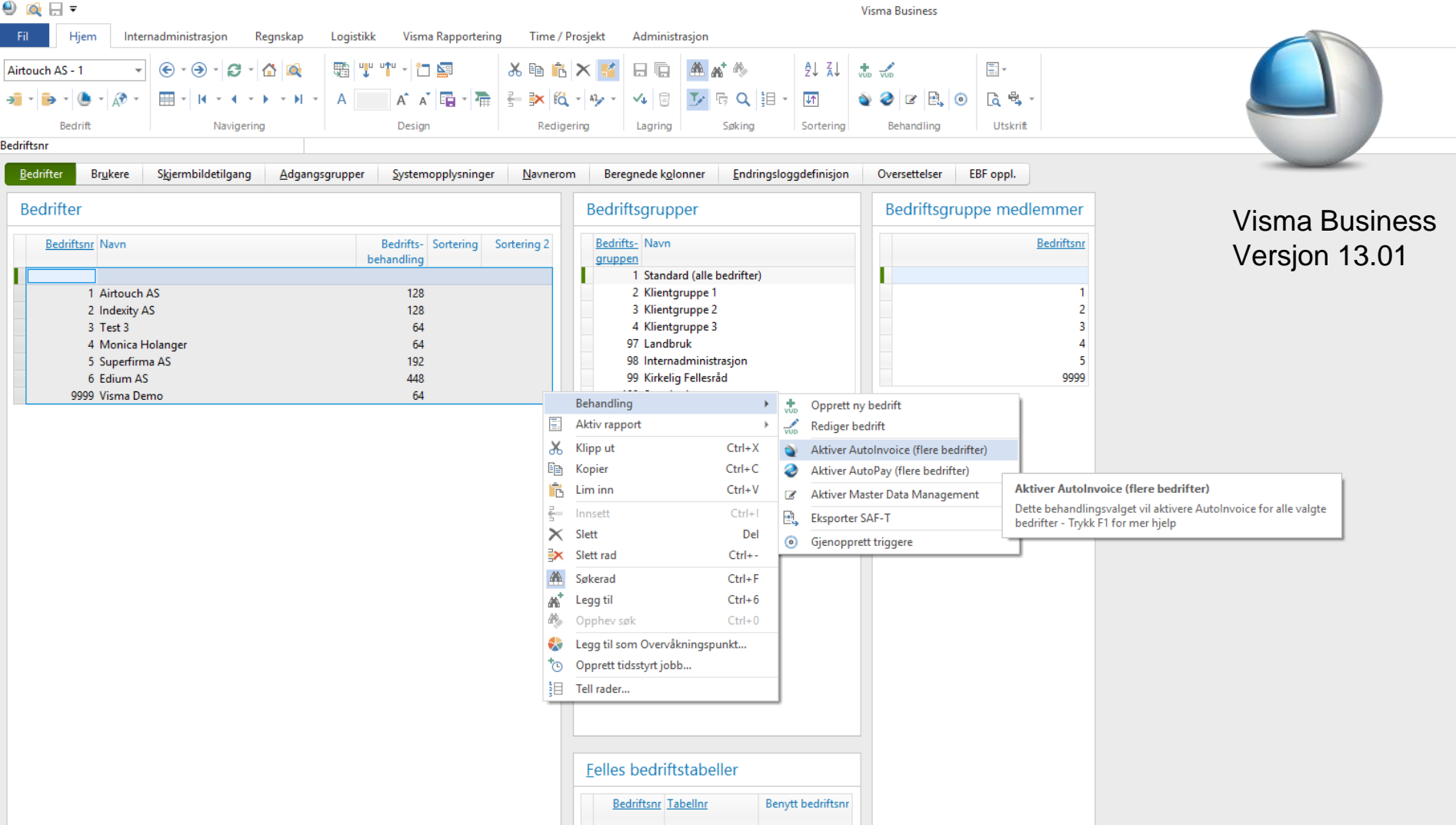

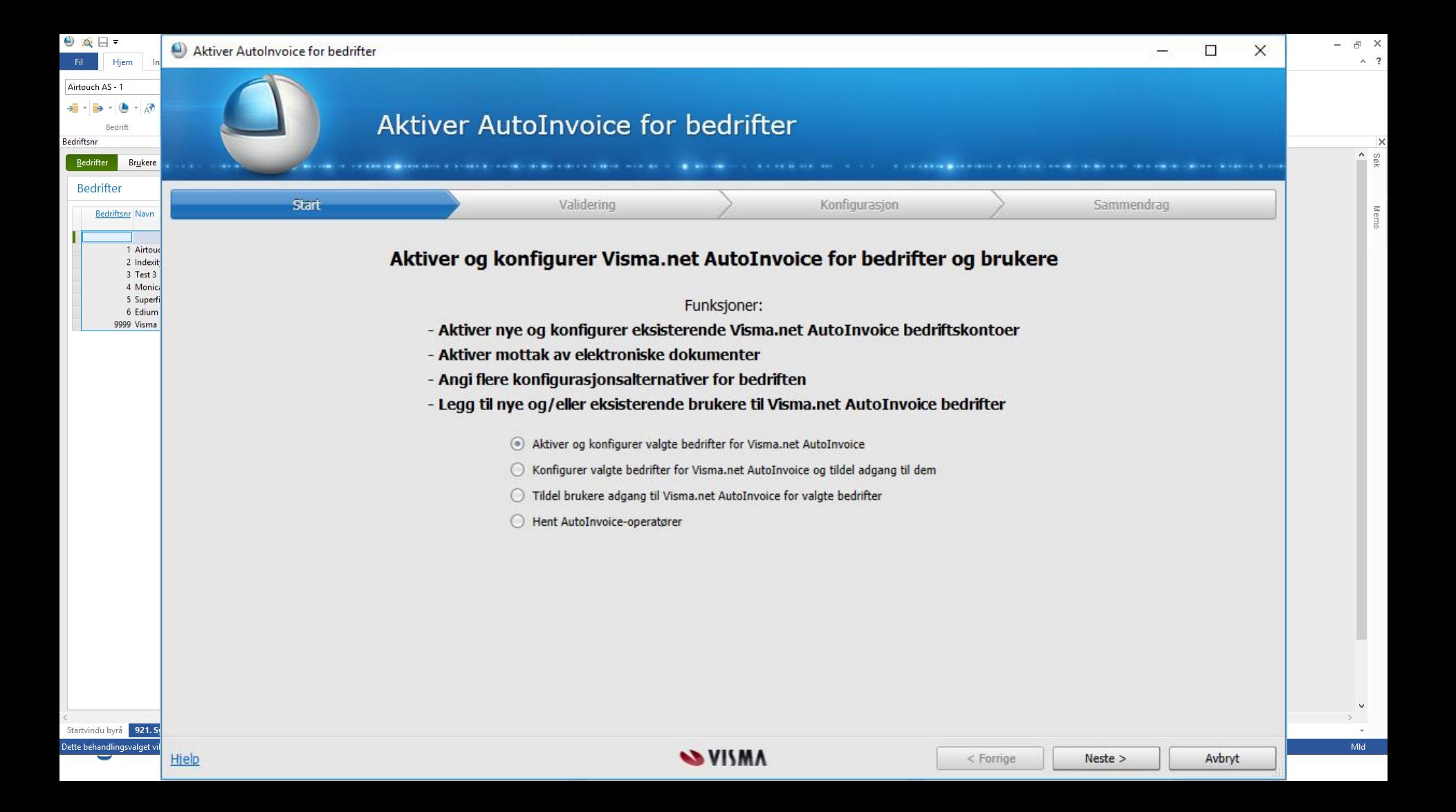

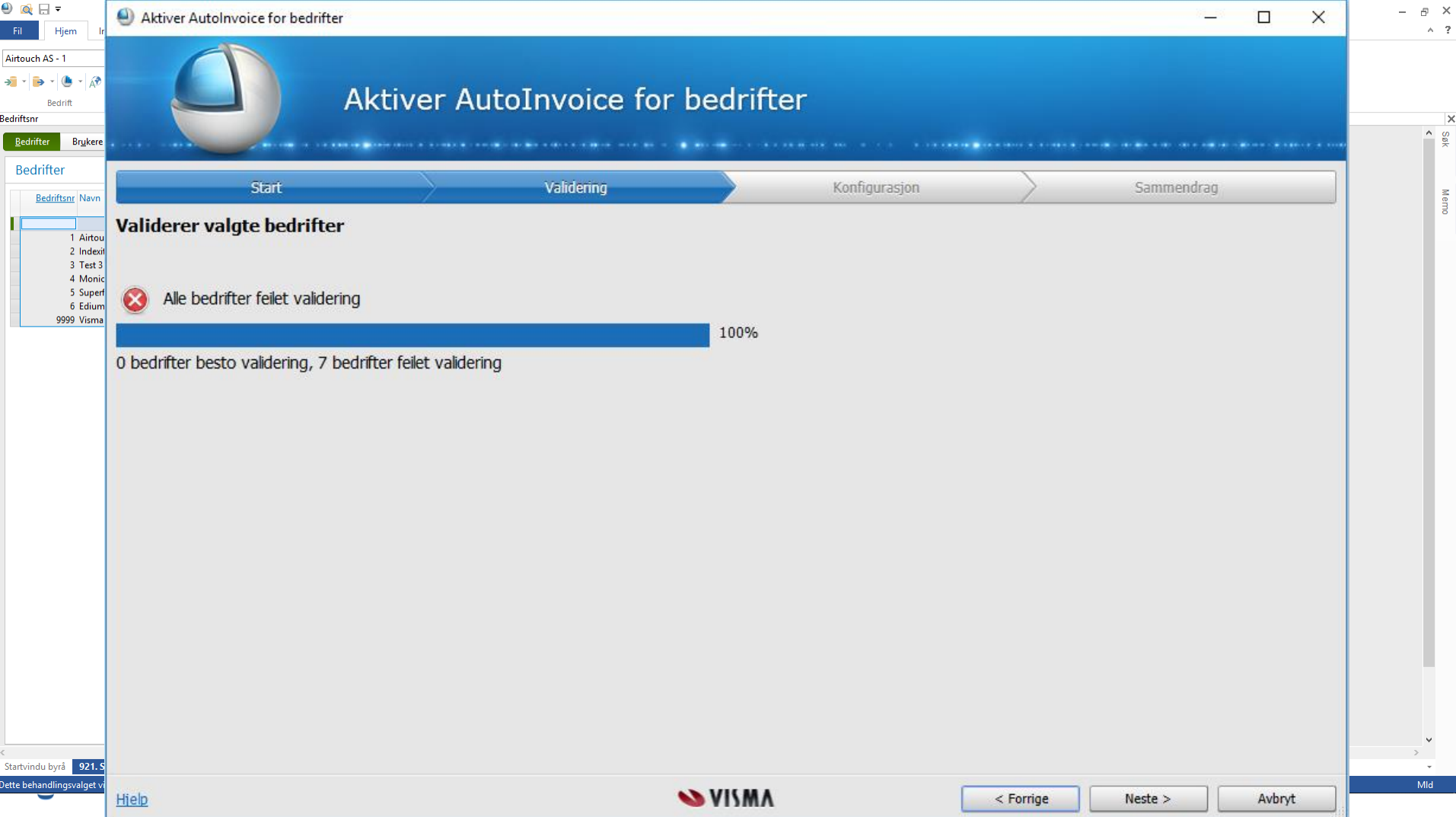

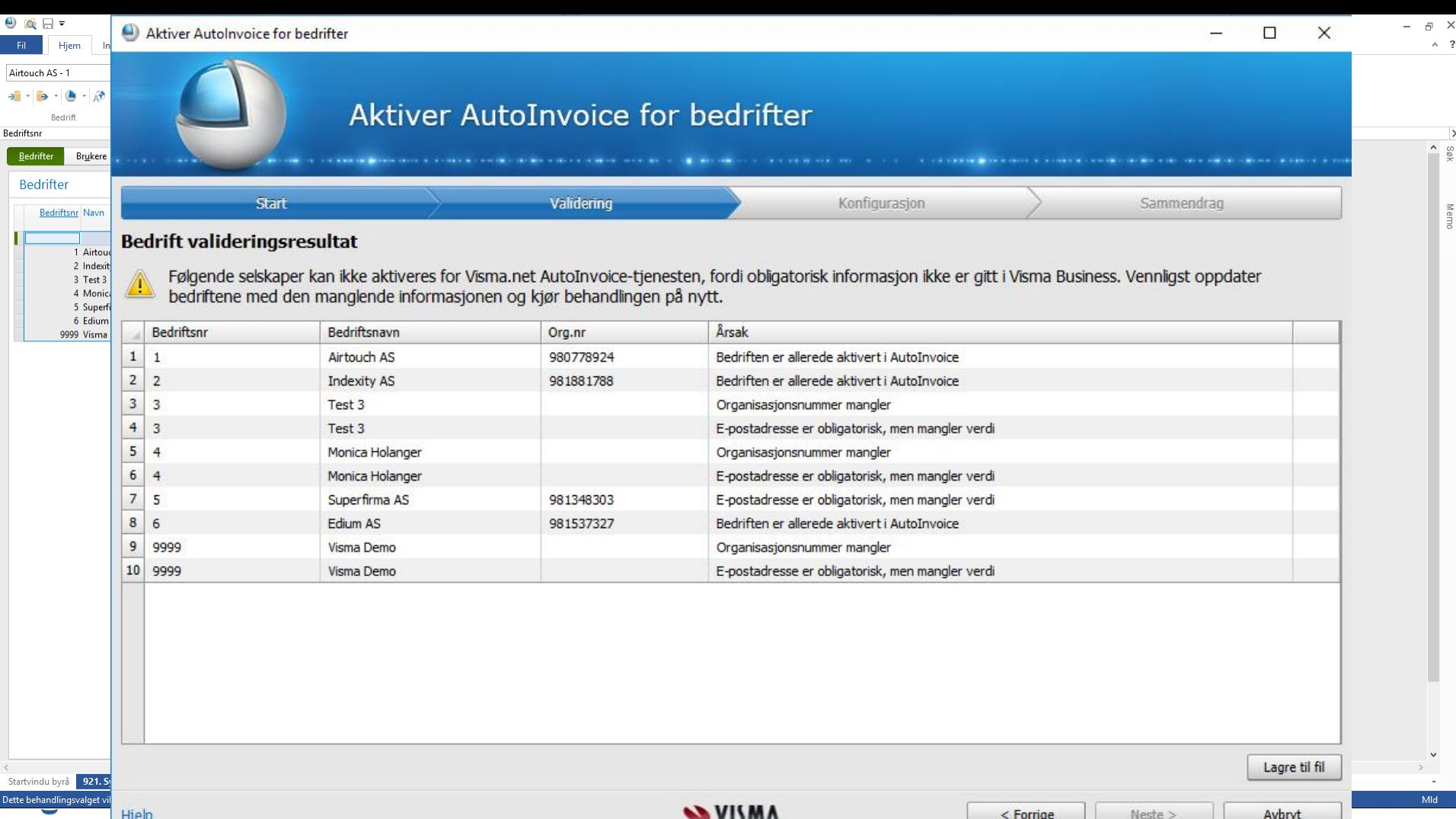

**SVISMA** 

 $\leq$  Forrige

 $Neste >$ 

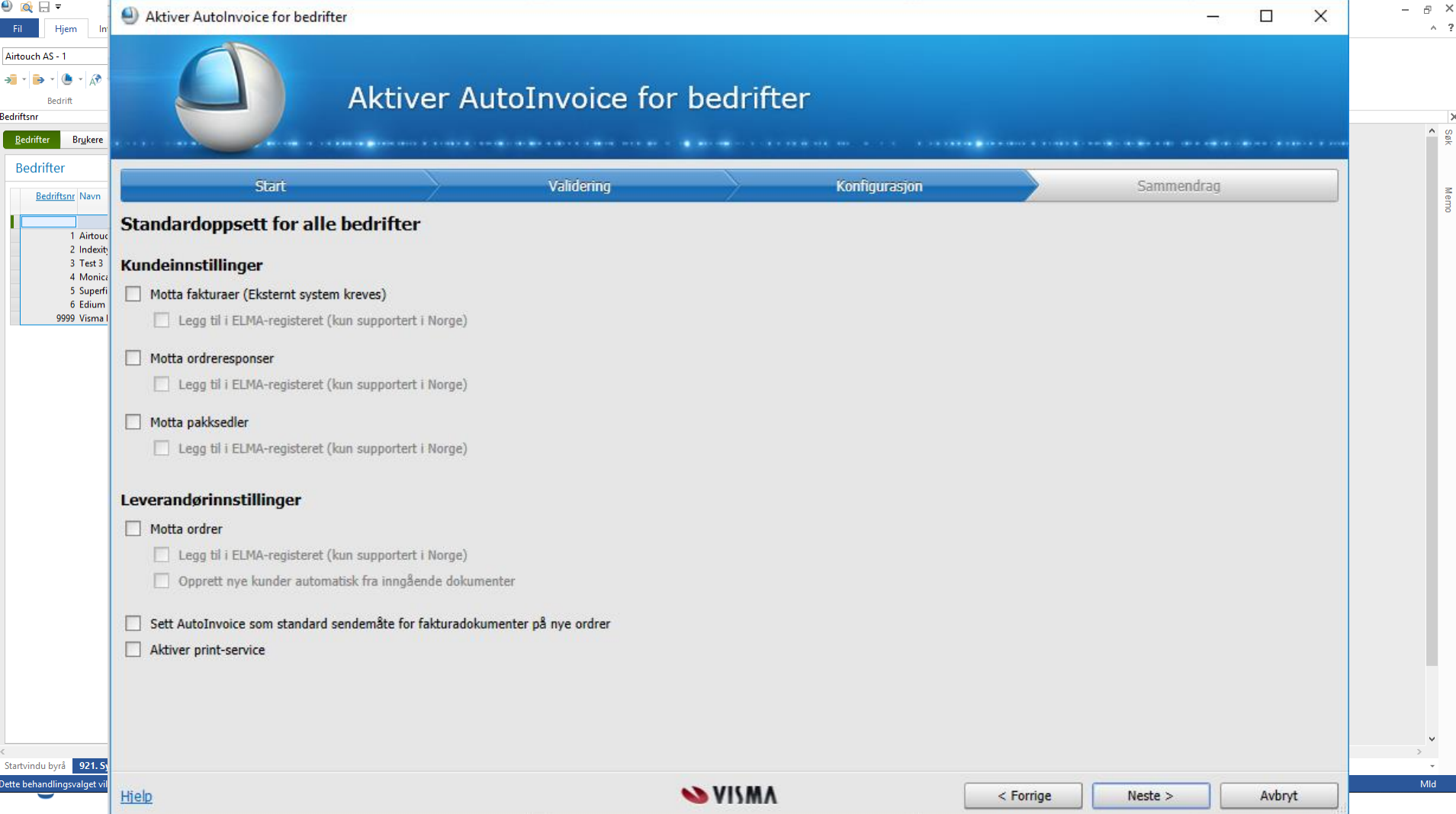

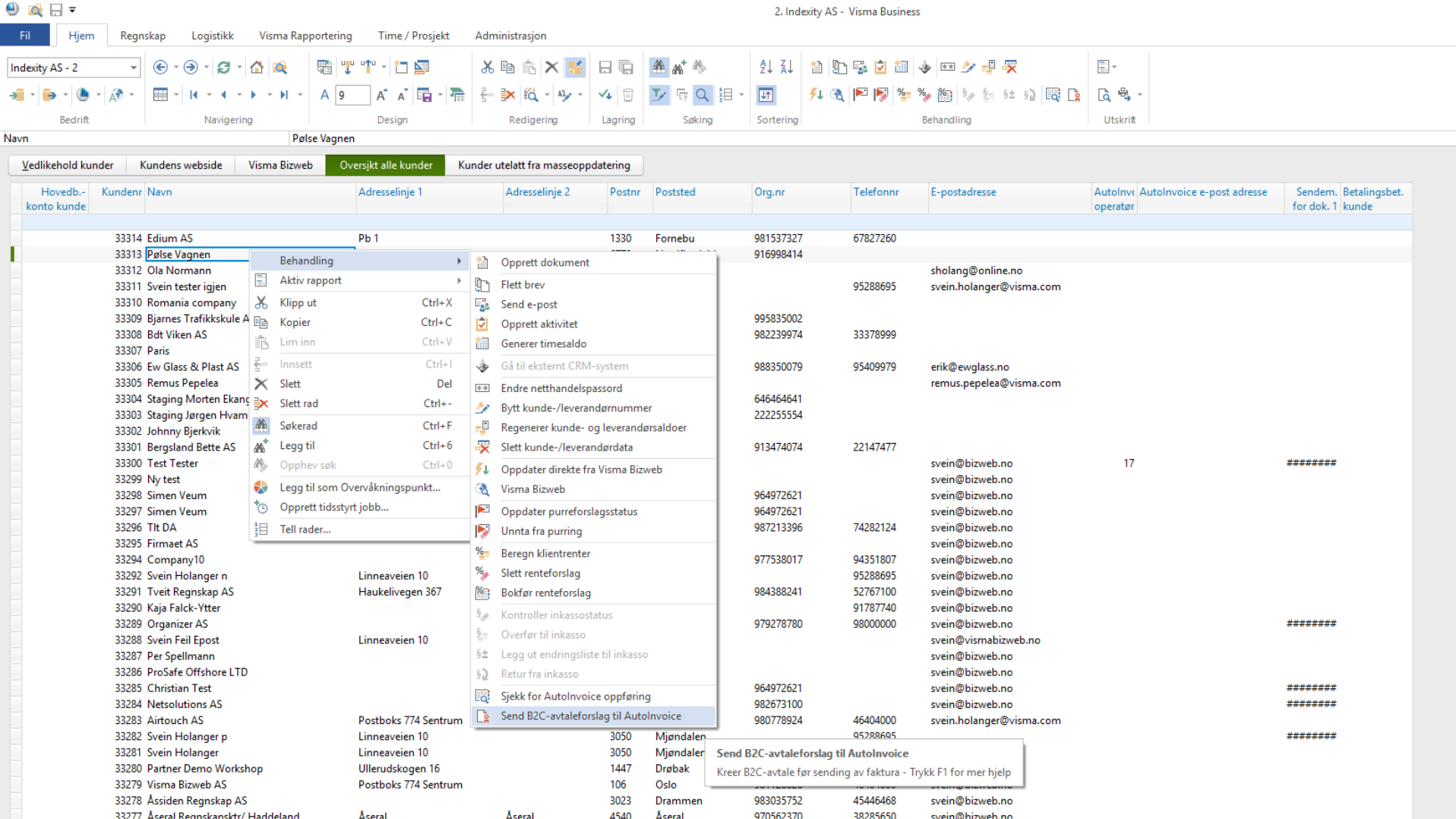

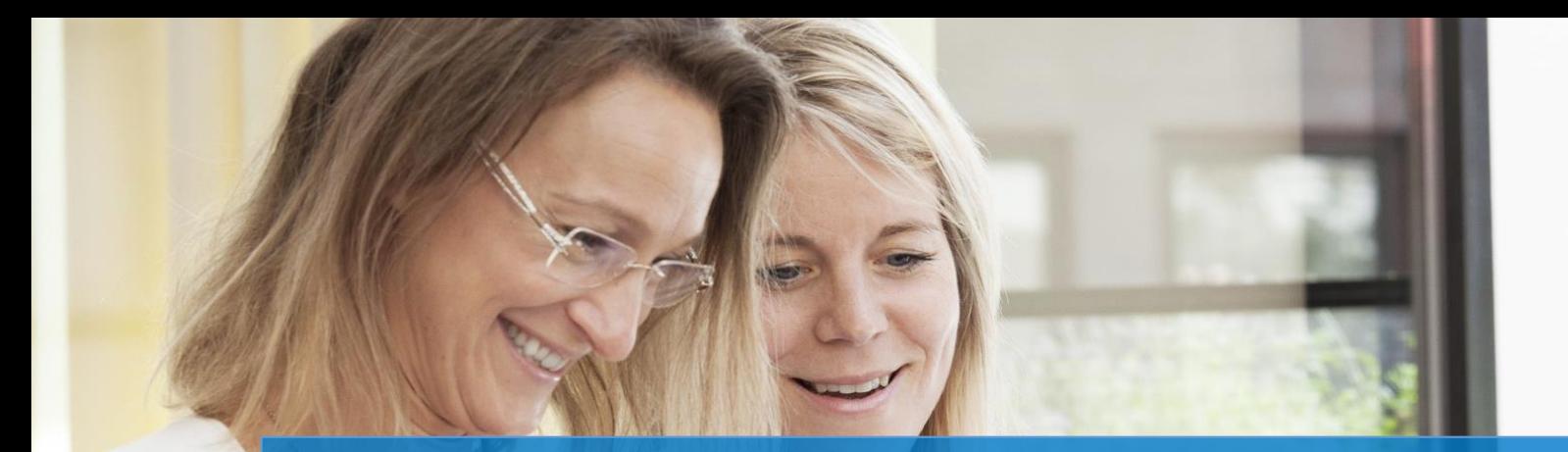

# Fakturering B2C

## Mottaker får det slik hun vil ha det

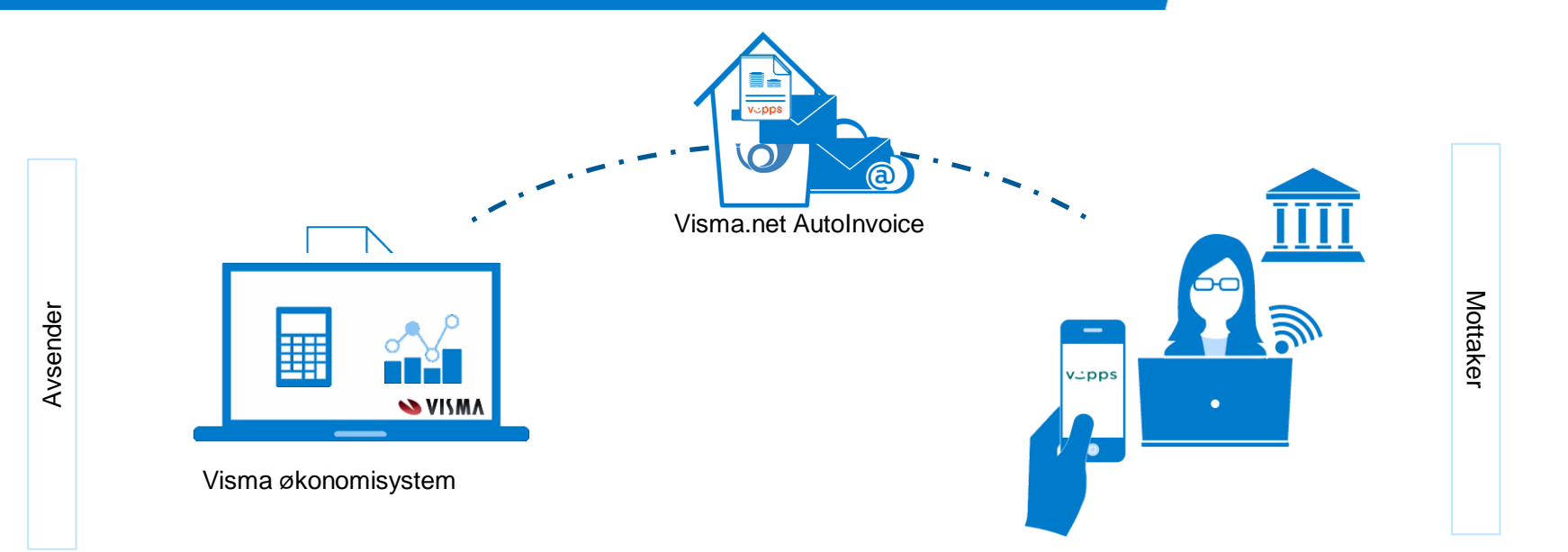

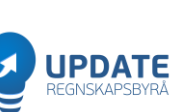

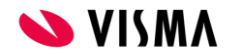

### Ny rutine for B2C

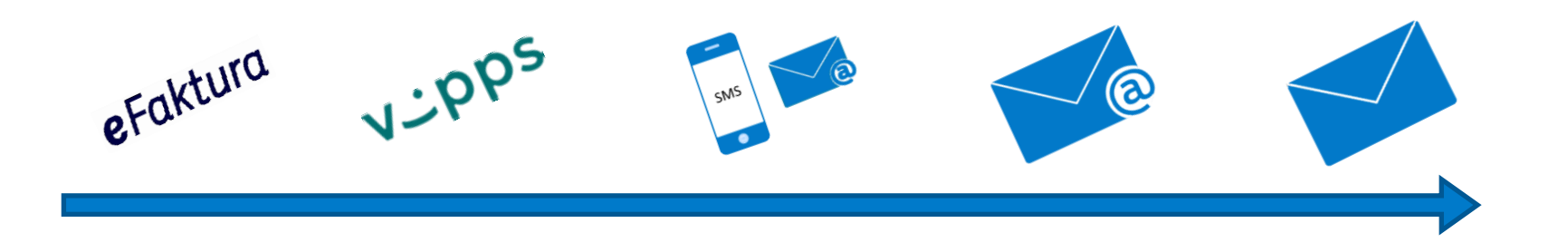

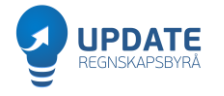

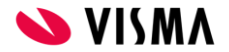

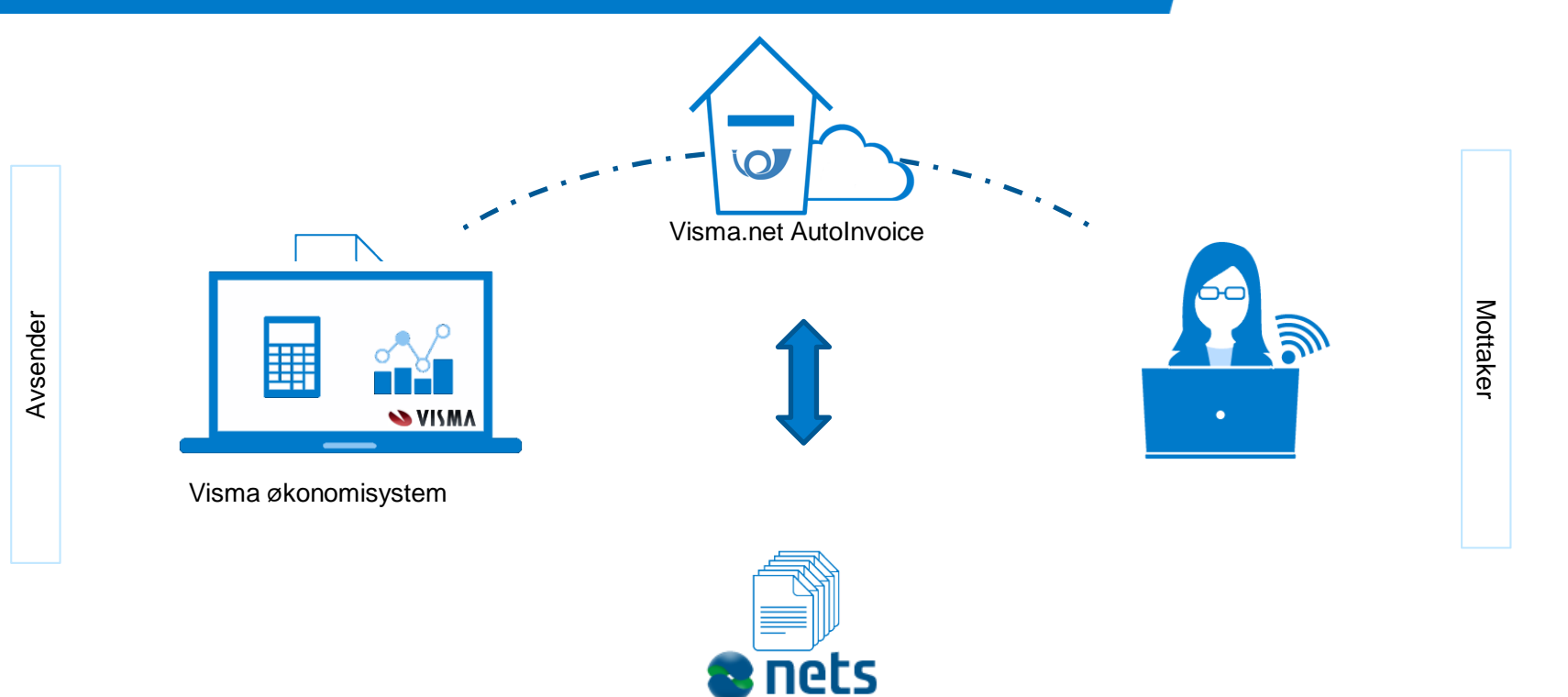

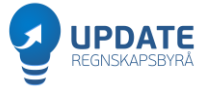

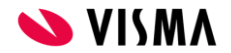

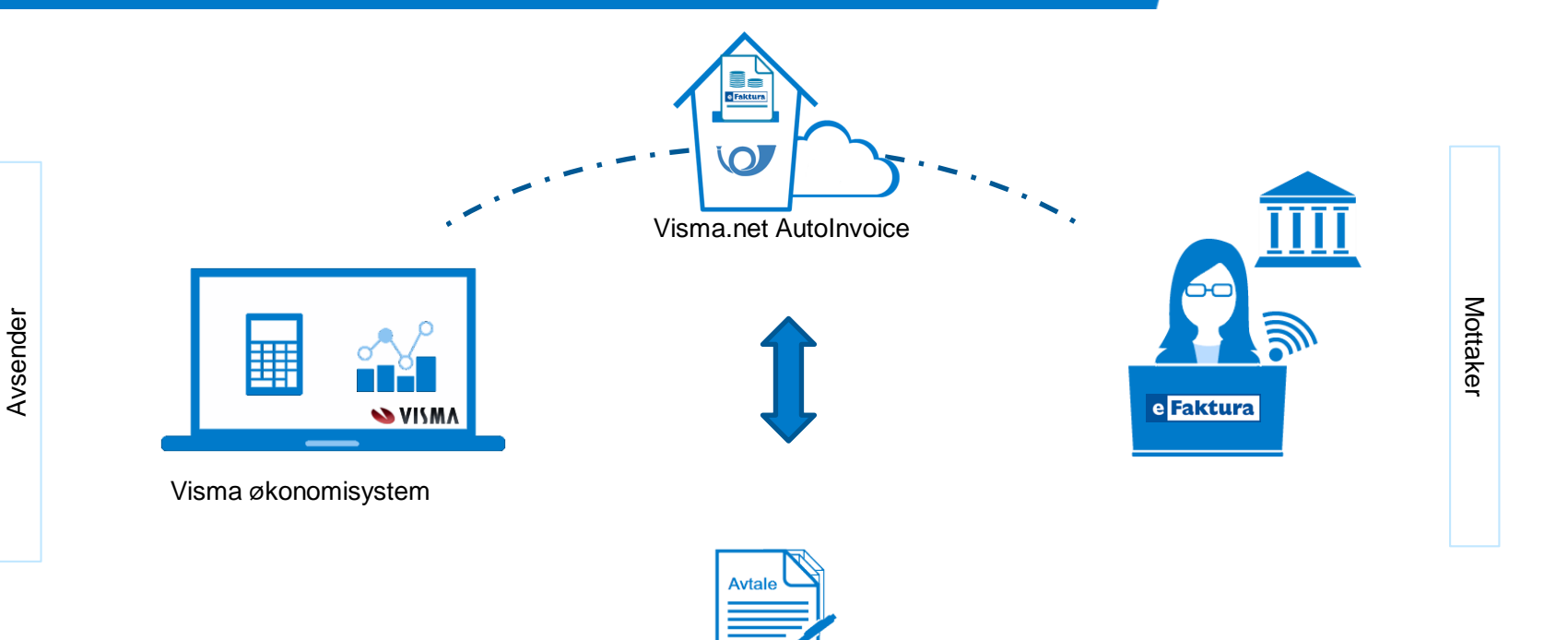

ets

**JPDATE** APSBYR/

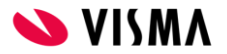

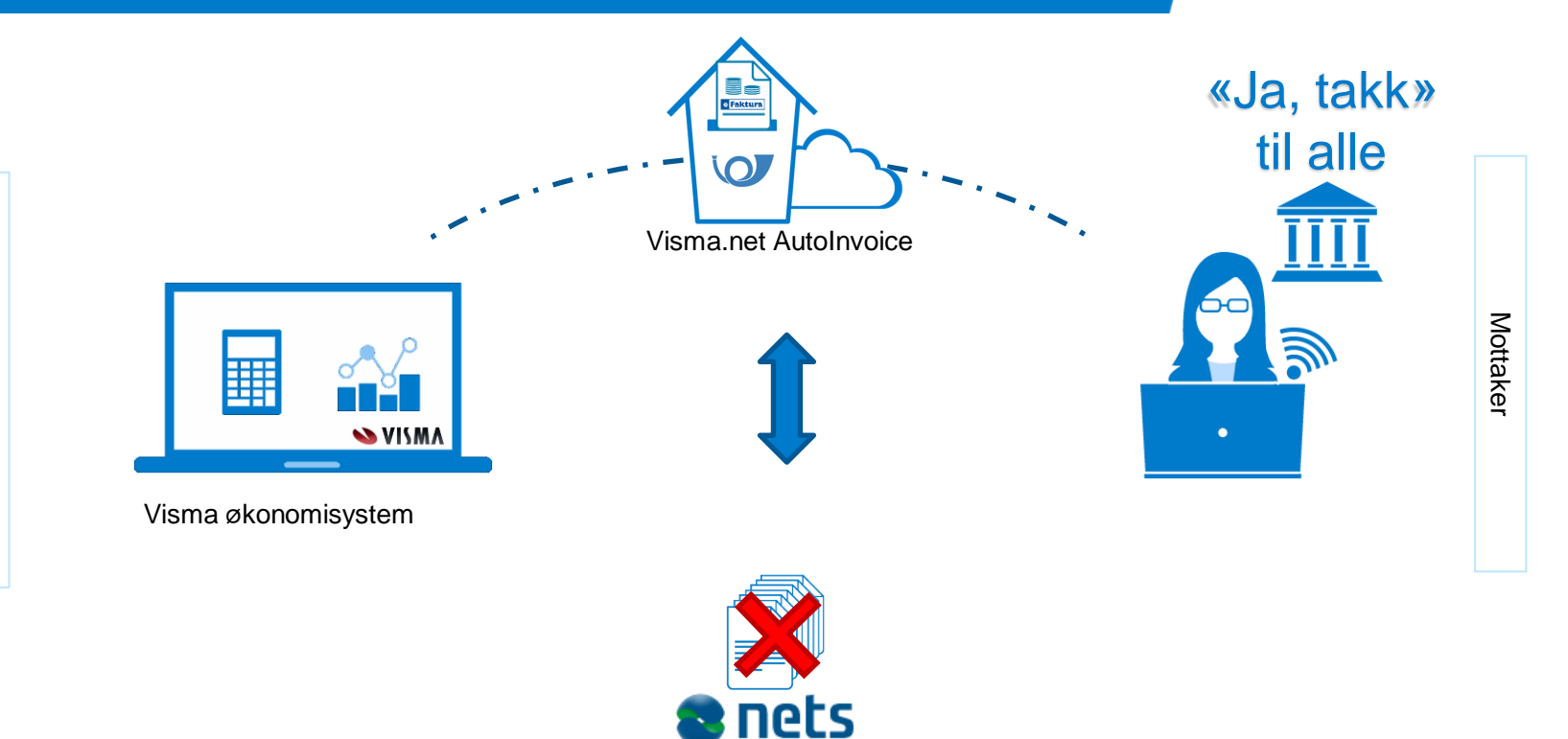

**PDATE IPSBYR** 

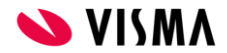

# «Ja», til alle

### Avtalen er inngått

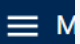

Automatisk mottak av elektroniske regninger

**Avti**  $Du$ auto fakt nett beta Du har nå inngått avtale om å motta regninger elektronisk fra godkjente fakturautstedere. Regningene vil dukke opp i nettbanken. Når du mottar en regning kan du selv bestemme om du vil betale den eller ikke.

#### Kontaktinformasjonen fakturautstederne kan søke etter for å identifisere deg:

Navn: Svein Holanger Mobilnummer: +47 952XXXXXXX E-post adresse: shotoxxxxxxxxxxx.no

**Avtalen omfatter:** 

eFaktura Fremtidige fakturautstedere

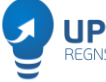

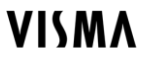

 $\leftarrow$  Logg ut

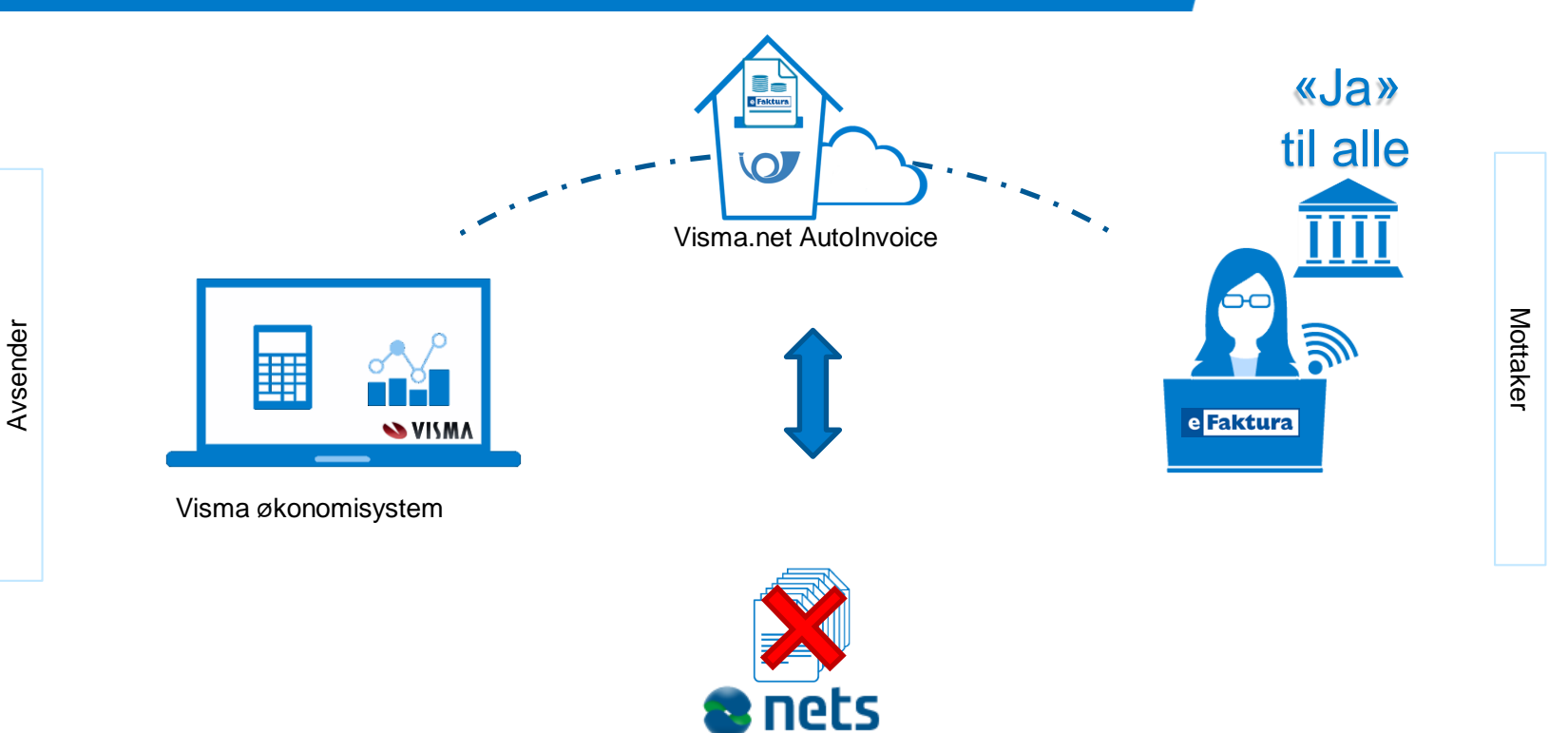

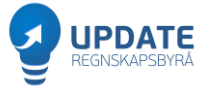

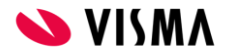

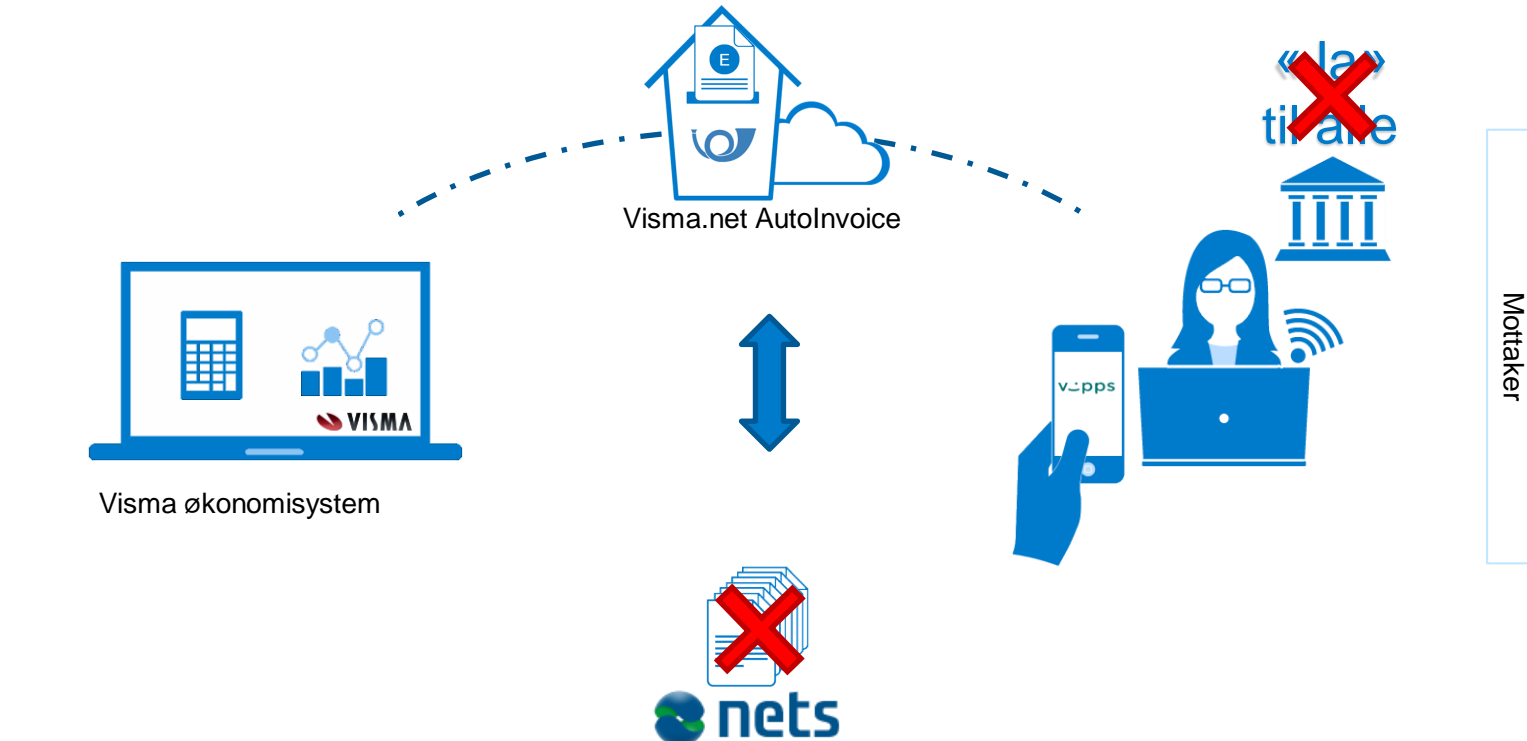

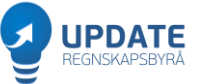

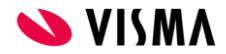

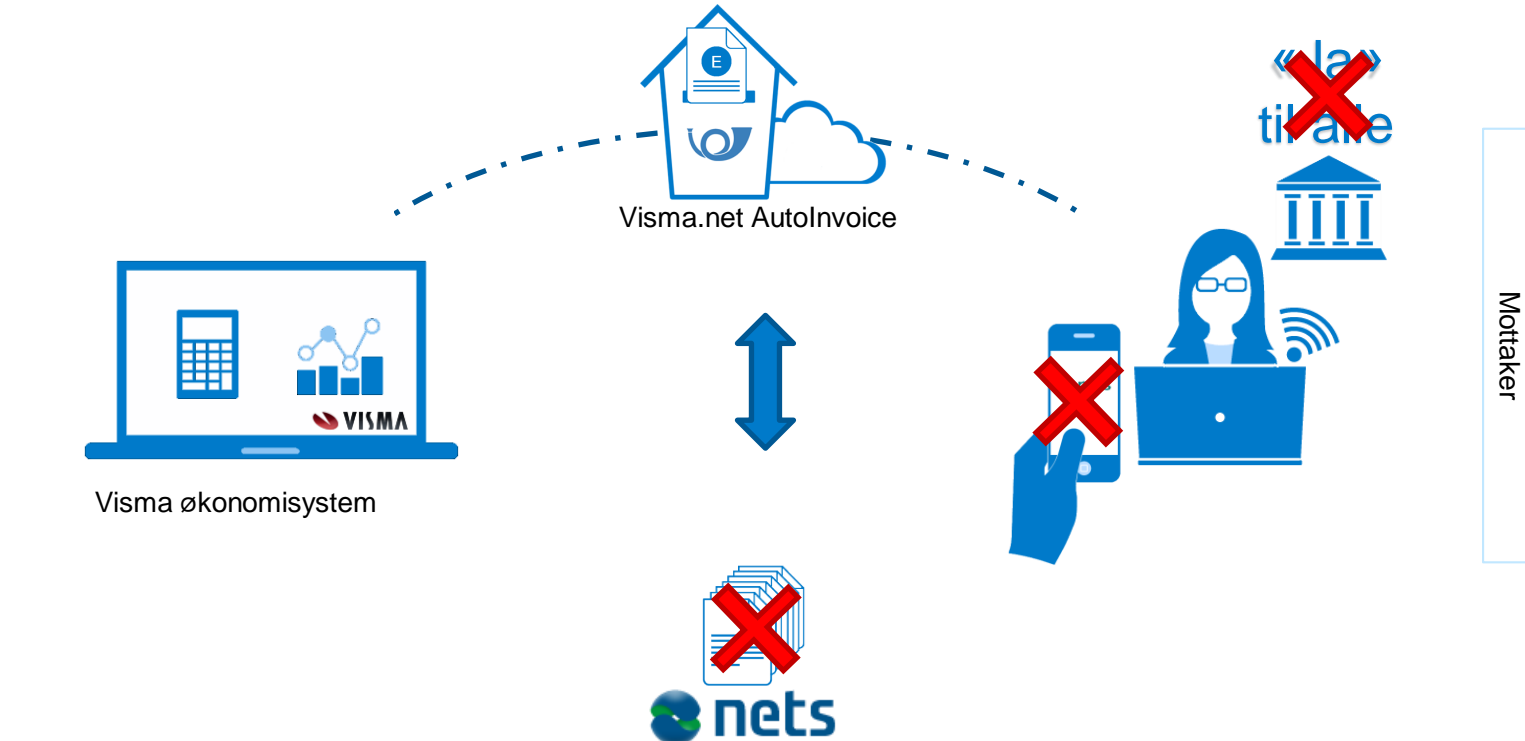

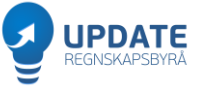

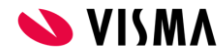

# Melding til mottaker

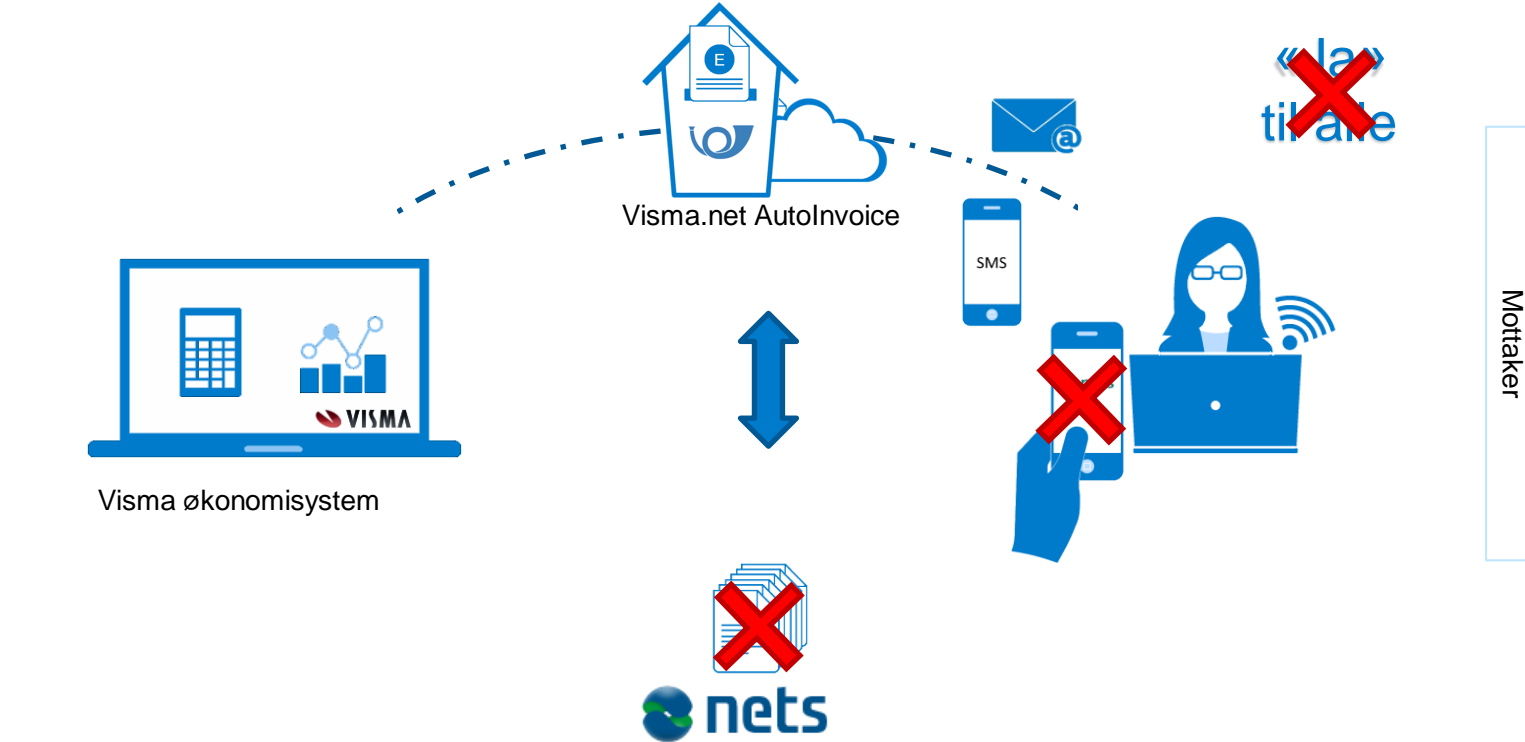

**PDATE** APSBYR,

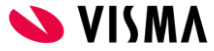

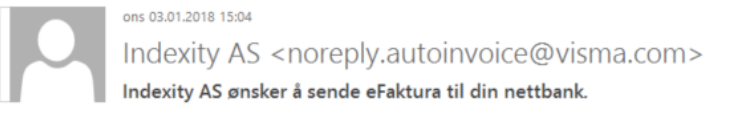

Til sholang@online.no

Hei Ola Normann,

Du får denne e-posten i forbindelse med faktura fra Indexity AS. Vi ønsker å sende eFaktura til din nettbank. eFakturaen vil da gå direkte til din nettbank, noe som betyr en sikrere og mer effektiv sending enn ved bruk av post. Når du får eFaktura direkte i nettbanken er den allerede ferdig utfylt, det vil si at du slipper bruke tid på å skrive inn KID-nummer og kontonummer når du skal betale regninger.

Dersom du ønsker å motta fakturaer fra oss som eFaktura til din nettbank, kan du akseptere avtale om mottak av eFaktura med BankID eller BankID mobil.

Dette kan du gjøre her: https://autoinvoice.visma.com/p/1716101/1Z1TsSU2m?redirect=1

Dersom du ikke ønsker eFaktura avtale vil faktura fra oss bli sendt på annen måte. Eksempelvis med posten eller via e-post.

Om du ikke er rett kontaktperson ber vi deg se bort i fra denne e-posten. Eventuelt kontakt oss slik at vi får oppdatert vår informasion.

Kontaktinformasjon Svein Holanger svein@bizweb.no 95288695

Med vennlig hilsen, **Indexity AS** 

Sendt via Visma.net AutoInvoice, en tjeneste fra Visma

Les mer her:

Om eFaktura: www.efaktura.no Om Visma.net AutoInvoice: www.visma.no/autoinvoice

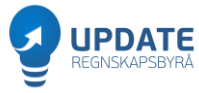

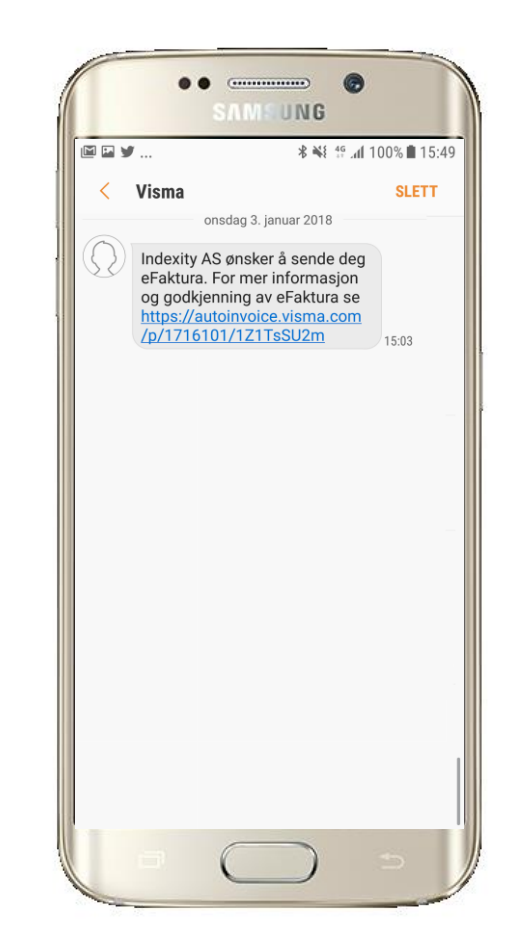

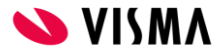

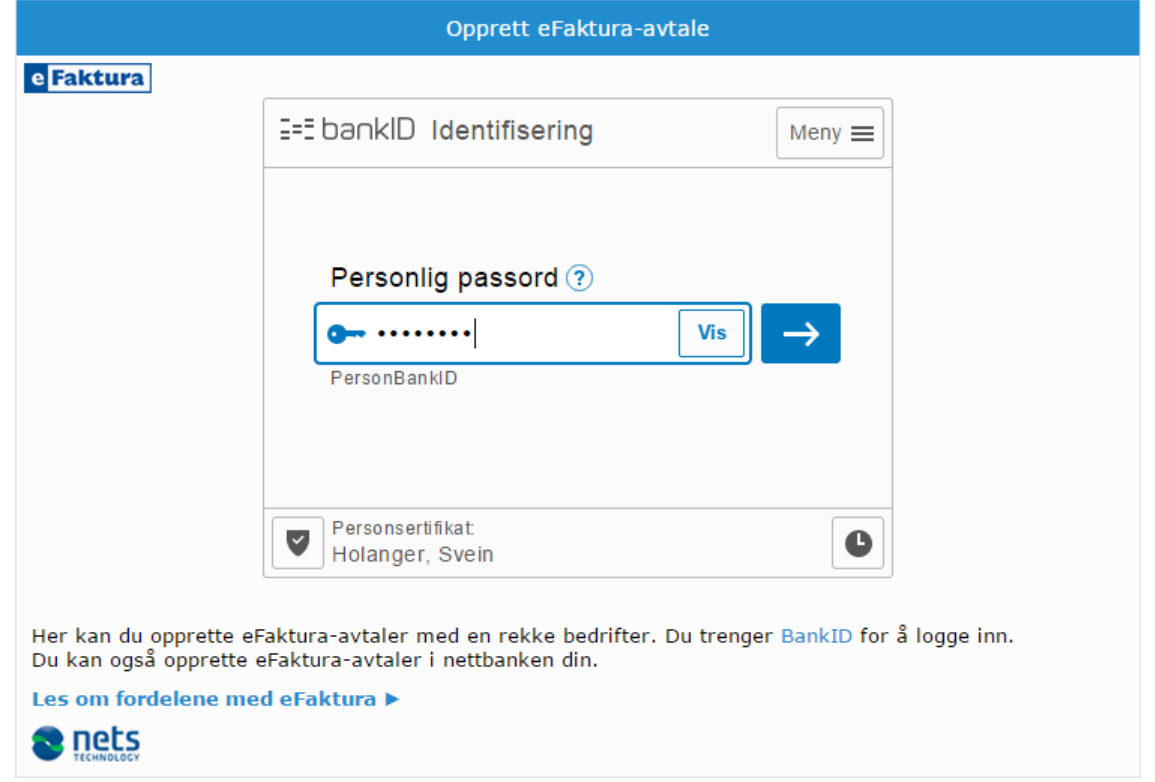

© Nets - All rights reserved

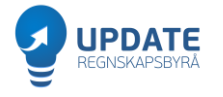

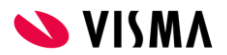

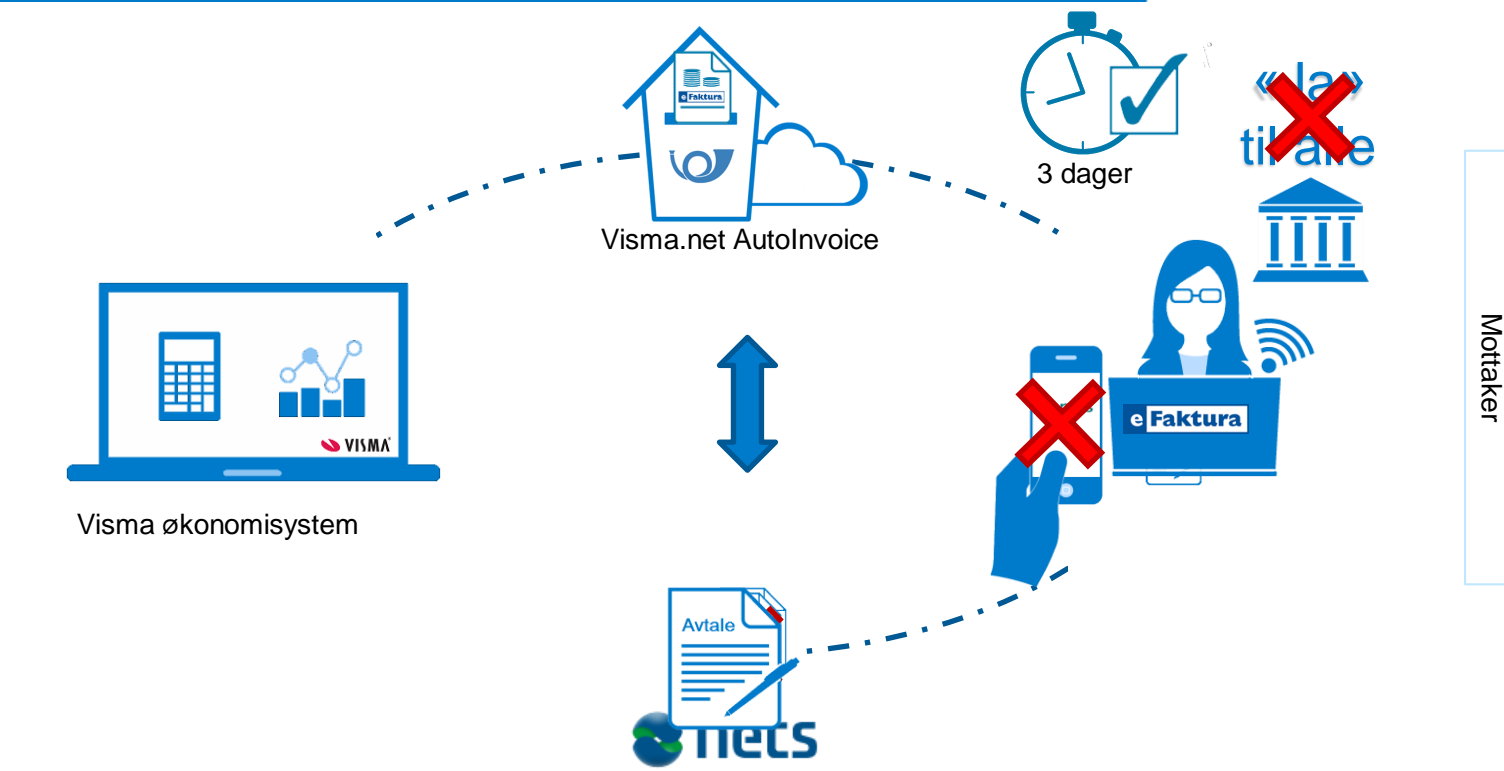

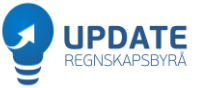

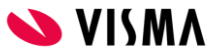

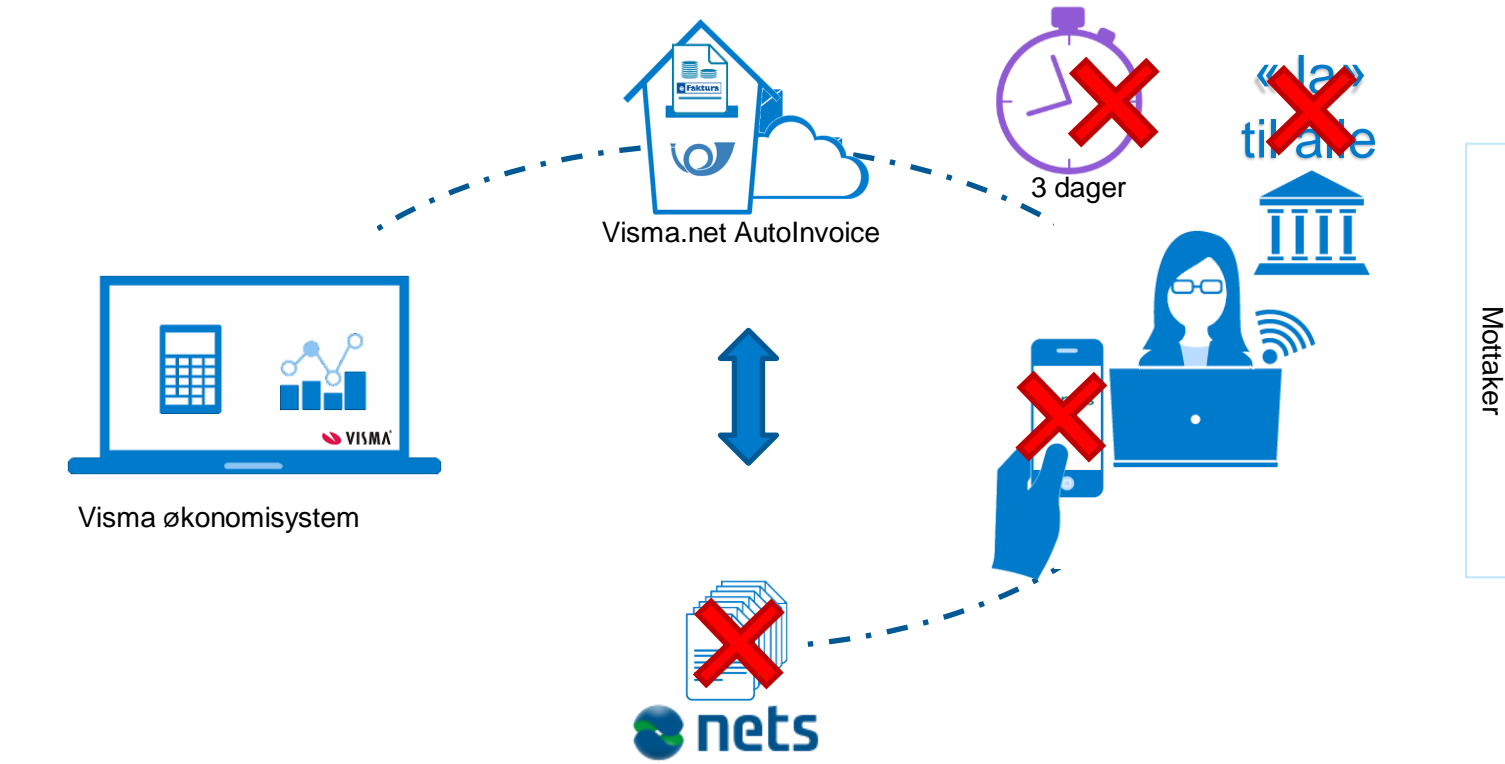

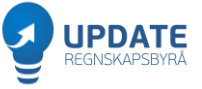

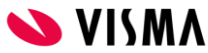

### Avtalefangst

**ON THE SECTION** 

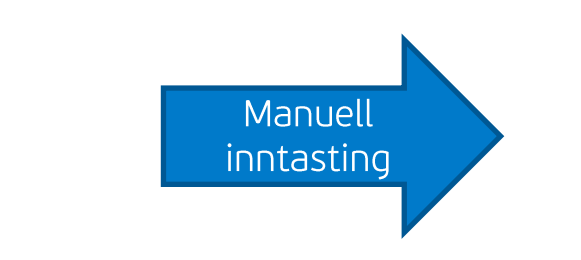

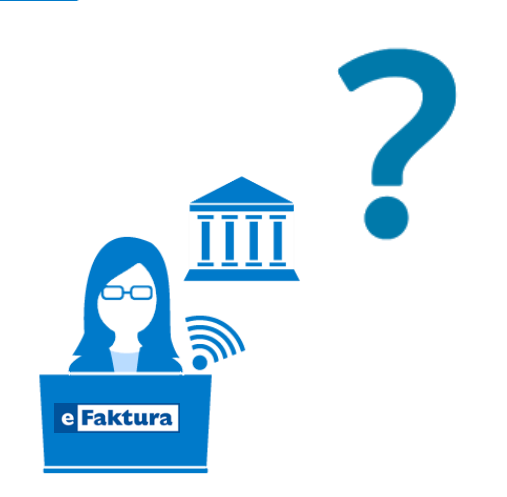

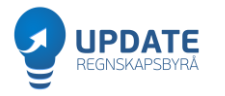

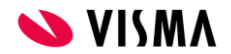

## Send alt via Autolnvoice B2C

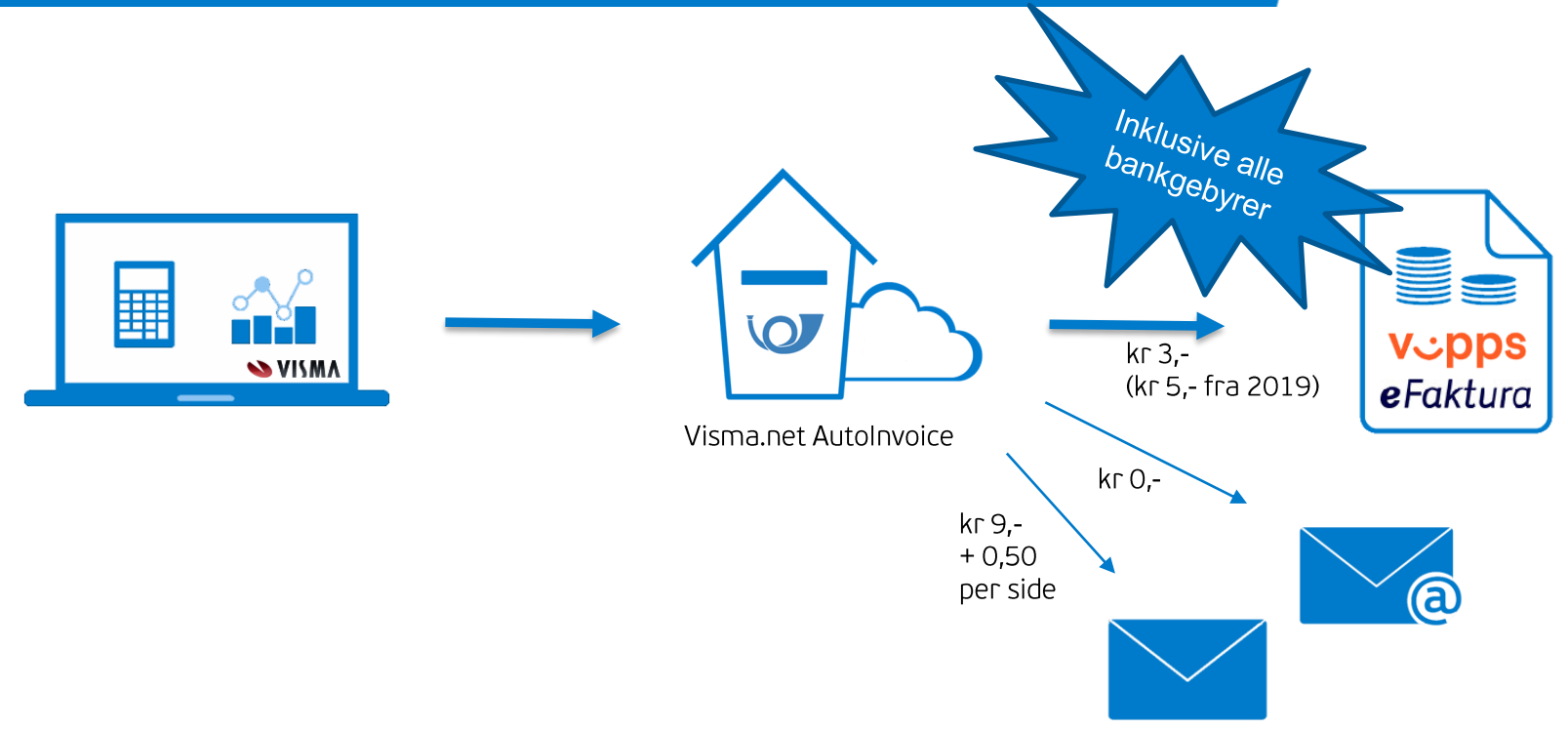

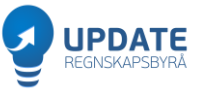

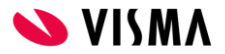

# Visma WebFaktura

Nyheter

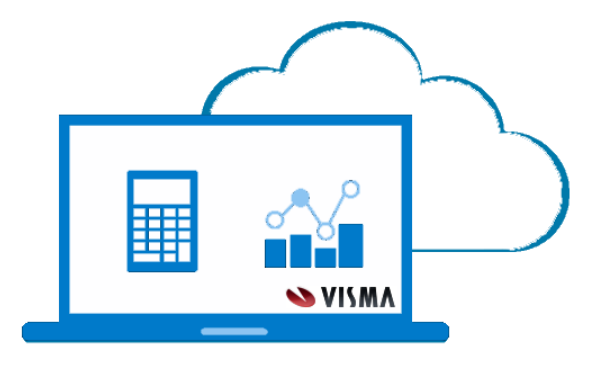

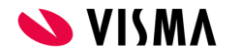

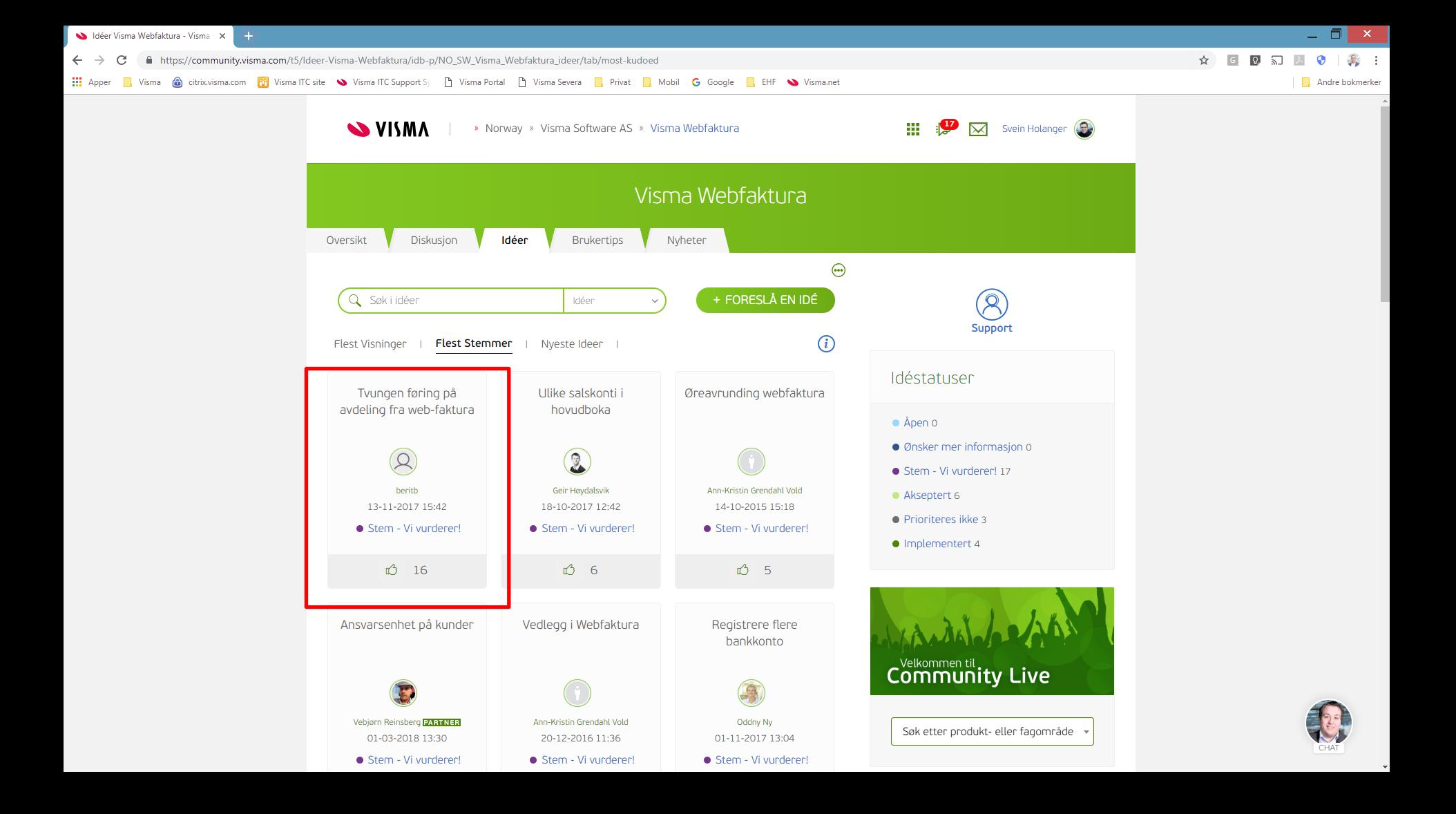

# WebFaktura Sync

### **Sync 2.1.318**

- Speiler «Åpen post»-liste  $\bullet$
- viser riktigere innbetalinger  $\bullet$ i WebFaktura

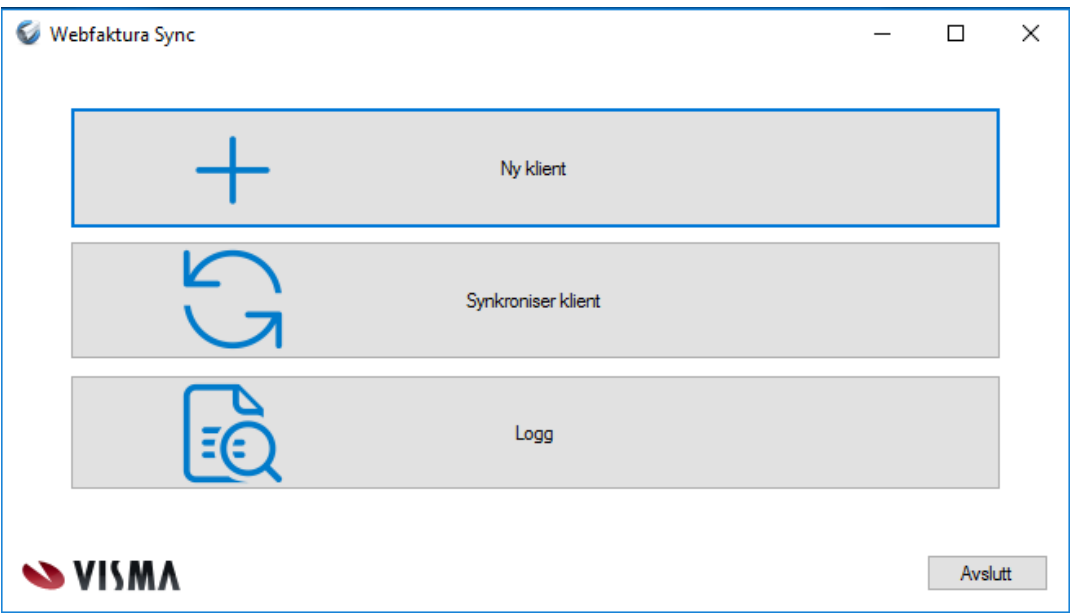

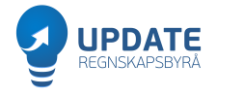

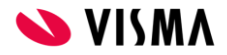

### Visma.net WebFaktura

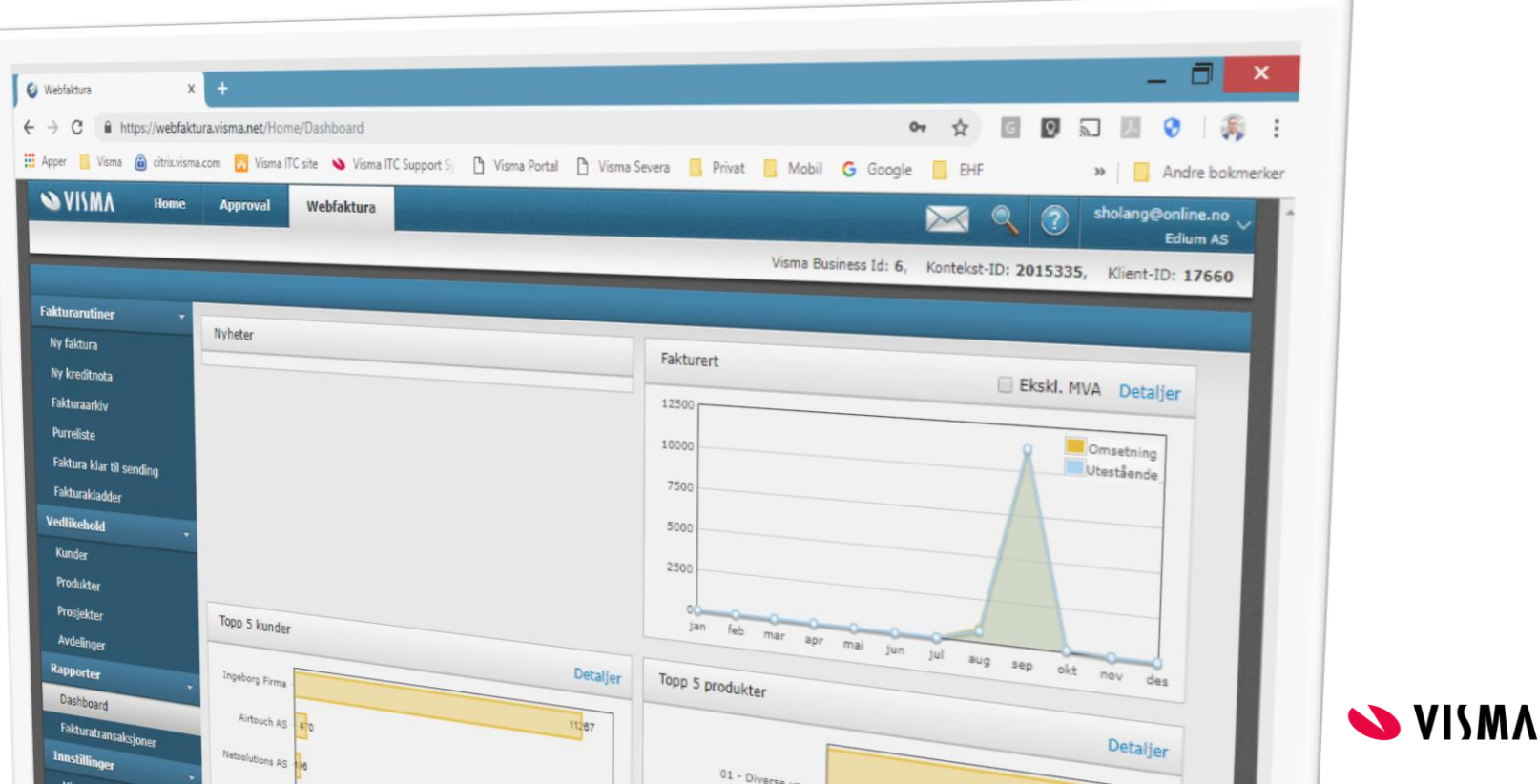

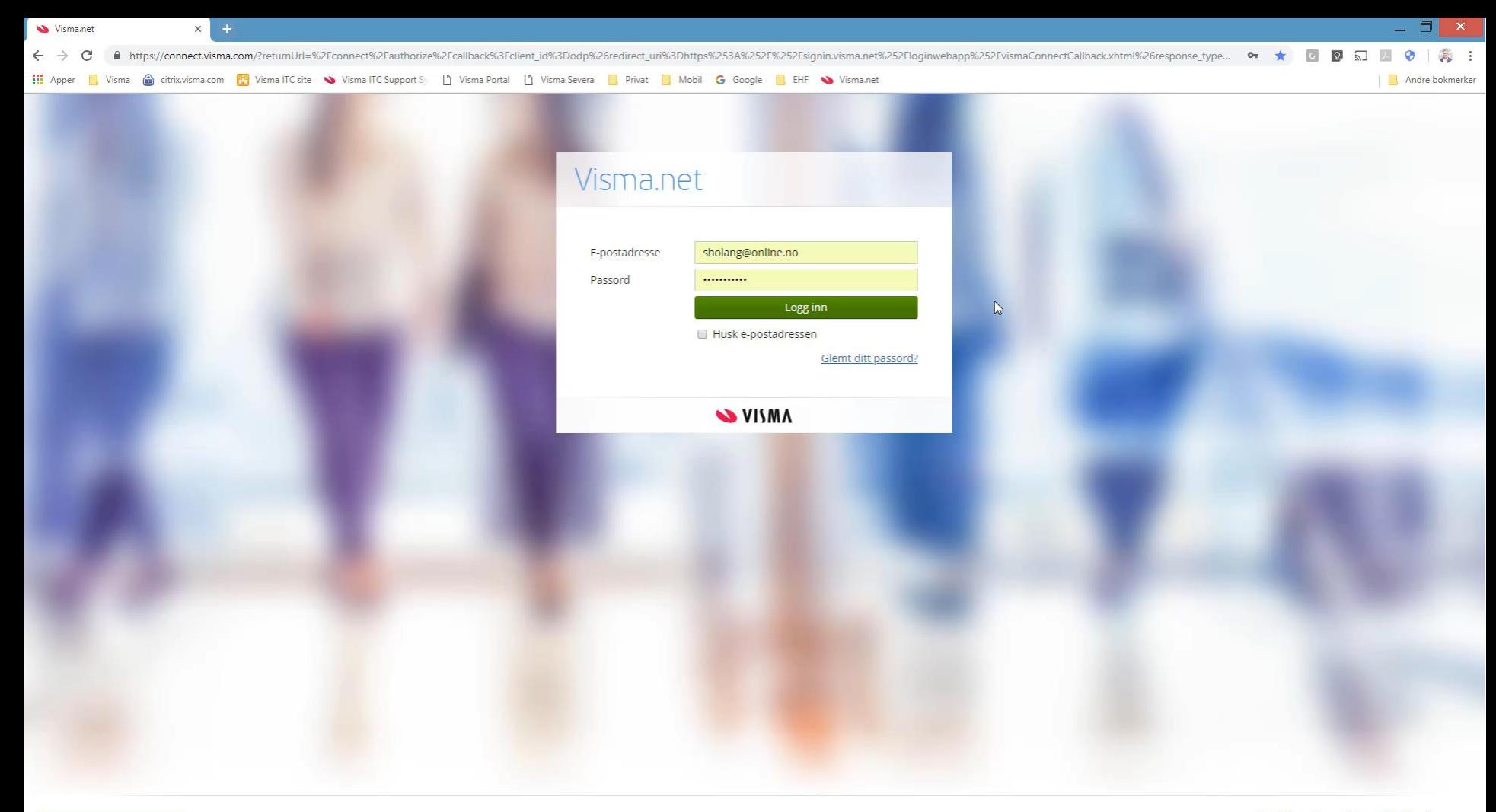

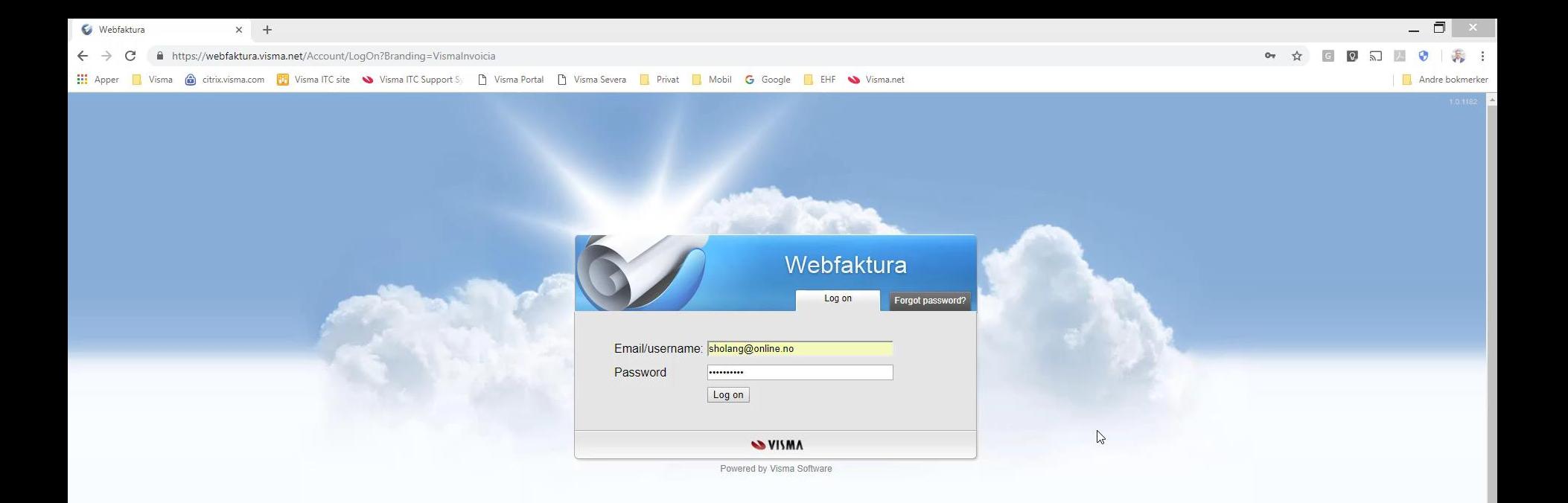

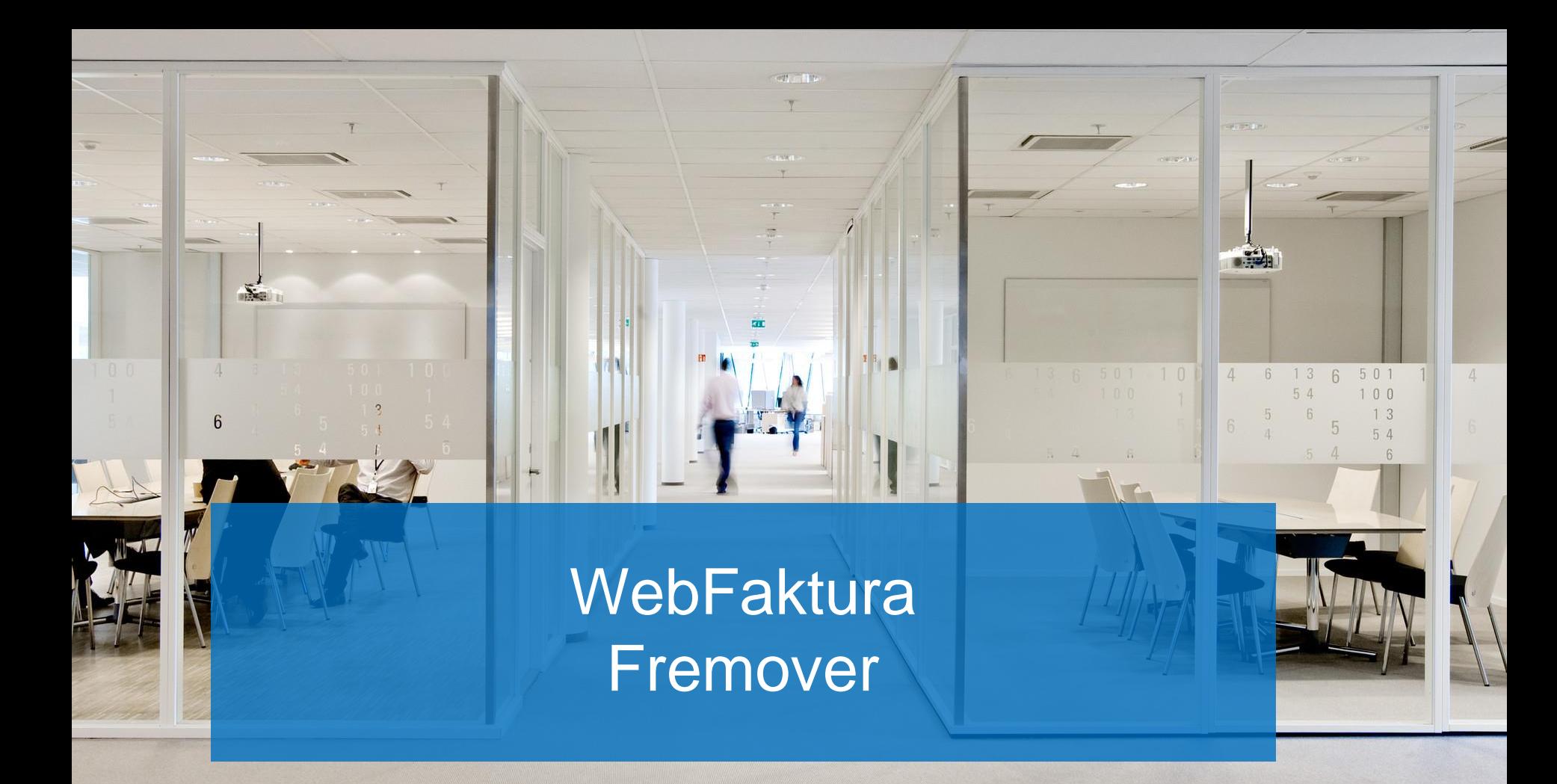
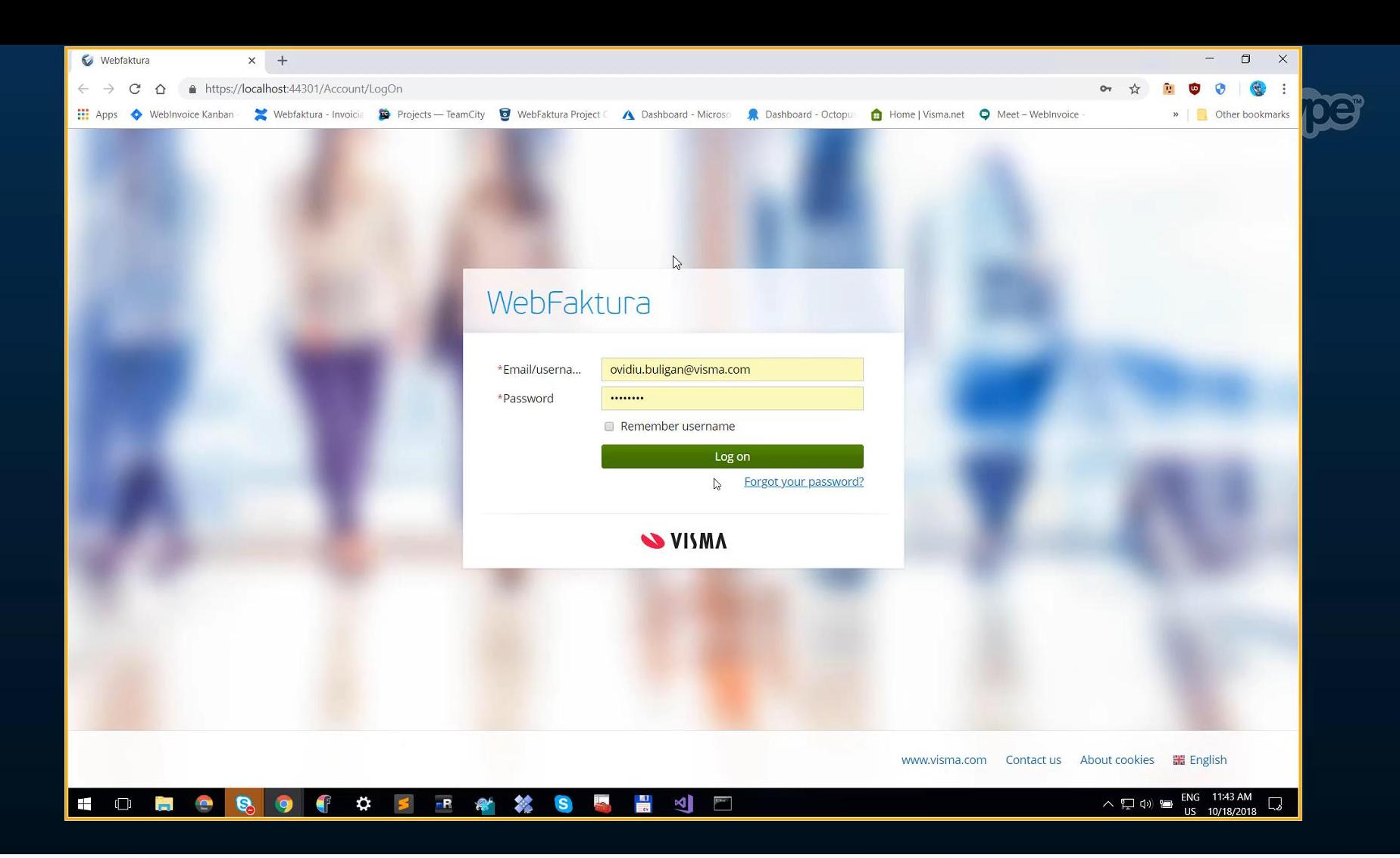

## WebFaktura Fremover

- Visma.net WebFaktura  $\bullet$
- Ny layout Nordic Cool 3  $\bullet$
- Ordrebekreftelse / Tilbud  $\bullet$

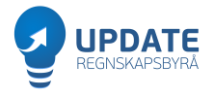

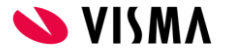

# Visma AutoInvoice

Inngående

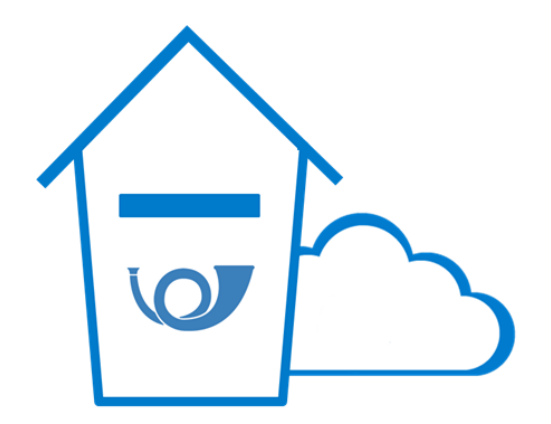

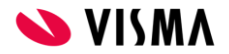

# Det er lønnsomt å motta faktura elektronisk

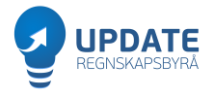

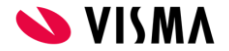

# Motta fakturaer elektronisk

Spar minst 10 minutter per faktura

- Krev elektronisk faktura fra alle nye leverandører
- Bruk automatisk leverandøraktivering  $\bullet$
- Automatiser kontering f.eks per leverandør  $\bullet$
- Automatiser sending på flyt, AutoFlow  $\bullet$

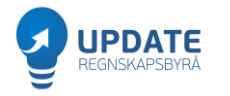

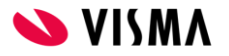

## Inngående faktura

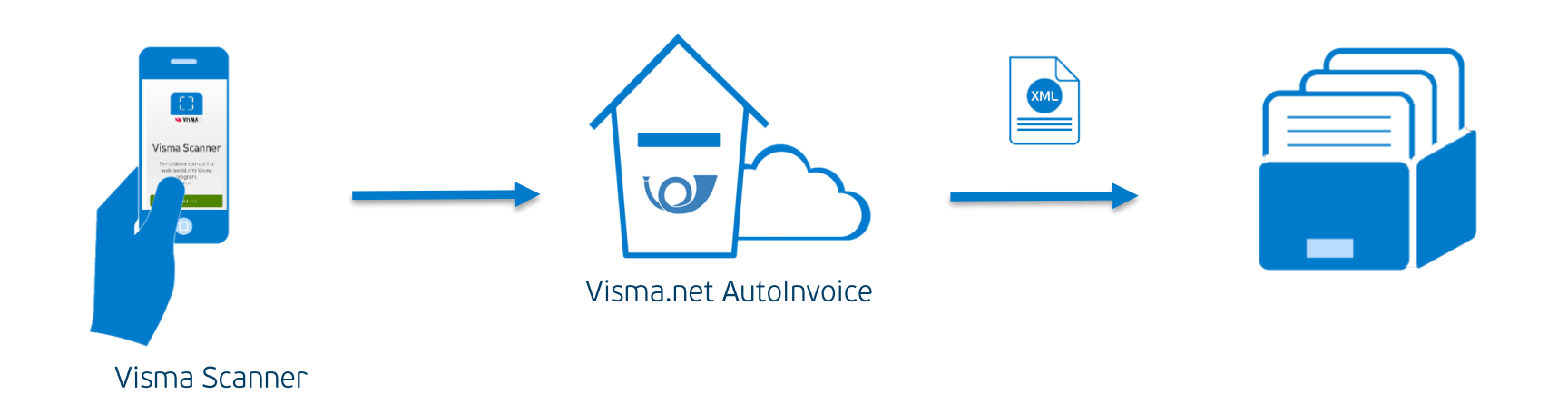

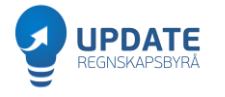

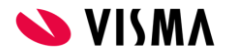

### Visma Scanner

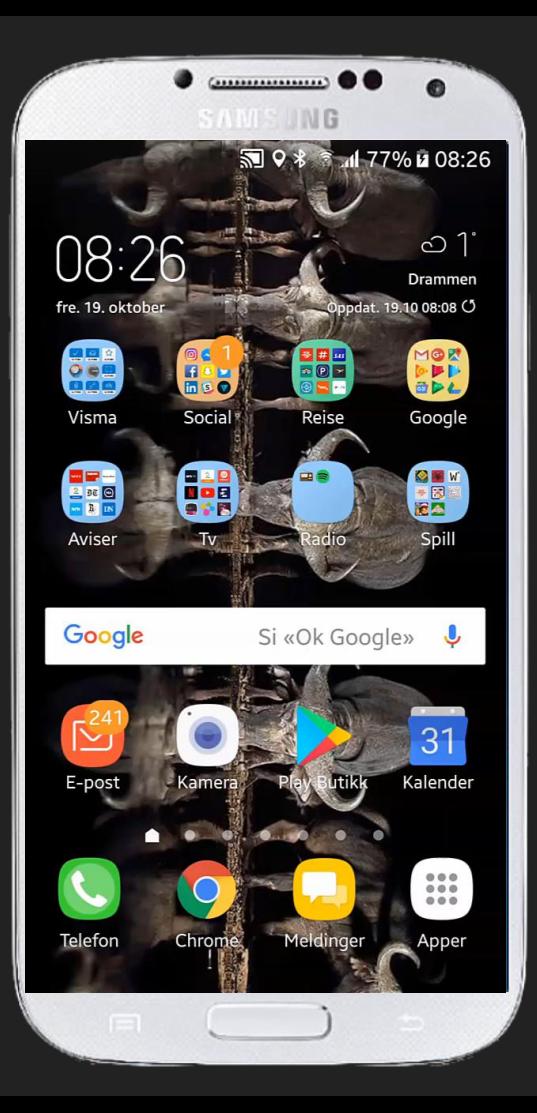

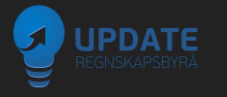

### Visma Scanner

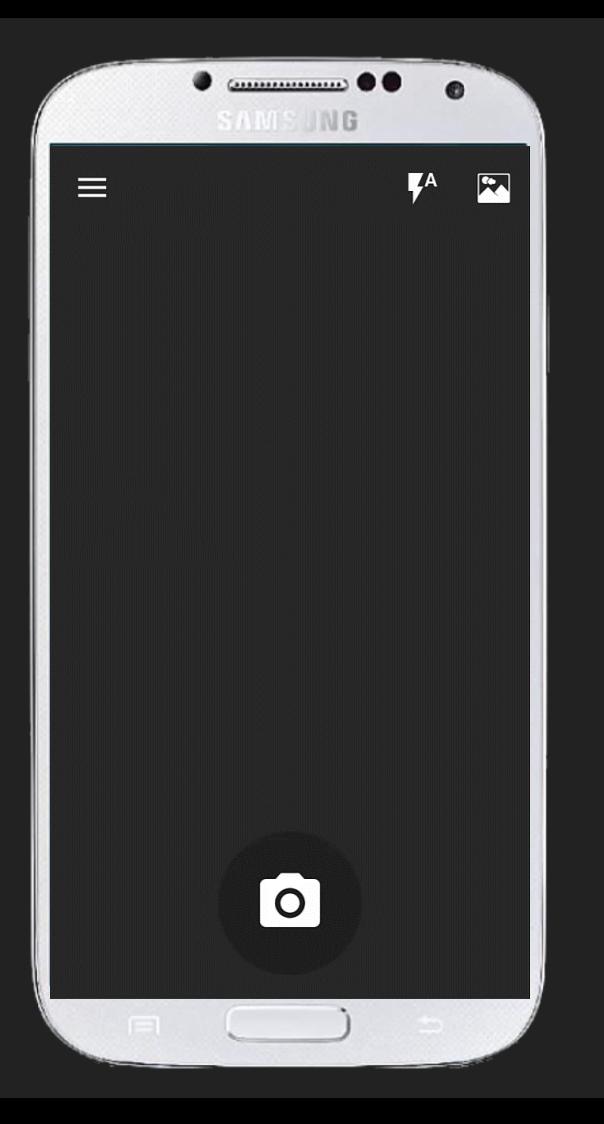

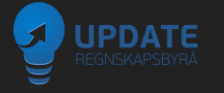

## Motta alt via Autolnvoice

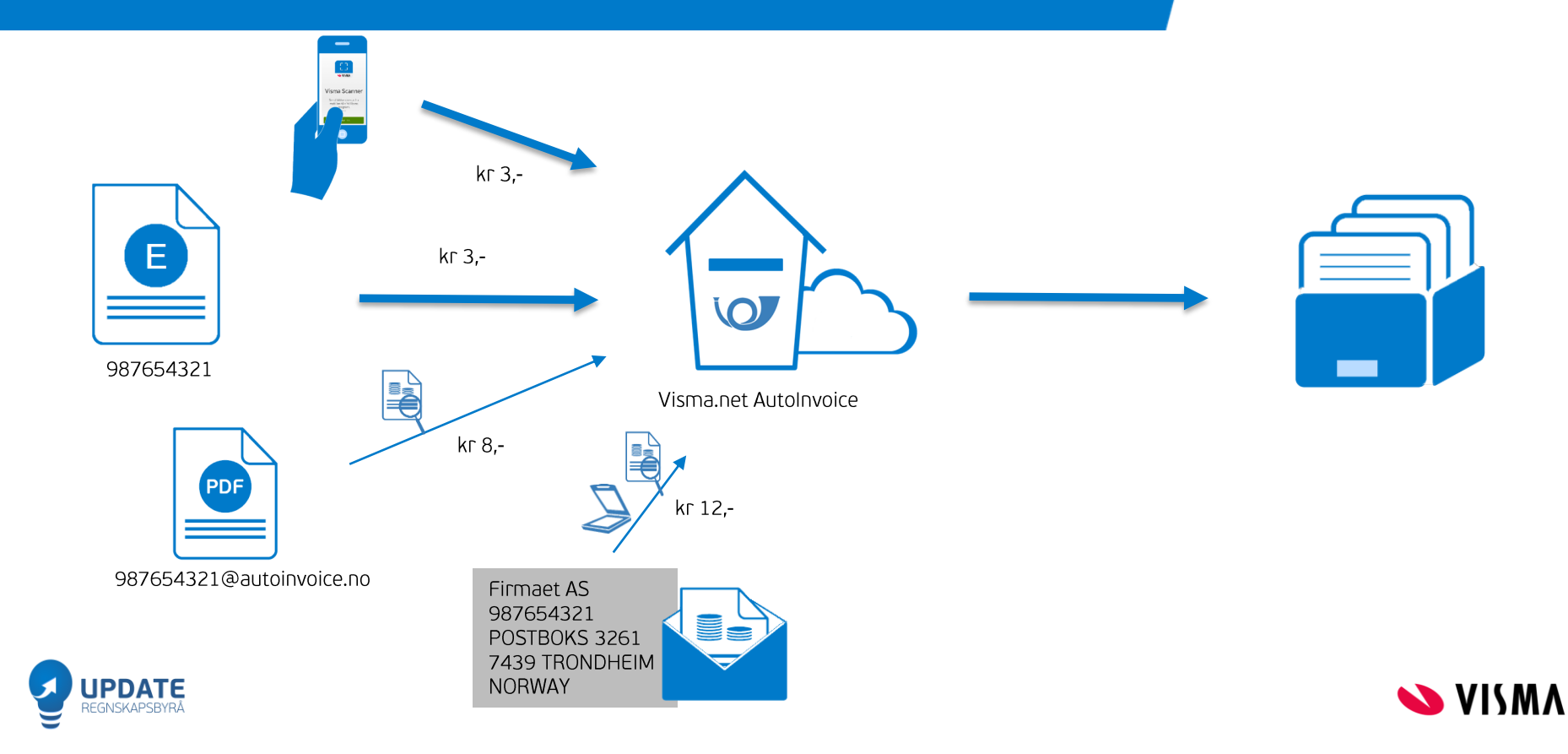

# Visma **Document Center**

Nyheter

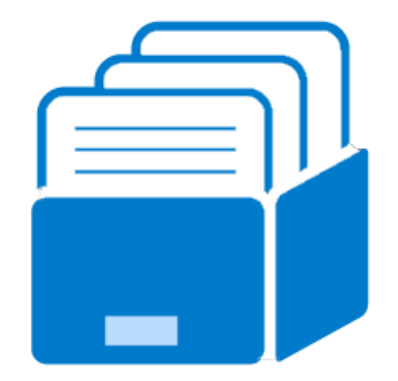

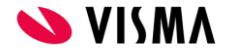

### Siste versjoner

Visma Document Center

12.10 (desember 2017) 12.10.2 (mars 2018) 12.10.3 (juni 2018) 13.00 (mai 2018) 13.00.1 (august 2018) 13.01 (september 2018) 13.10 (desember 2018)

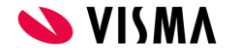

# Siste versjoner

12.10 (desember 2017)

- Automatisk leverandøraktivering
- 12.10.2 (mars 2018)
- VUD-forbedringer
- Hastighetsforbedringer  $\bullet$
- Løser minneproblemer  $\bullet$ 12.10.3 (juni 2018)
- Feil-fiksing
- Ny Excel-rapport
- Beta: Vise PDF-dokumenter for fakturaer fra AutoInvoice

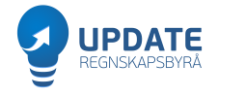

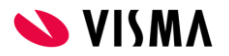

# Siste versjoner

#### 13.0 (mai 2018)

- Manuelt laste ned dokumenter fra Visma.net Approval
- Nye hurtigtaster
- · Slettemuligheter (GDPR)
- 13.00.1 (august 2018)
- Minneproblemer
- 13.01 (september 2018)
- Vise PDF fra AutoInvoice
- Nytt vindu for visning av dokumenter

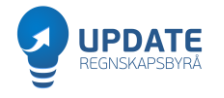

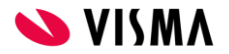

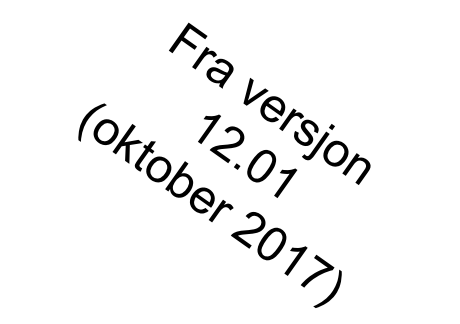

# Husk å deaktivere selskaper som har sagt opp

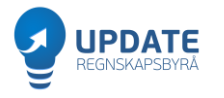

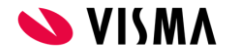

Visma Document Center - Airtouch AS - Svein Holanger (system)

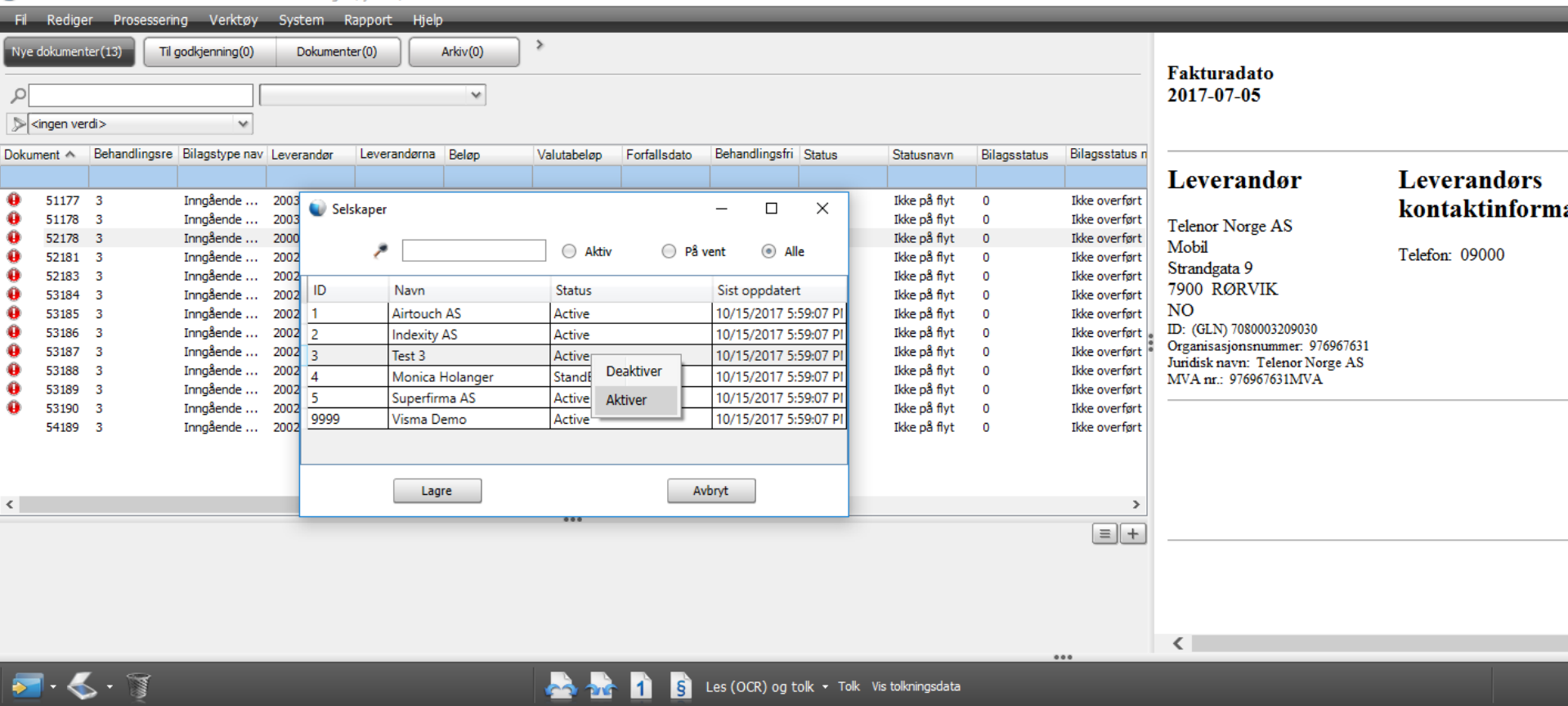

Kontering Flyt

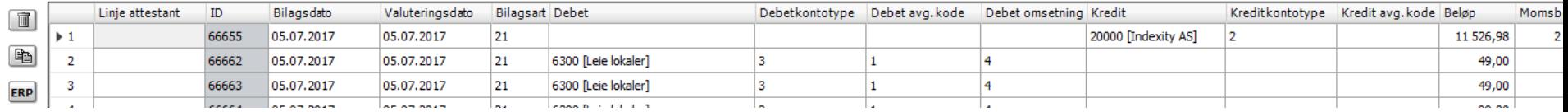

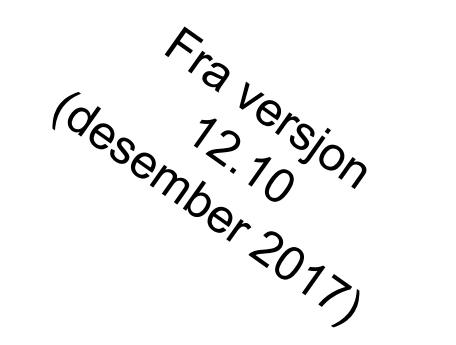

# Automatisk be leverandører om å sende fakturaene elektronisk

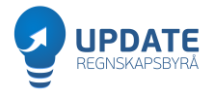

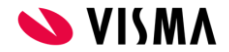

# Automatisk leverandøraktivering

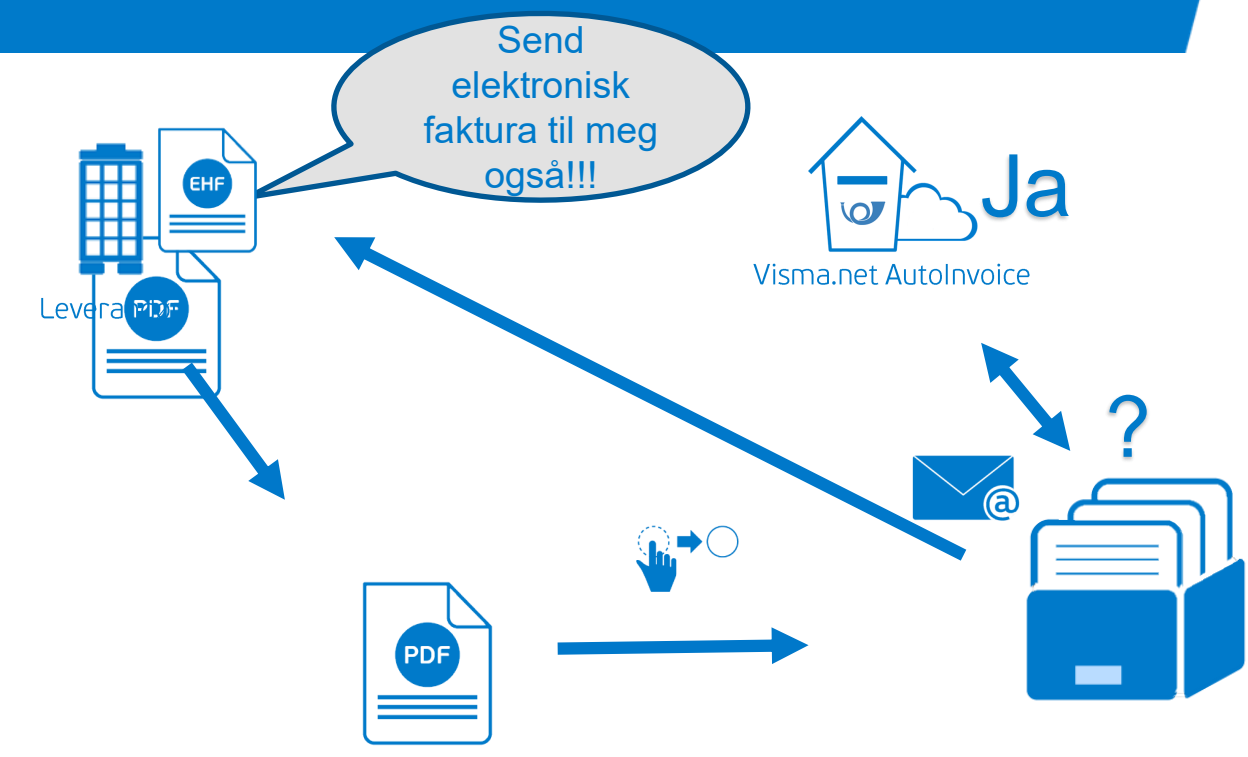

Visma Document Center

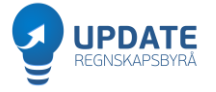

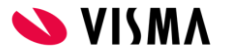

**Indexity AS** 

Vi har registrert at vi har mottatt faktura(er) fra dere som ikke er elektronisk(e), og vil be dere om å begynne å sende fremtidige fakturaer elektronisk. Vårt ønske er å standardisere inngående prosessen med håndtering av inngående fakturaer for å redusere kostnader og øke effektiviteten. Vi ber dere sende fakturaene som en EHF-faktura via PEPPOL-nettverket. Vi er registrert i ELMA med organisasionsnummer: 980778924. Eventuelle spørsmål til dette kan stilles ved å svare på denne e-posten. På forhånd takk for hielpen. Vi ser frem til å motta fakturaer elektronisk fra dere heretter.

Med vennlig hilsen. Airtouch AS

EHF: EHF står for Elektronisk Handels Format, og betyr at du kan sende og motta fakturaer elektronisk etter en fast standard. EHF er den norske versionen av standarden Peppol BIS. Å benytte en standard sparer deg for mye tid og manuelt arbeid, og forbedrer din arbeidsflyt. Du vil få bedre kontroll over dine fakturaer. Det offentlige virksomhetene i Norge krever av alle leverandører skal sender fakturaene i dette formatet. Det er en klar trend at dette også har blitt standard sendemåte for private bedrifter i Norge.

Les mer her:

https://www.anskaffelser.no/leverandorer/slik-moter-du-det-offentliges-krav-til-digitalisering/faktura-og-kreditnota

PEPPOL: PEPPOL (Pan-European Public Procurement Online) er en EU-styrt organisasion som tilrettelegger standarder for utveksling av elektroniske dokumenter. Det er standarder utarbeidet av PEPPOL norske myndigheter har basert den norske infrastrukturen på. DIFI i Norge var med å starte denne organisasjonen og er i dag en sterk aktør i PEPPOL. PEPPOL-nettverket er det nettverket som knytter alle meldingsformidlere sammen, slik at du kan sende en elektronisk faktura til en mottaker, uavhengig av hvilken meldingsformidler han bruker.

Les mer her: https://peppol.eu

ELMA: ELMA (ELektronisk Mottaker Adresseregister) er et norsk register med oversikt over mottakere som kan motta elektroniske dokumenter via den offentlige infrastrukturen. Registeret administreres av DIFI. Det er din meldingsformidler som registrerer deg i ELMA.

Les mer her: https://www.anskaffelser.no/verktoy/mottakere-i-elma

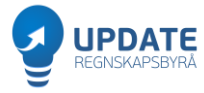

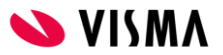

Visma Document Center - Airtouch AS - Svein Holanger (system)

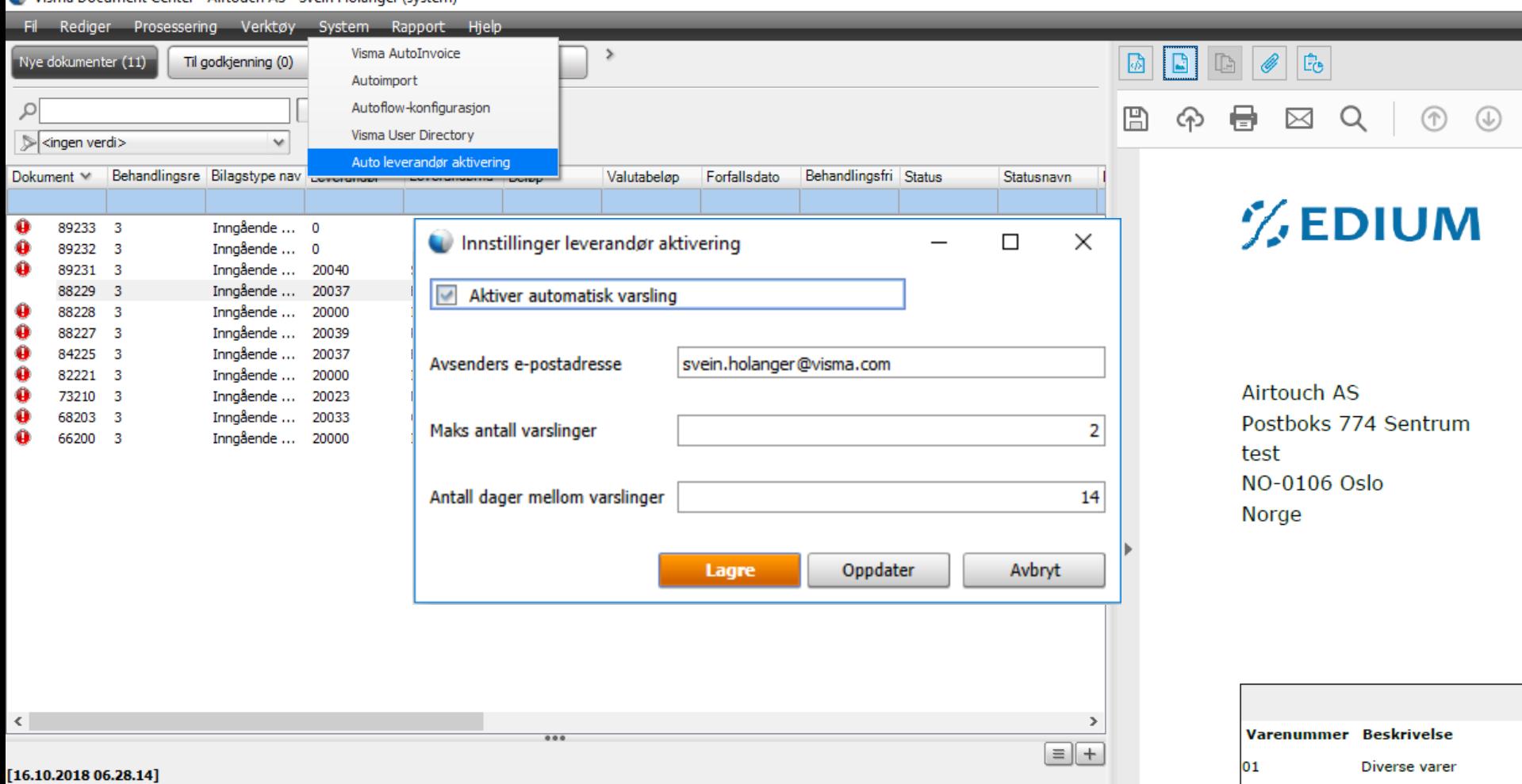

[A]Imported from Visma.net Autoinvoice

#### Visma Document Center - Airtouch AS - Svein Holanger (system)

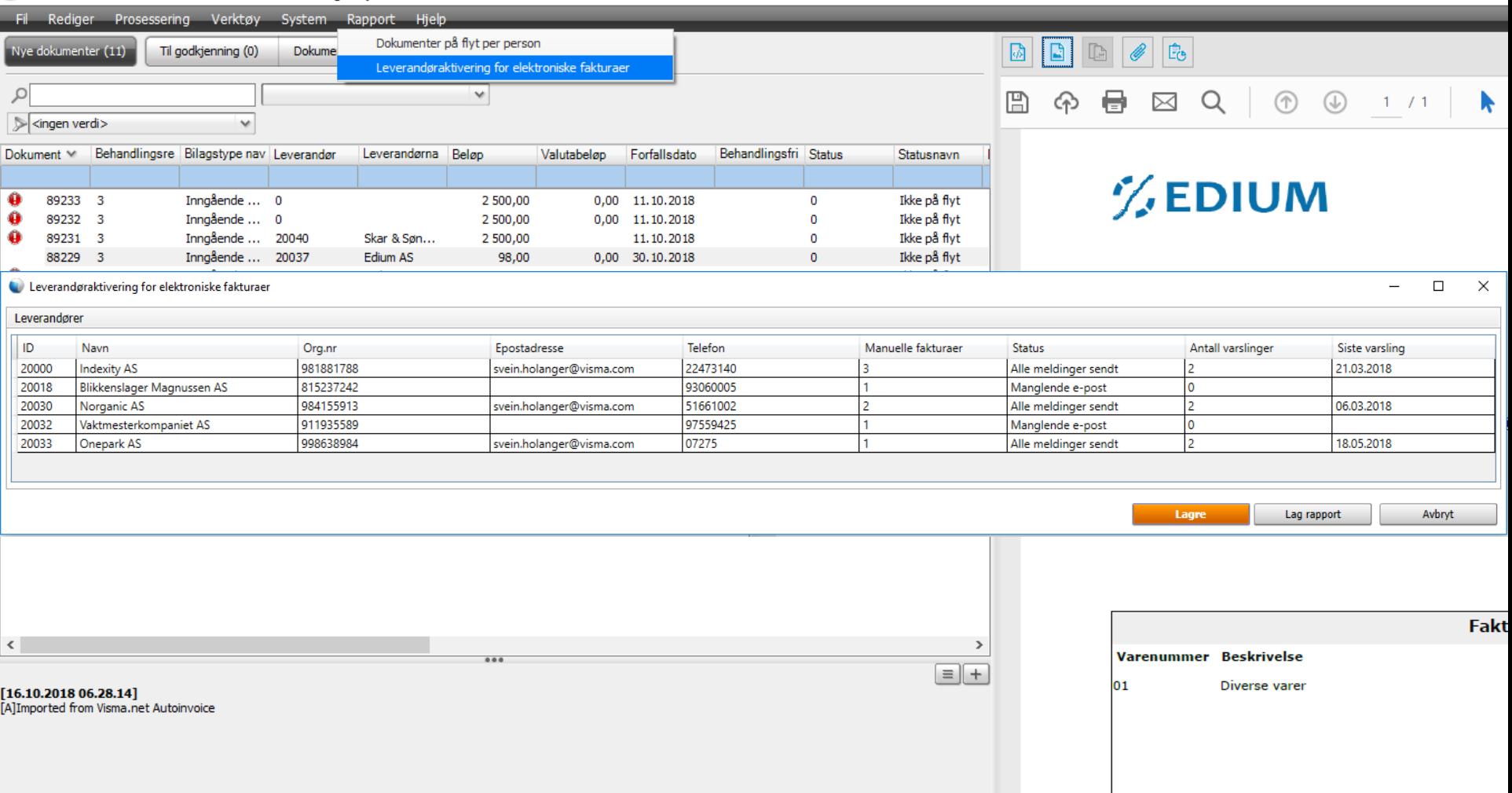

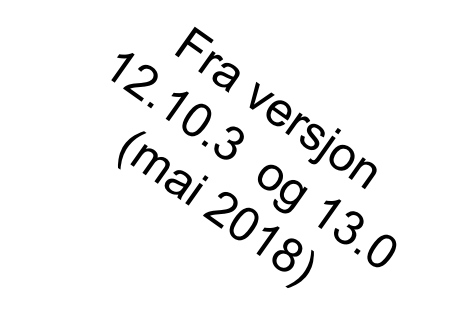

# Forbedret Excel-rapport: Dokumenter på flyt

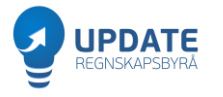

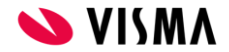

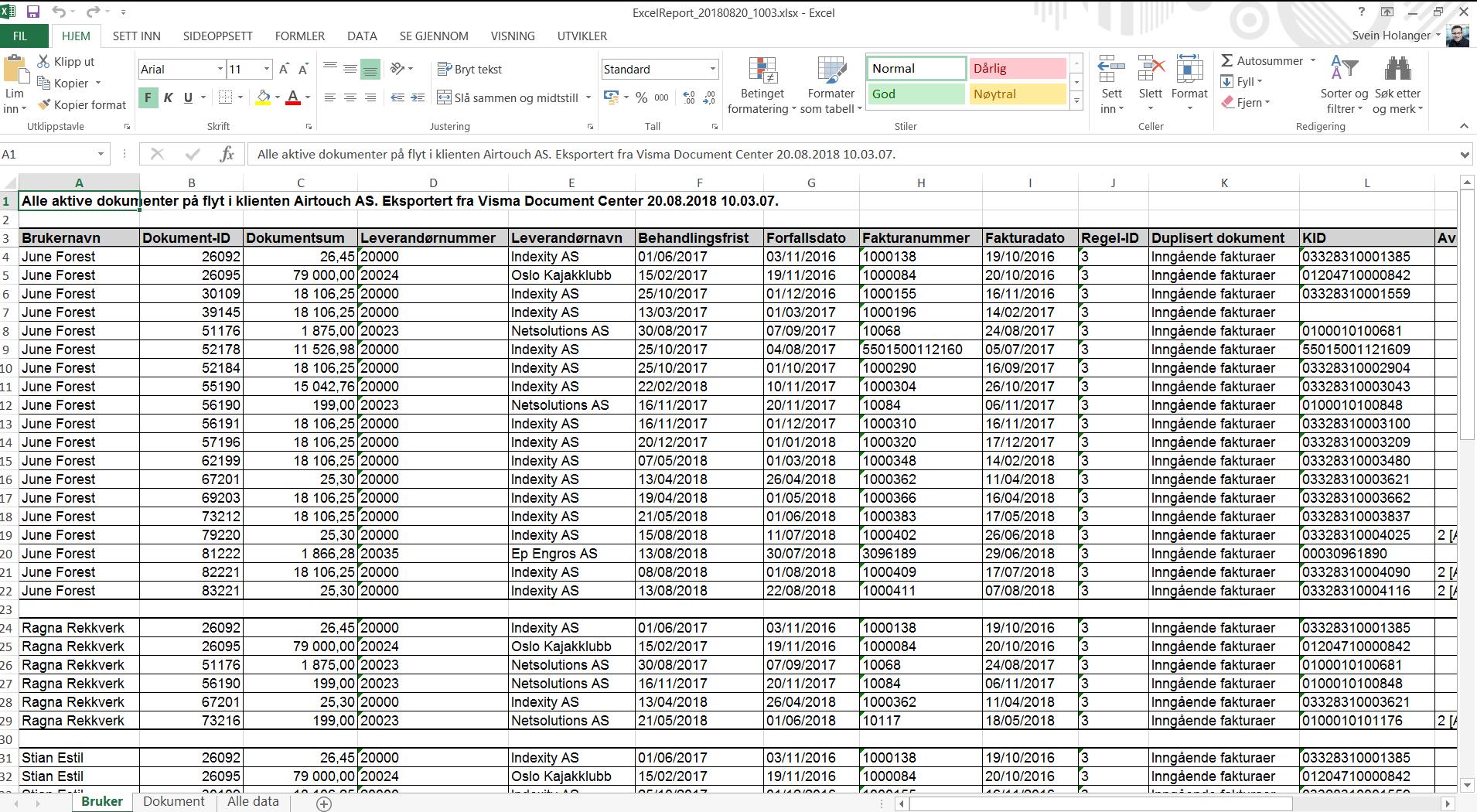

**囲 圓 凹 − <del>Ⅰ − 1</del>** 100 %

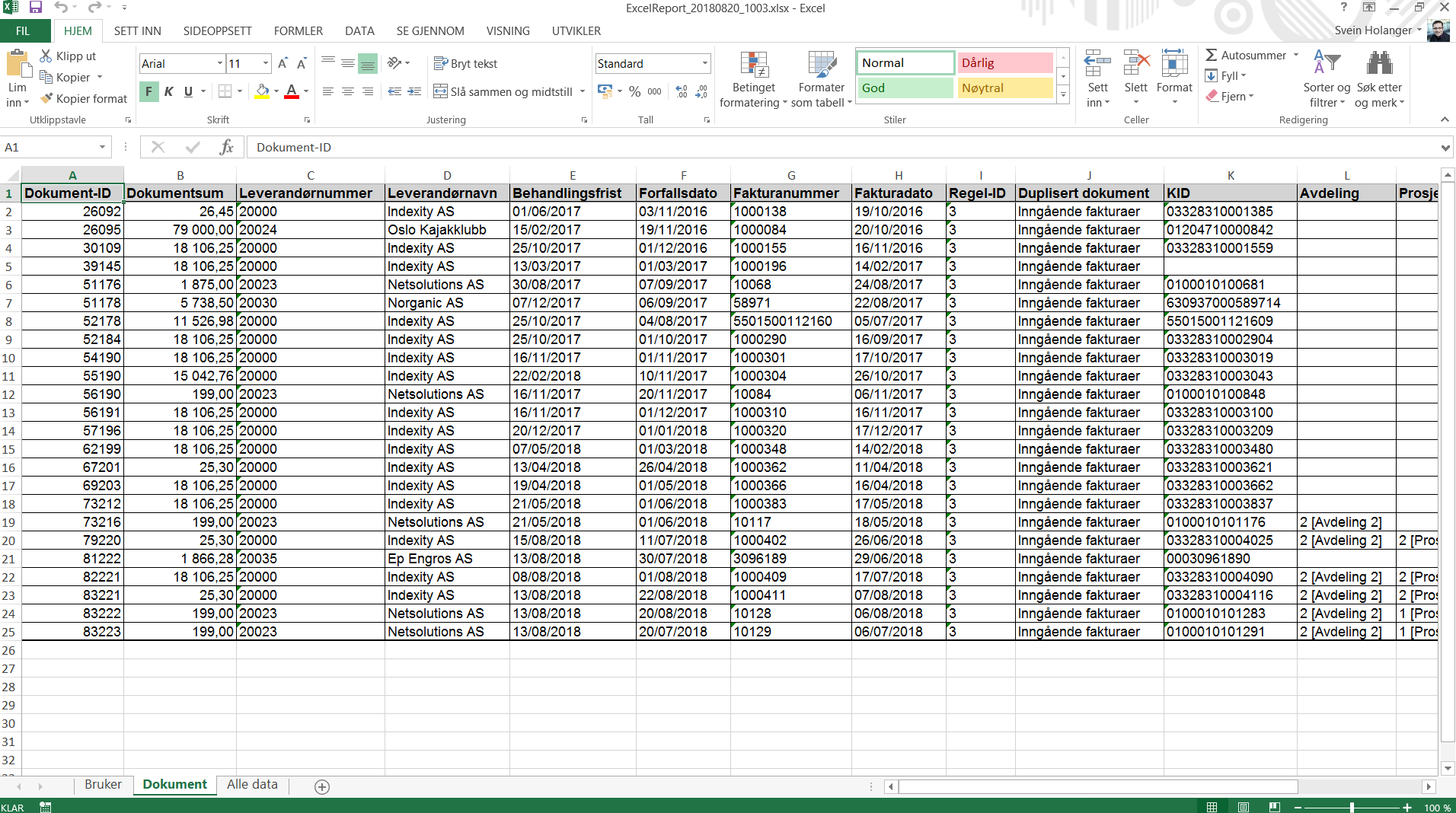

 $KLAR$   $\Box$ 

-- ⊞ D D D D - 1-

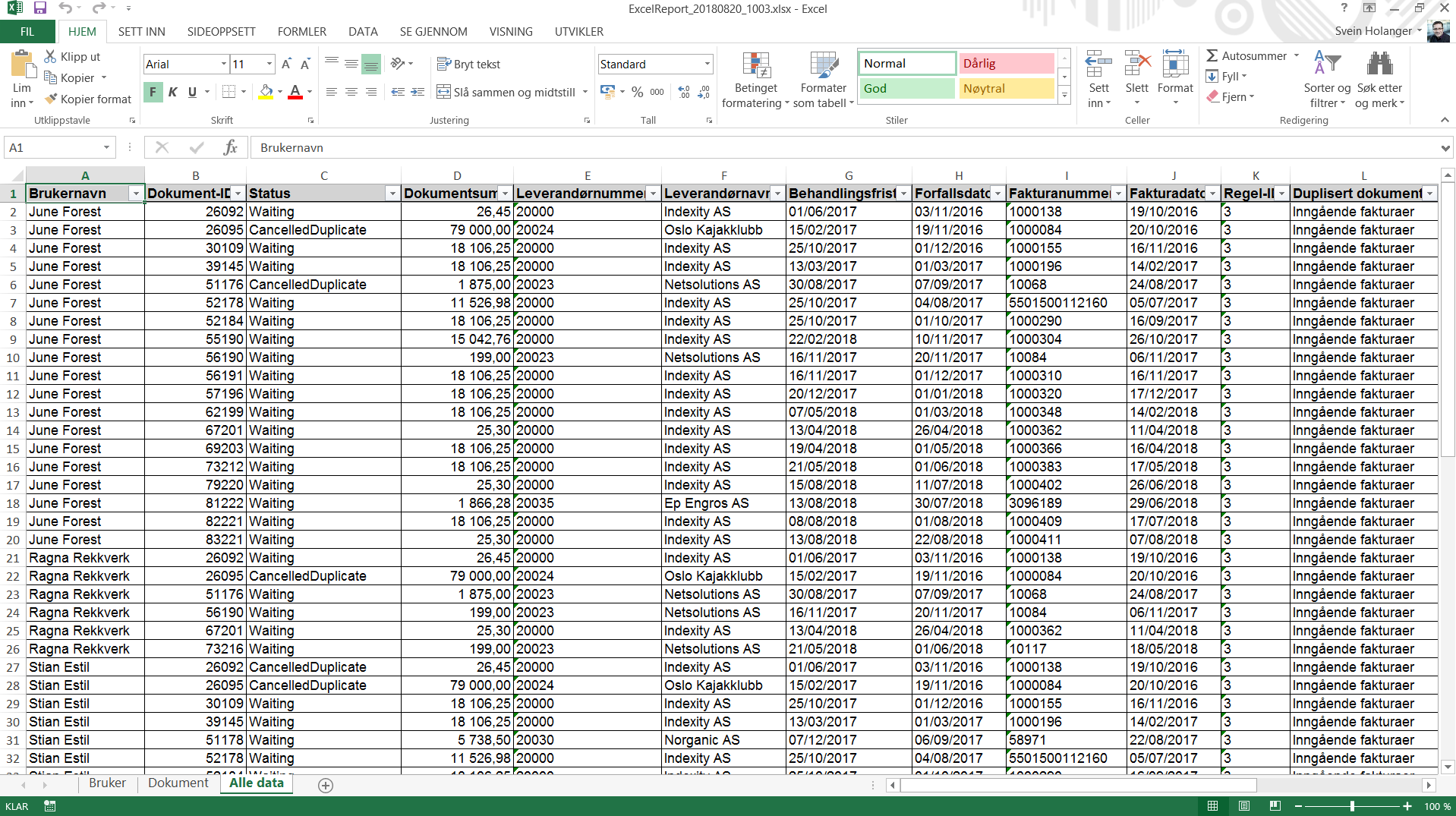

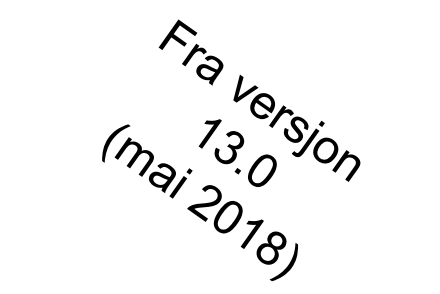

# Last ned dokumenter som ikke kommer over fra Visma.net Approval

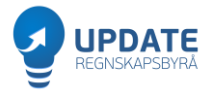

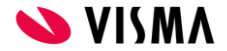

#### Visma Document Center - Visma Demo Organizer AS - Per Pedersen (system)

**ERP** E

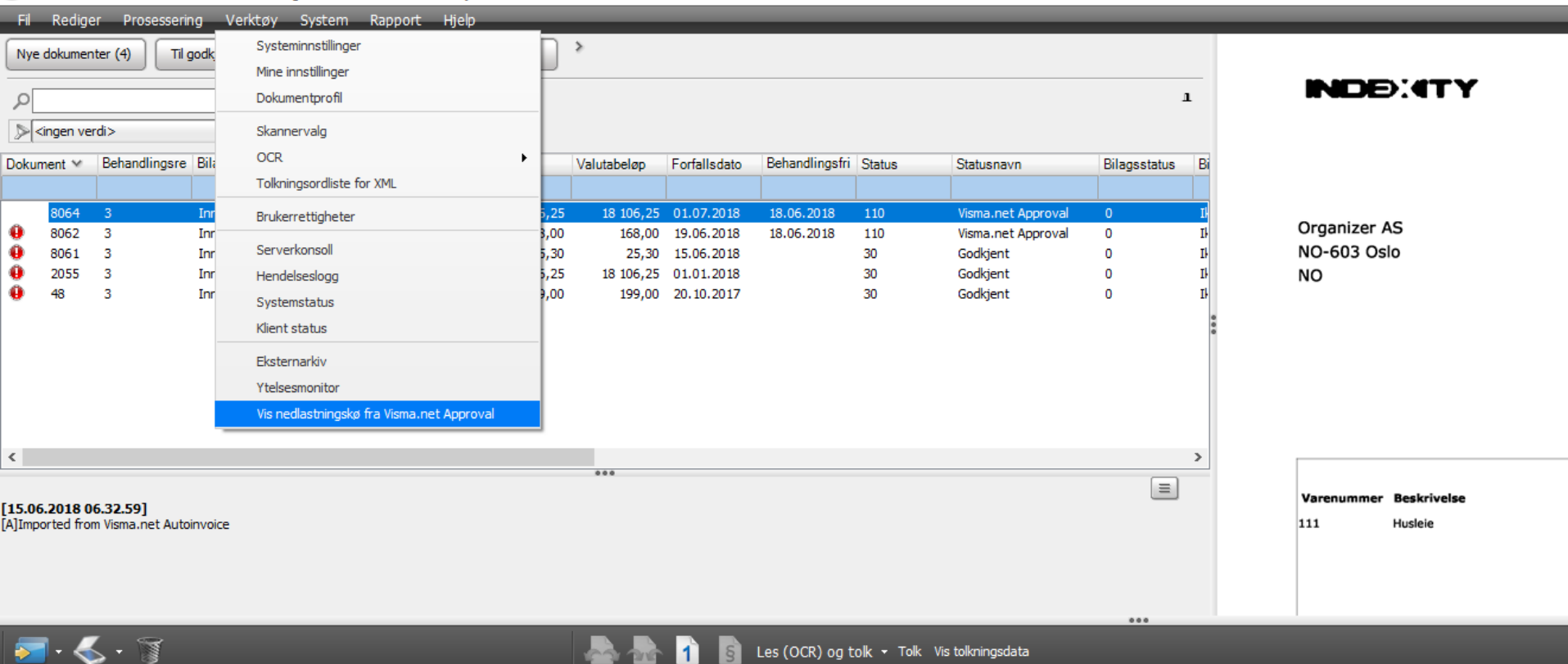

Les (OCR) og tolk · Tolk Vis tolkningsdata

 $\mathbf{1}$ 

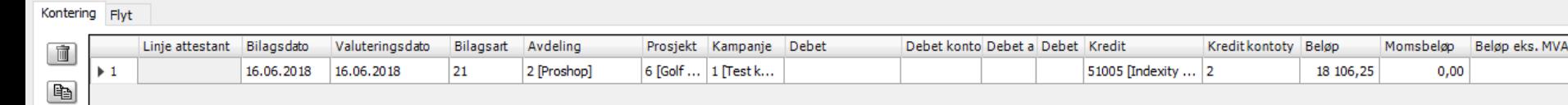

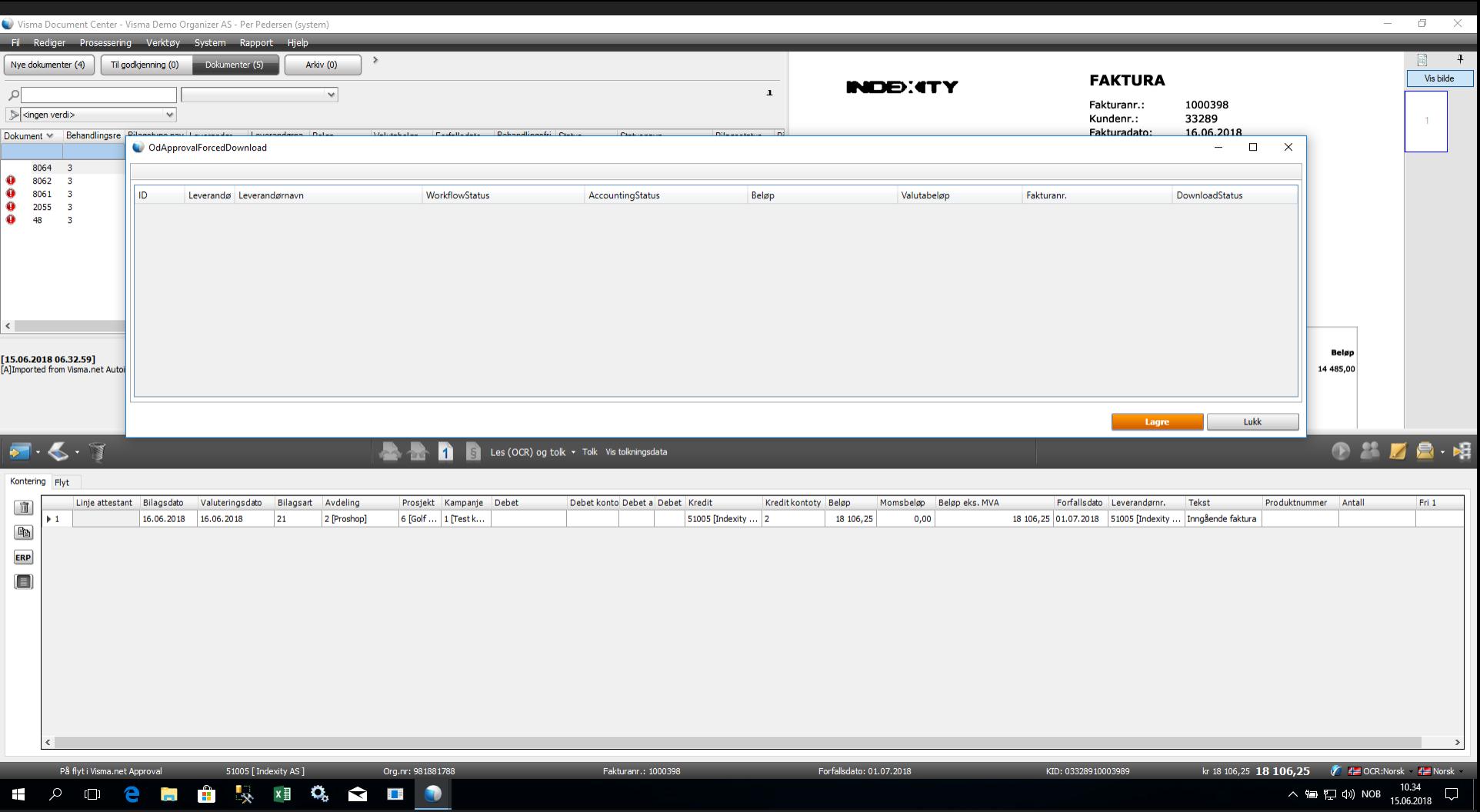

へ ● ロ (1) NOB  $\frac{10.34}{15.06.2018}$  ロ

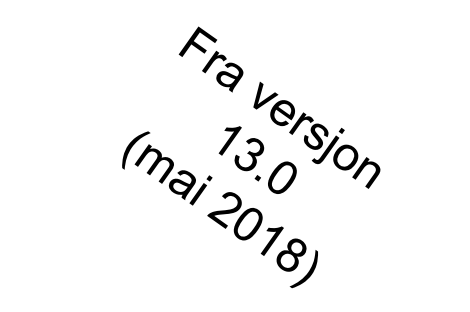

# Nye hurtigtaster

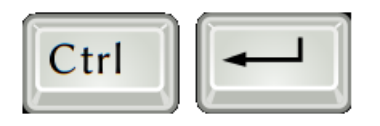

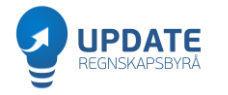

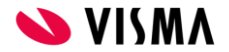

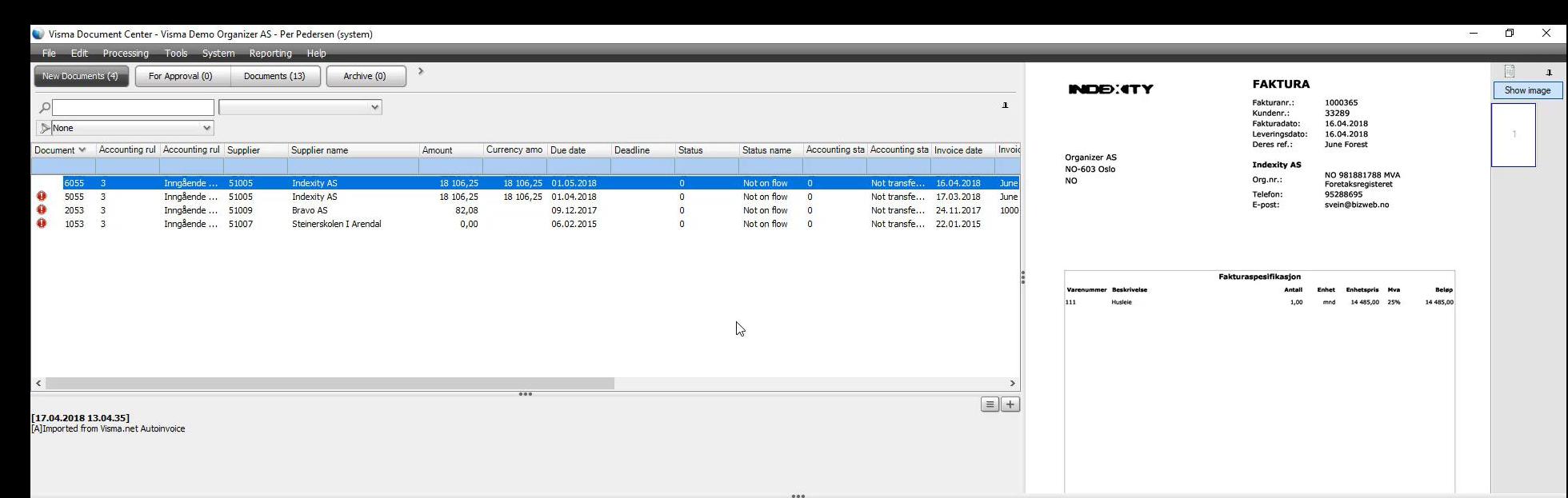

#### $\blacksquare$

**DERECTION** OCR and interpret **v** Interpret Show interpreted data

#### **DIE E**

E PO **e FI A** 

**Report** 

 $x \in \mathbb{Q}$  ,  $\mathbb{Z}$  ,  $\mathbb{Z}$  ,  $\mathbb{Z}$ 

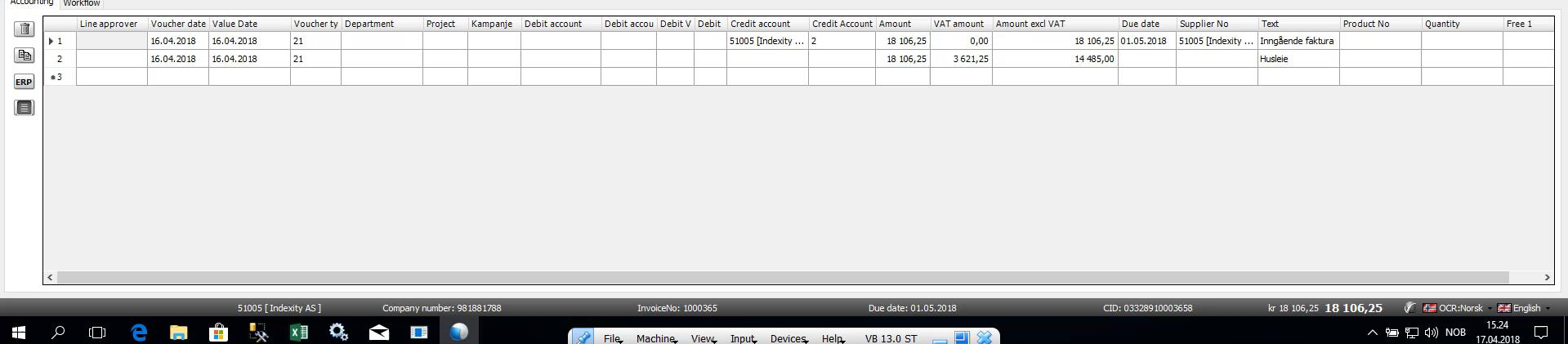

File Machine, View, Input, Devices, Help, VB 13.0 ST

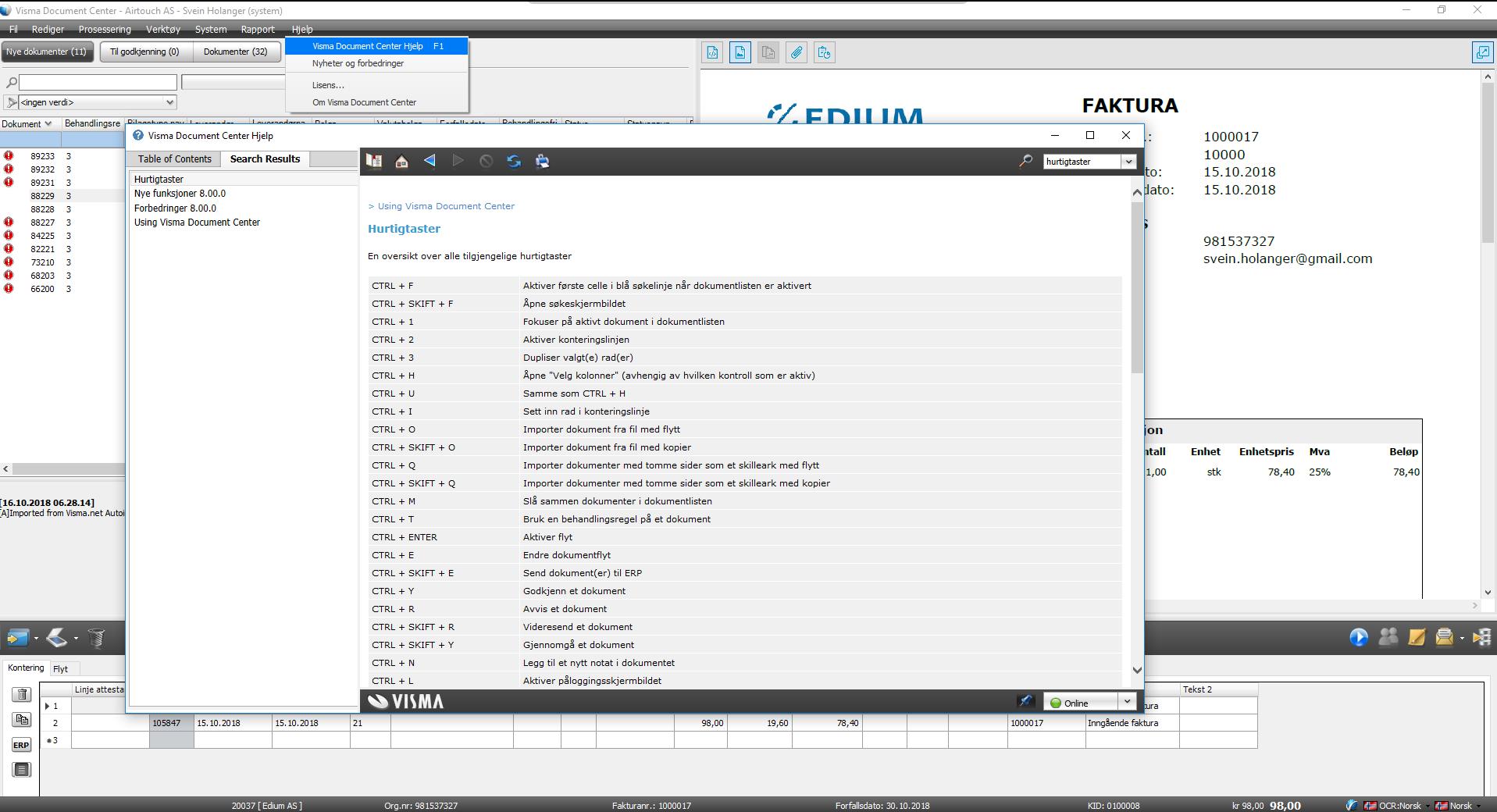

20037 [Edium AS ]

**IF A REFERENCE OF A REFERENCE** 

Org.nr: 981537327

Fakturanr.: 1000017

# Manglende PDF fra AutoInvoice

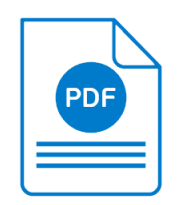

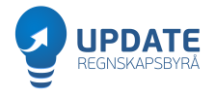

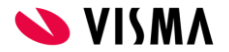

# Manglende PDF i VDC

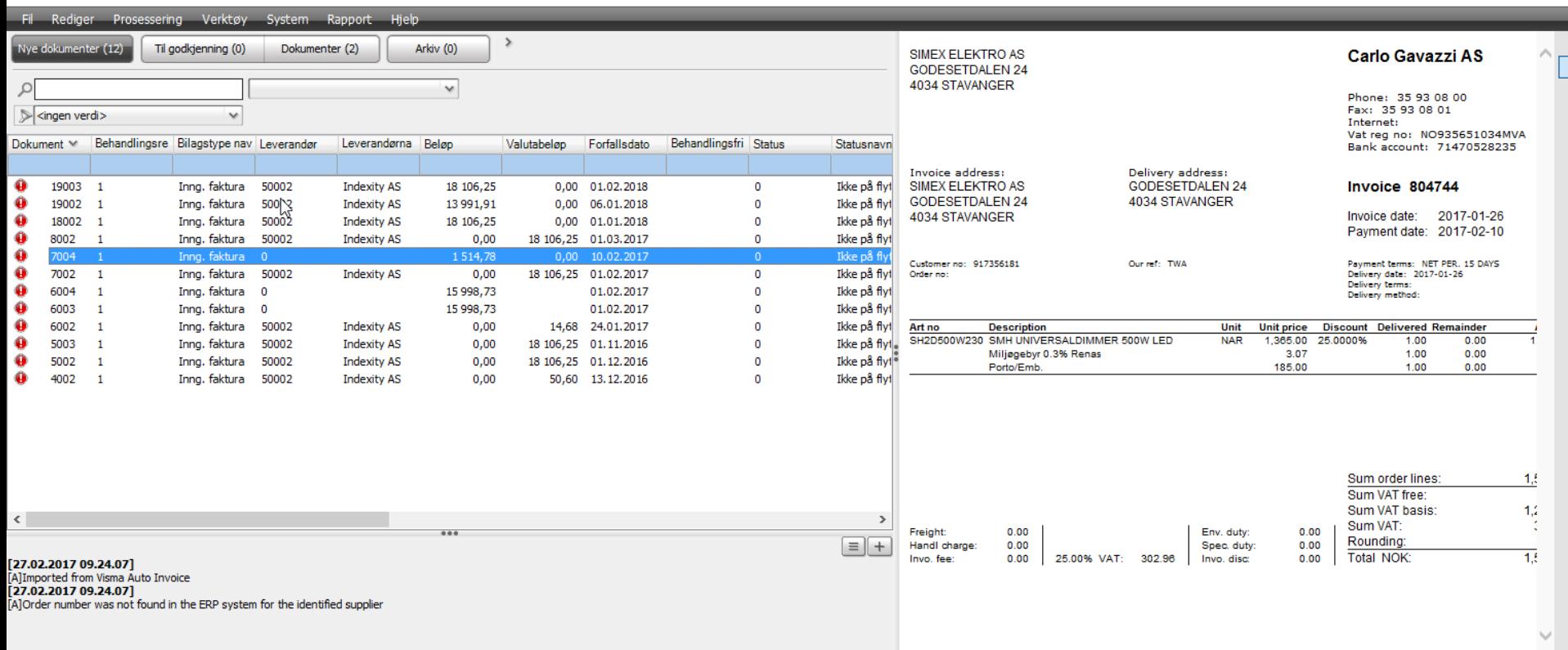

∢

 $0.0.0$ 

⋗

# **Oppfølging Visma.net AutoInvoice**

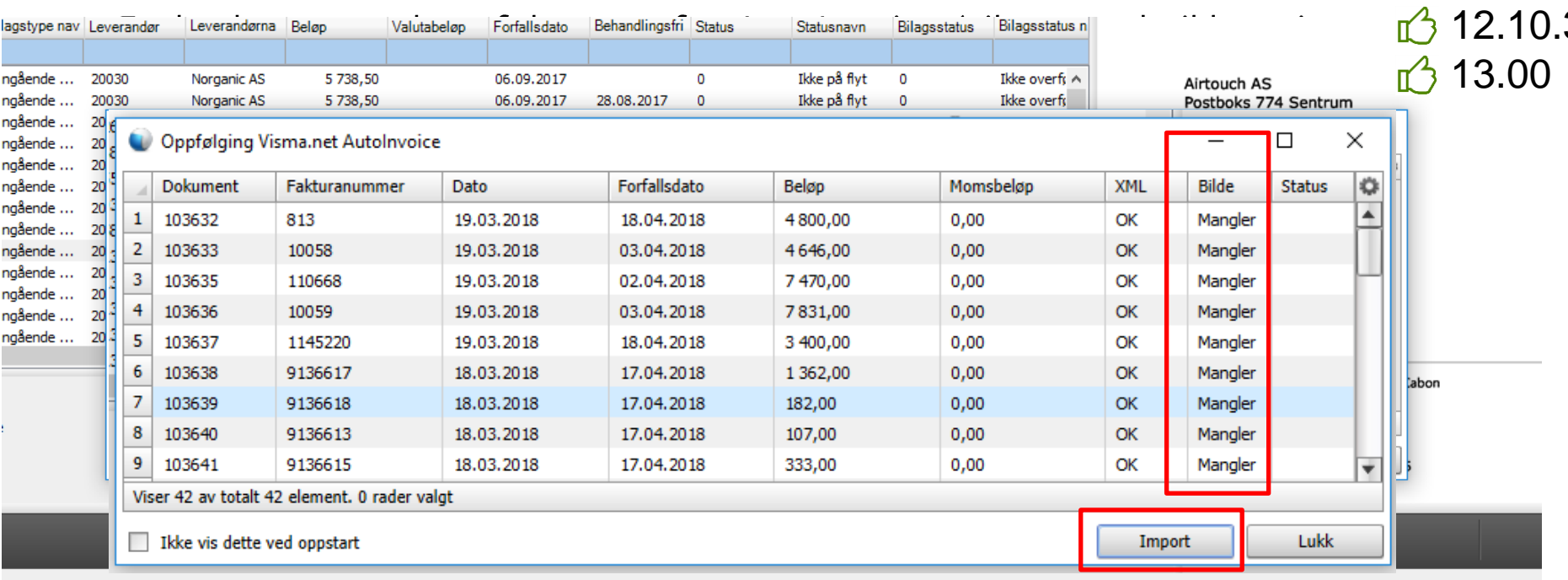

12.01

 $42.01.1$ 

**12.01.2** 

12.10.2

3

 $12.10$ 

## Manglende PDF fra AutoInvoice

INDE:4TY

Airtouch AS Postboks 774 Sentrum Oranr: 980778924 **NO-106 Oslo** NO.

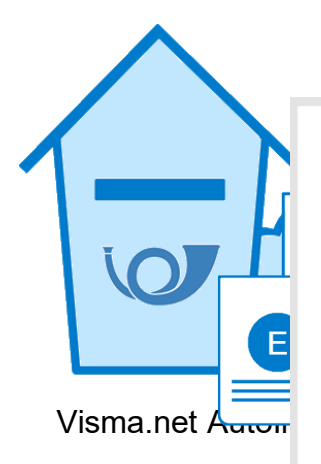

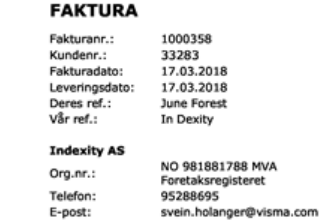

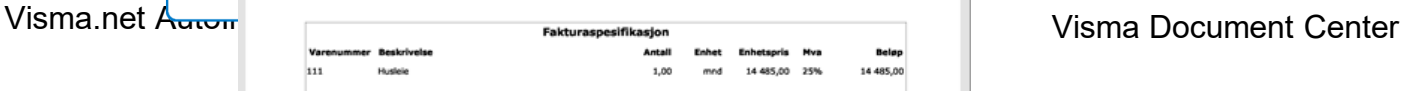

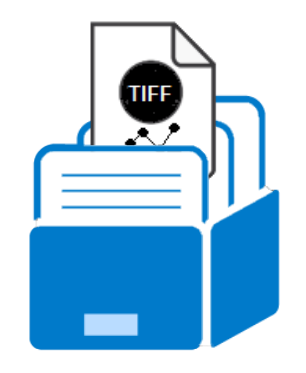

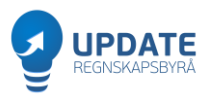

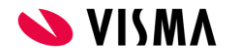

# Manglende PDF fra AutoInvoice

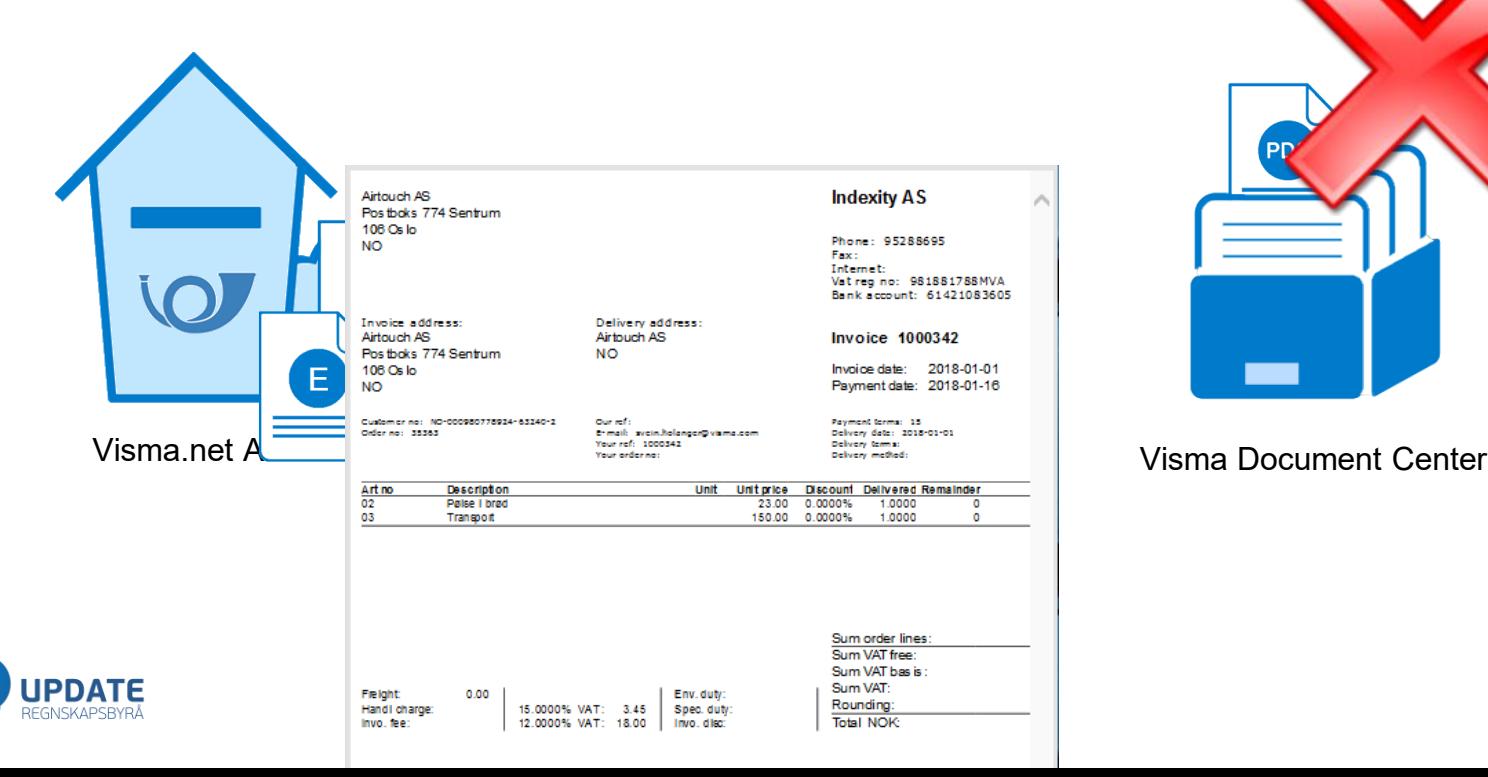

![](_page_70_Picture_2.jpeg)

![](_page_70_Picture_4.jpeg)

# Tolkningsprosess

![](_page_71_Picture_1.jpeg)

![](_page_71_Figure_2.jpeg)

![](_page_71_Picture_3.jpeg)

Visma Document Center

![](_page_71_Picture_5.jpeg)

![](_page_71_Picture_6.jpeg)
## Tolkningsprosess

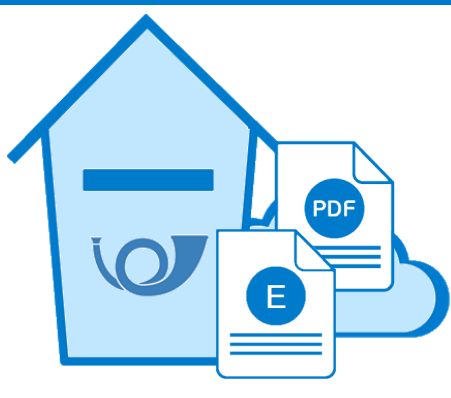

Visma.net AutoInvoice

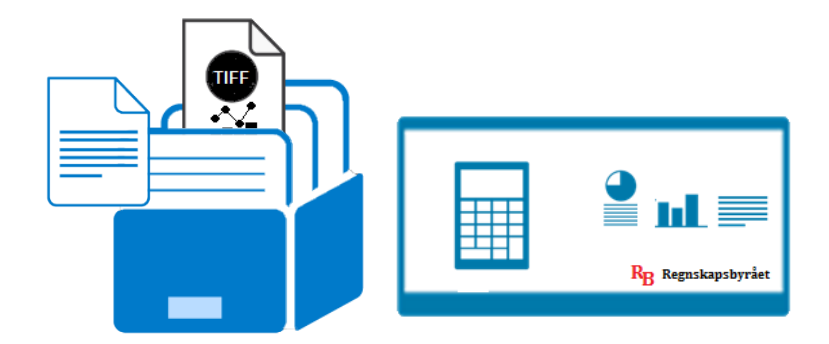

Visma Document Center

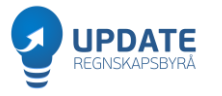

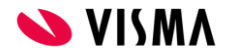

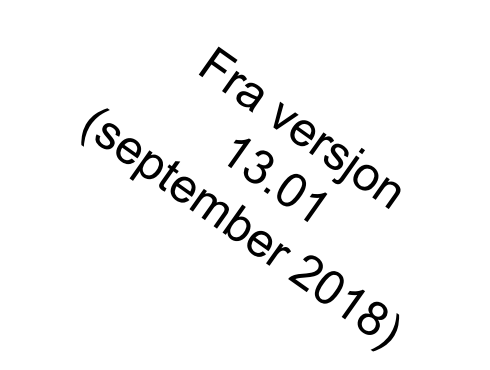

# Visning av PDF fra AutoInvoice

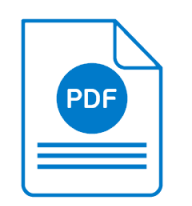

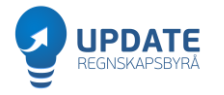

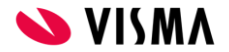

### **Ny prosess**

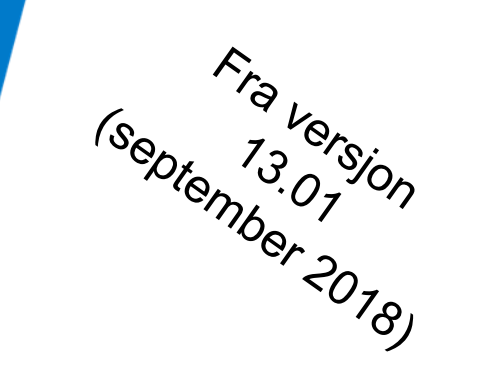

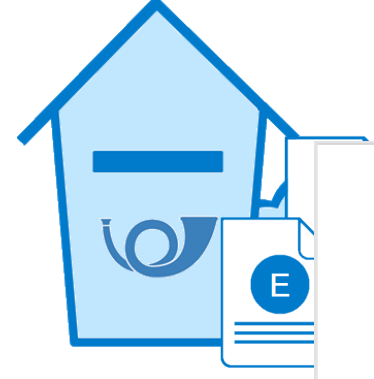

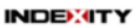

Airtouch AS Postboks 774 Sentrum Oranr: 980778924 NO-106 Oslo **NO** 

### **FAKTURA**

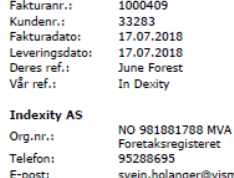

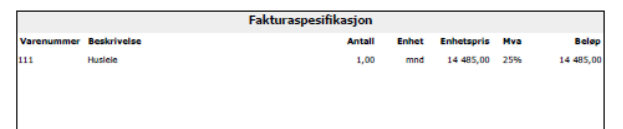

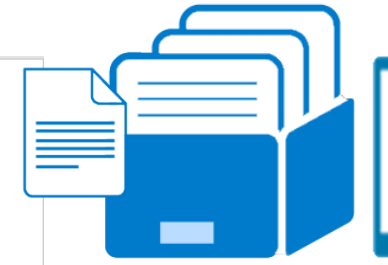

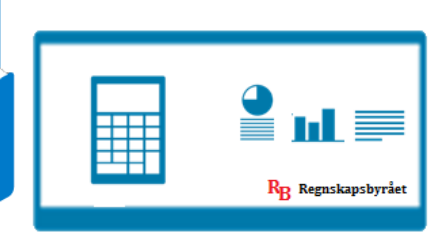

### Visma.net AutoInv<sup>oir</sup> Center Center

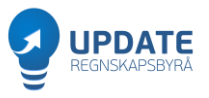

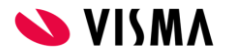

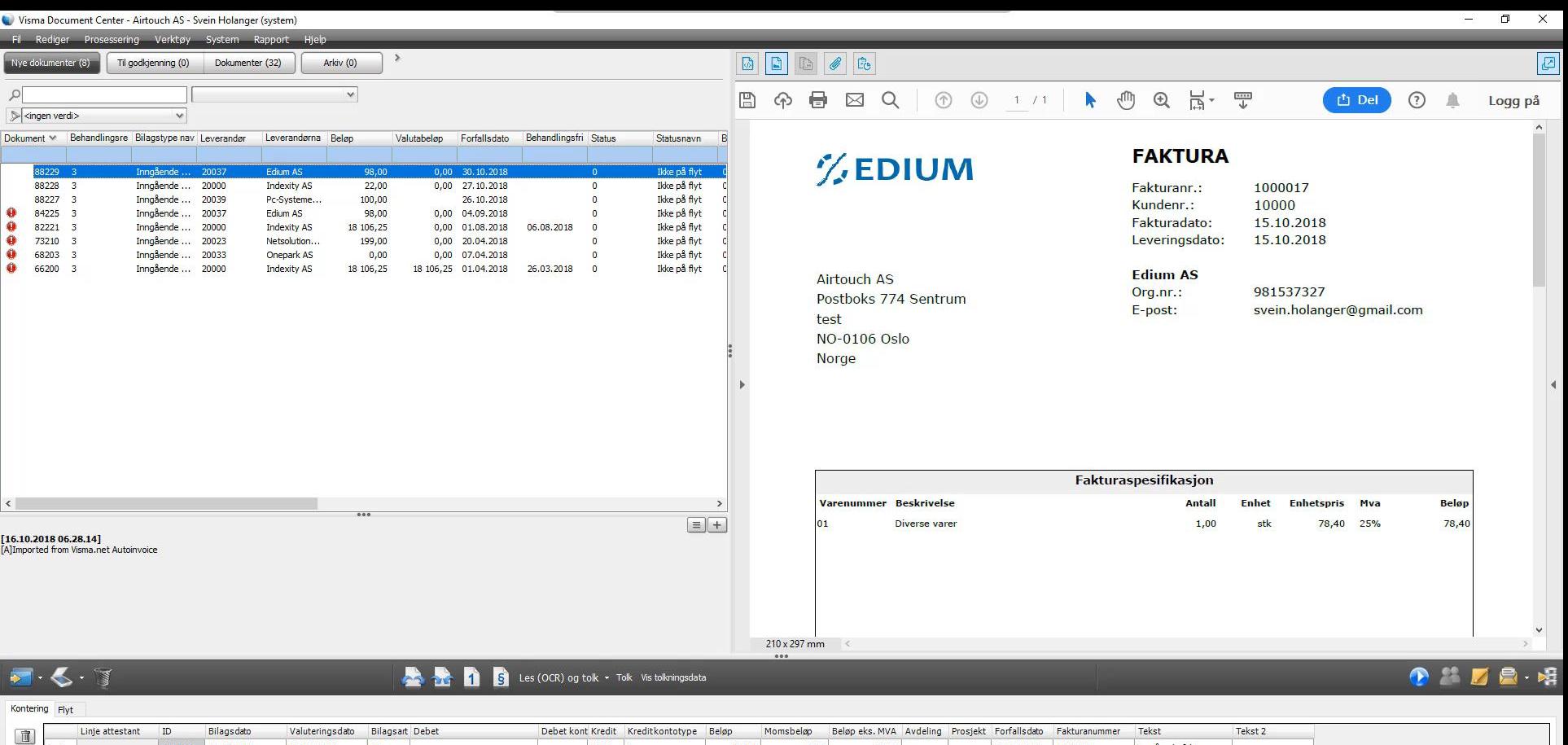

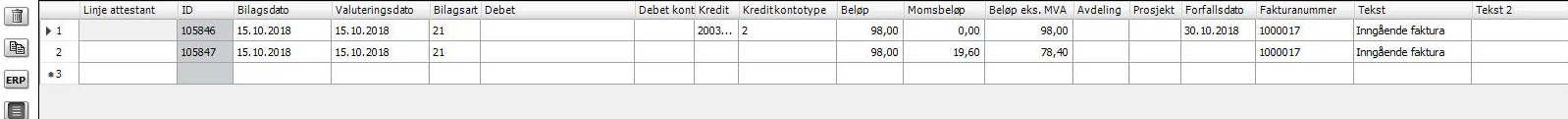

 $\frac{d}{d\mathbf{r}}$  $\mathcal{Q}$ Ei e  $\mathbf{Q}_\mathrm{a}$ 

 $\blacktriangleright$ 

Org.nr: 981537327

 $\bullet$ 

Fakturanr.: 1000017

Forfallsdato: 30.10.2018

kr 98.00 98.00

KID: 0100008

OCR:Norsk A Norsk

昂

 $R^R$   $\wedge$  **km**  $\Box$  (1) NOB  $\frac{07.30}{18.10.2018}$ 

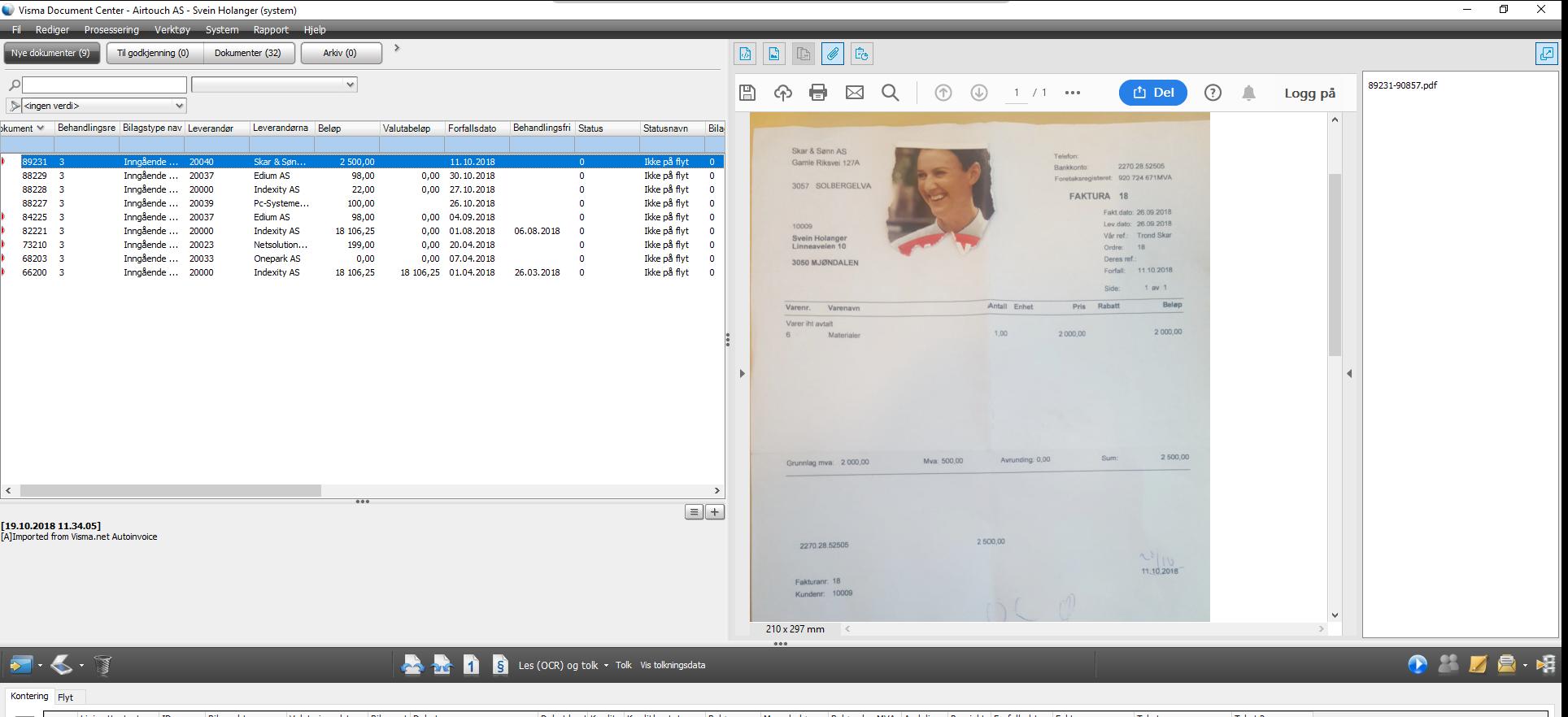

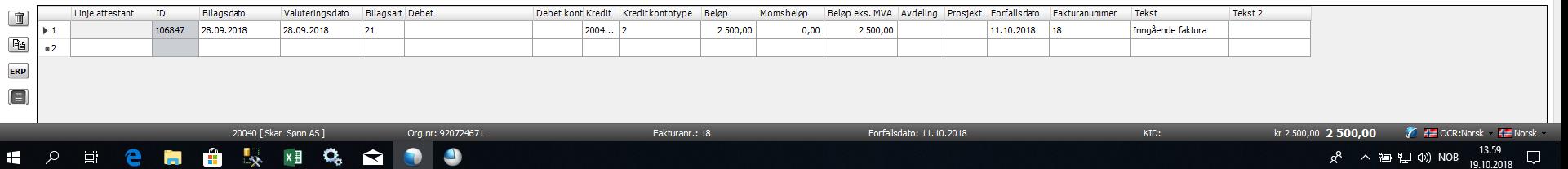

### Oppsummert

Versjon 13.01 (september 2018)

- · Slutt på manglende PDF fra AutoInvoice
- **PDF'ene fra Autolnyoice vises**  $\bullet$ som PDF'er i farger
- Ingen endring på OCR-tolk  $\bullet$

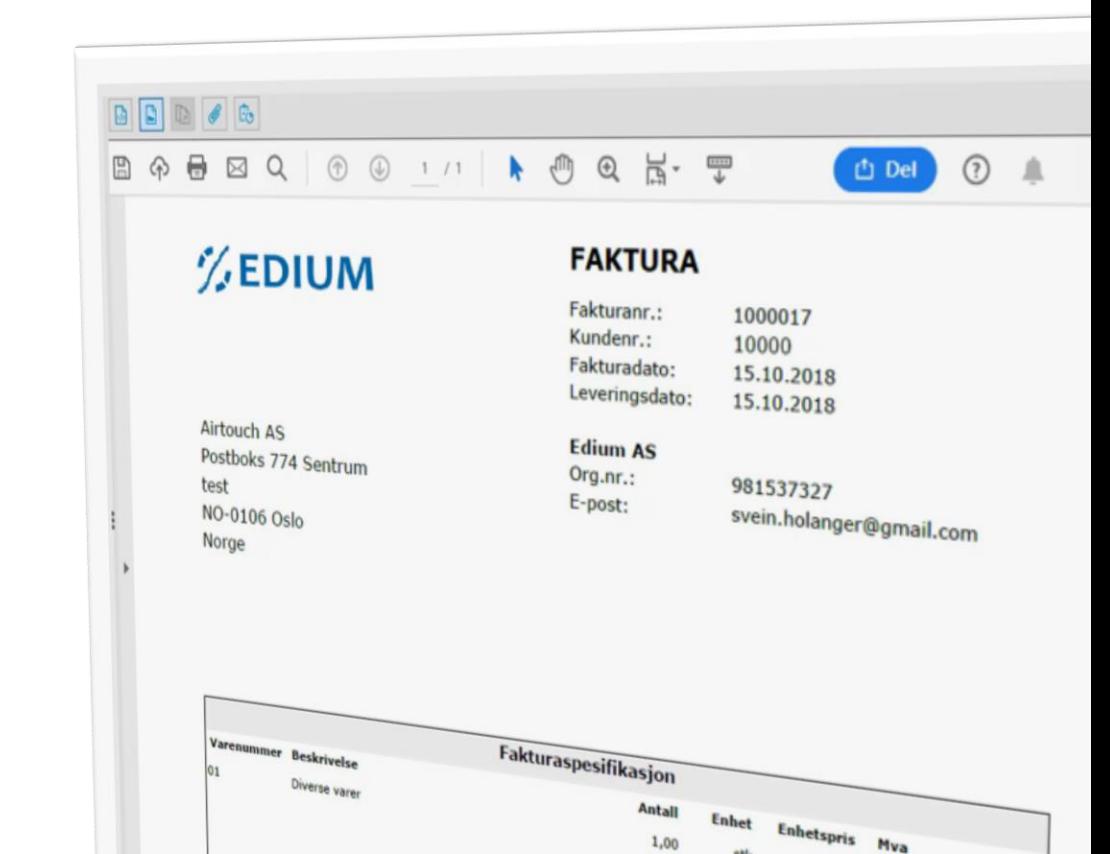

1,00

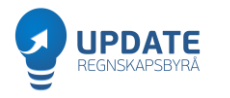

### **Ny prosess**

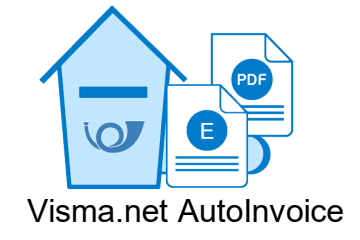

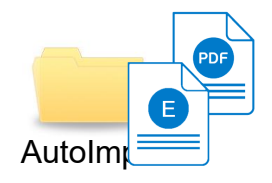

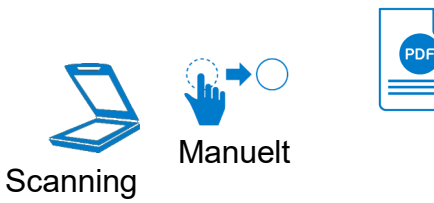

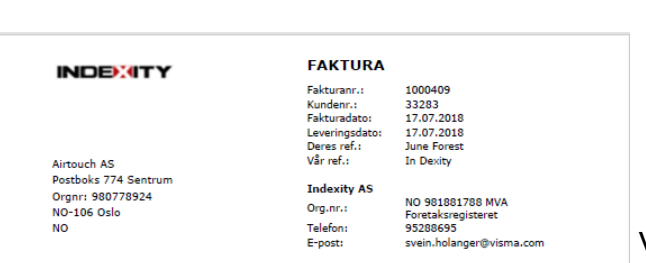

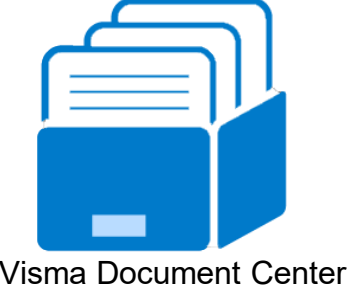

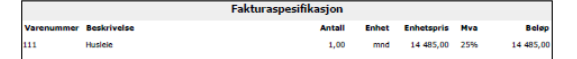

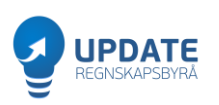

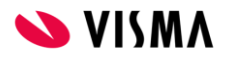

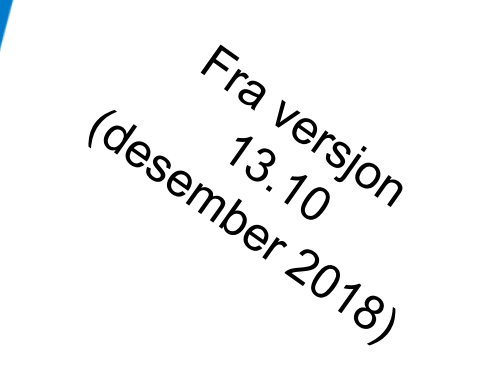

## Ny tolkningsprosess

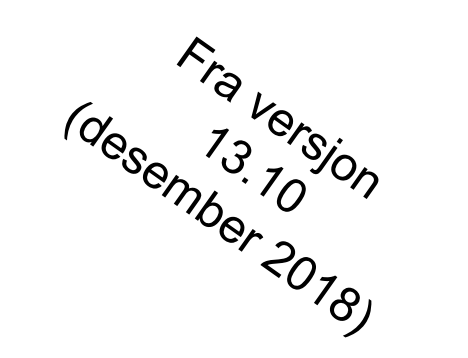

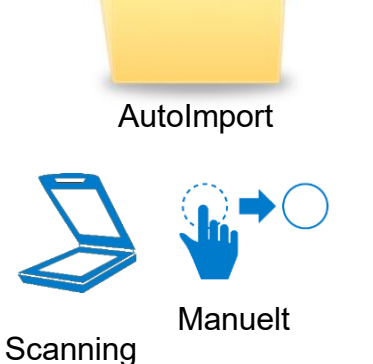

PDF

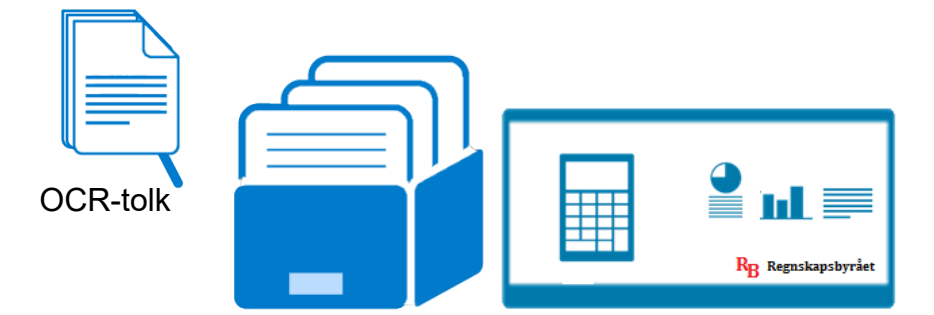

Visma Document Center

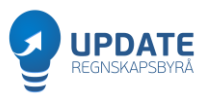

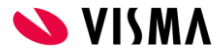

### $\mathbf{r}$   $\mathbf{r}$   $\mathbf{r}$   $\mathbf{r}$   $\mathbf{r}$  $m$ izor  $\Lambda$ C - Dor Dodorcon (outrom) **COL**  $\sim$

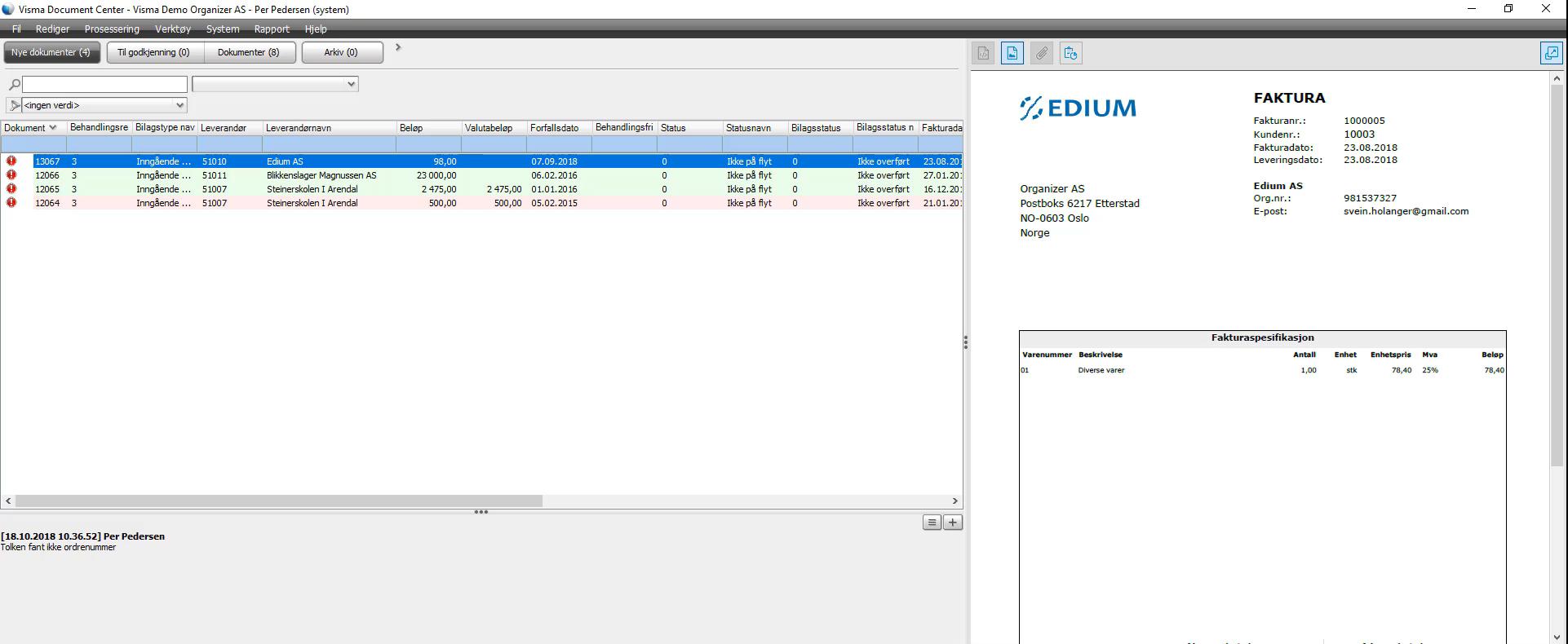

 $\sqrt{2 \cdot 5}$ 

### **All 1 S** Les (OCR) og tolk + Tolk Vis tolkningsdata

### OADRE

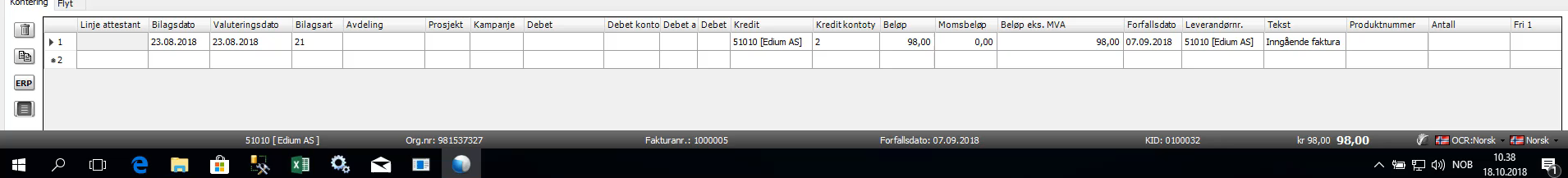

 $000$ 

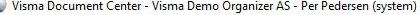

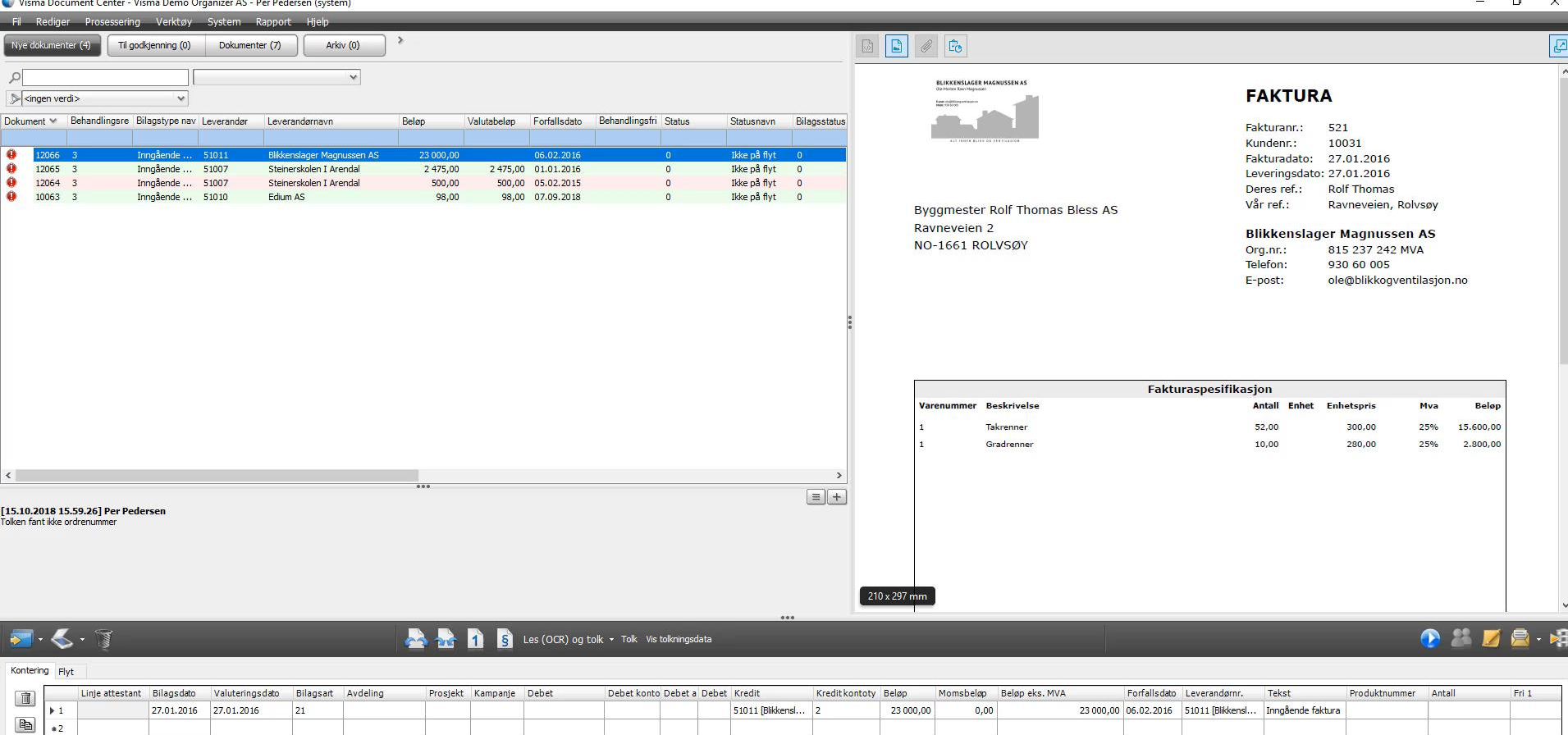

**SOCAL STARS OF ALL PROPERTY** 

ERP  $\Box$ 

51011 [Blikkenslager Magnussen AS ]

Fakturanr.: 521

Org.nr: 815237242

Forfallsdato: 06.02.2016

 $KID:$ 

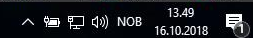

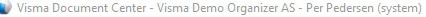

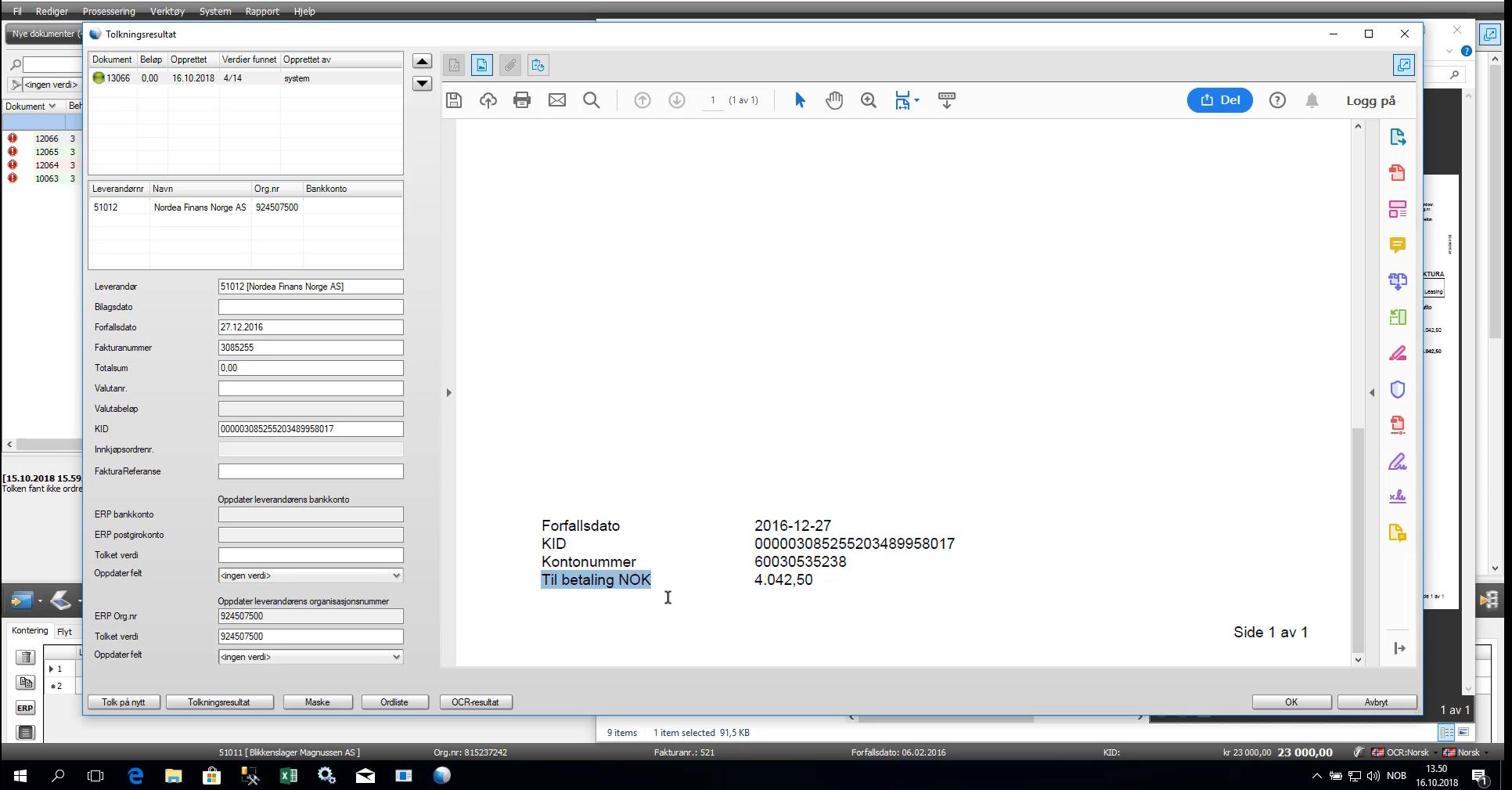

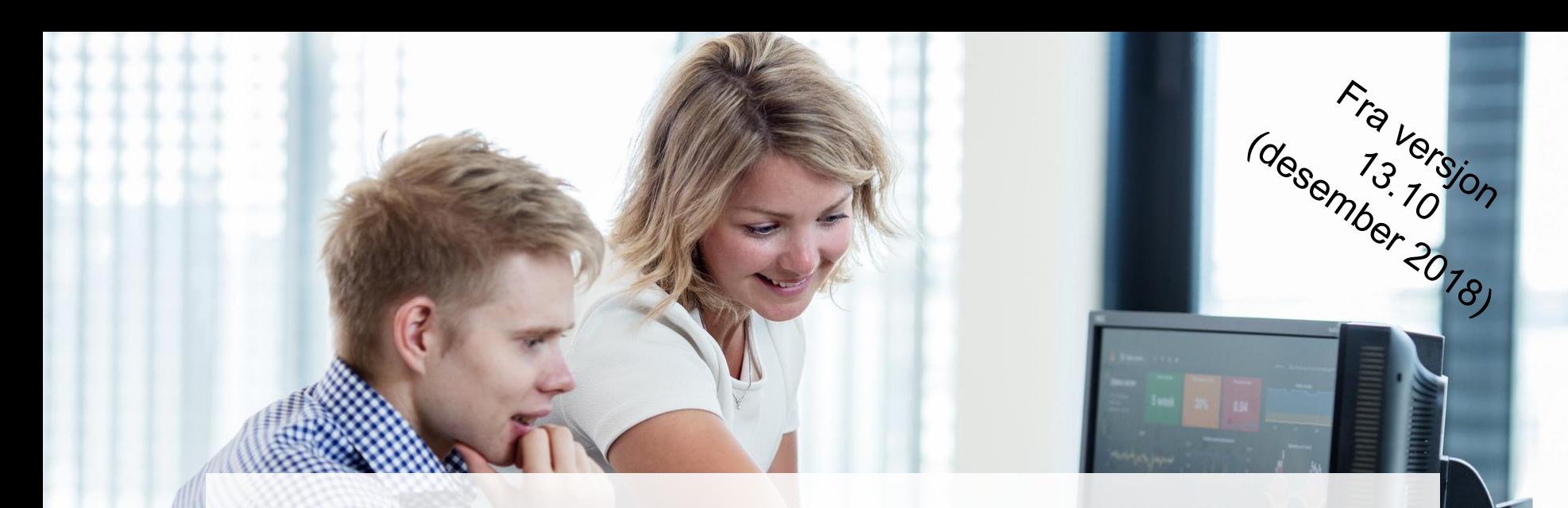

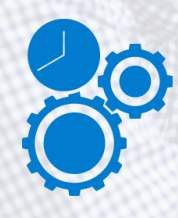

**Raskere håndtering av dokument**

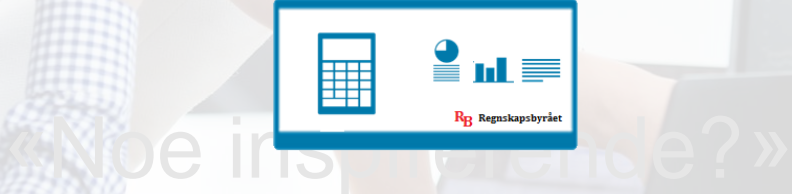

**Bedre visning av dokument - farger**

**Bedre tolkning av dokument**

..

### Versjon 13.10 (desember 2018)

Versjon 13.10 (desember 2018)

- Kun PDF  $\bullet$
- Forbedre automatisk leverandøraktivering
- Kun en av flere i et steg behøver å godkjenne  $\bullet$

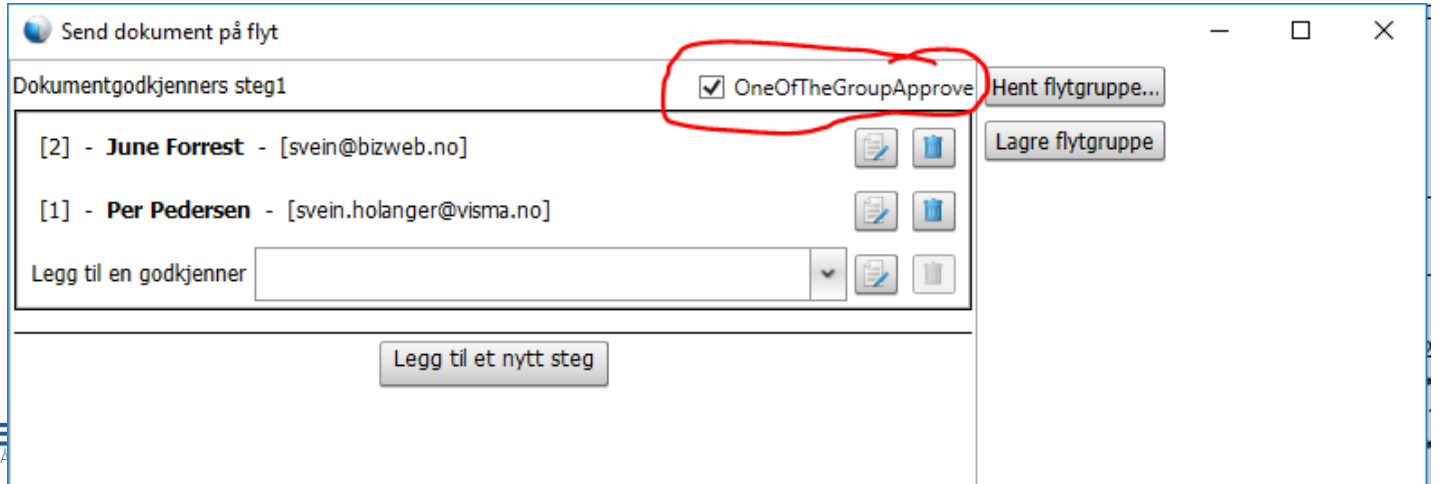

## Plan versjon 14 (jun og des 2019)

Versjon 14 (2019)

- Opprette leverandør fra Visma Document Center
- Splitter serverprosessen  $\bullet$
- Skille mellom PDF-faktura og XML-faktura  $\bullet$
- Bedre varsling, nytt bankkontonummer, nye kommentarer, etc  $\bullet$

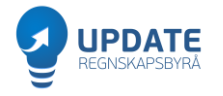

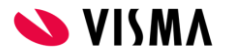

### Visma.net Approval

Godkjenne via nettleser eller app på mobilen

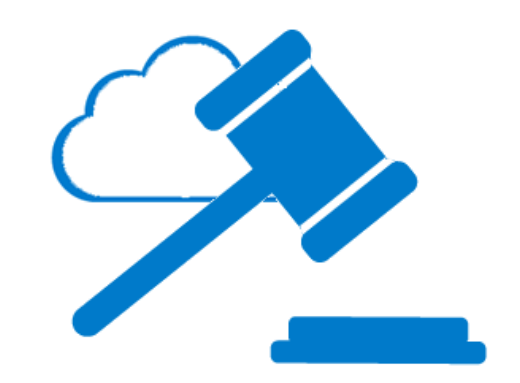

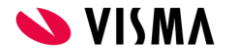

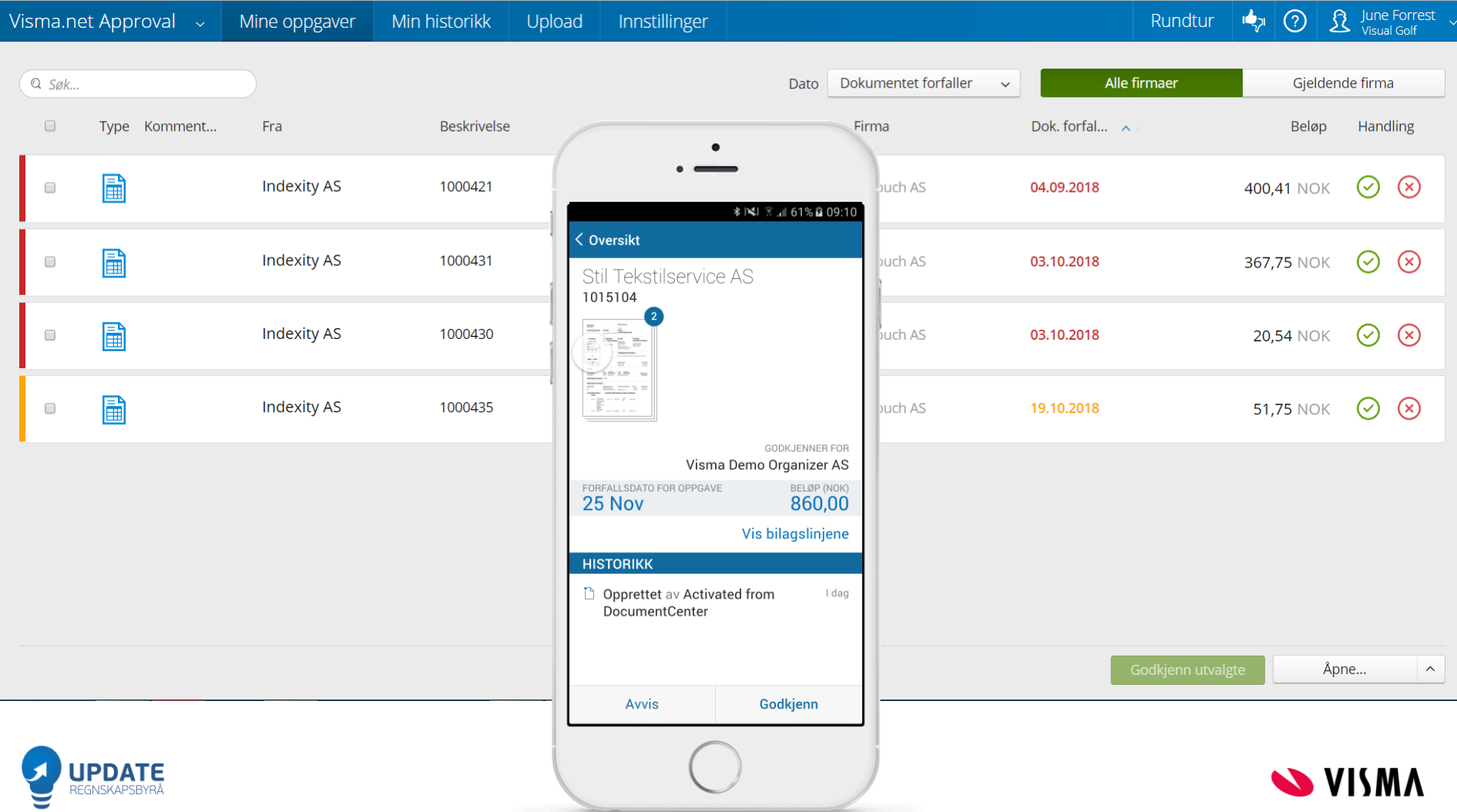

### Visma.net Inbox

Skybasert mottak av elektroniske fakturaer

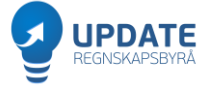

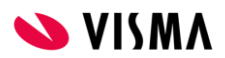

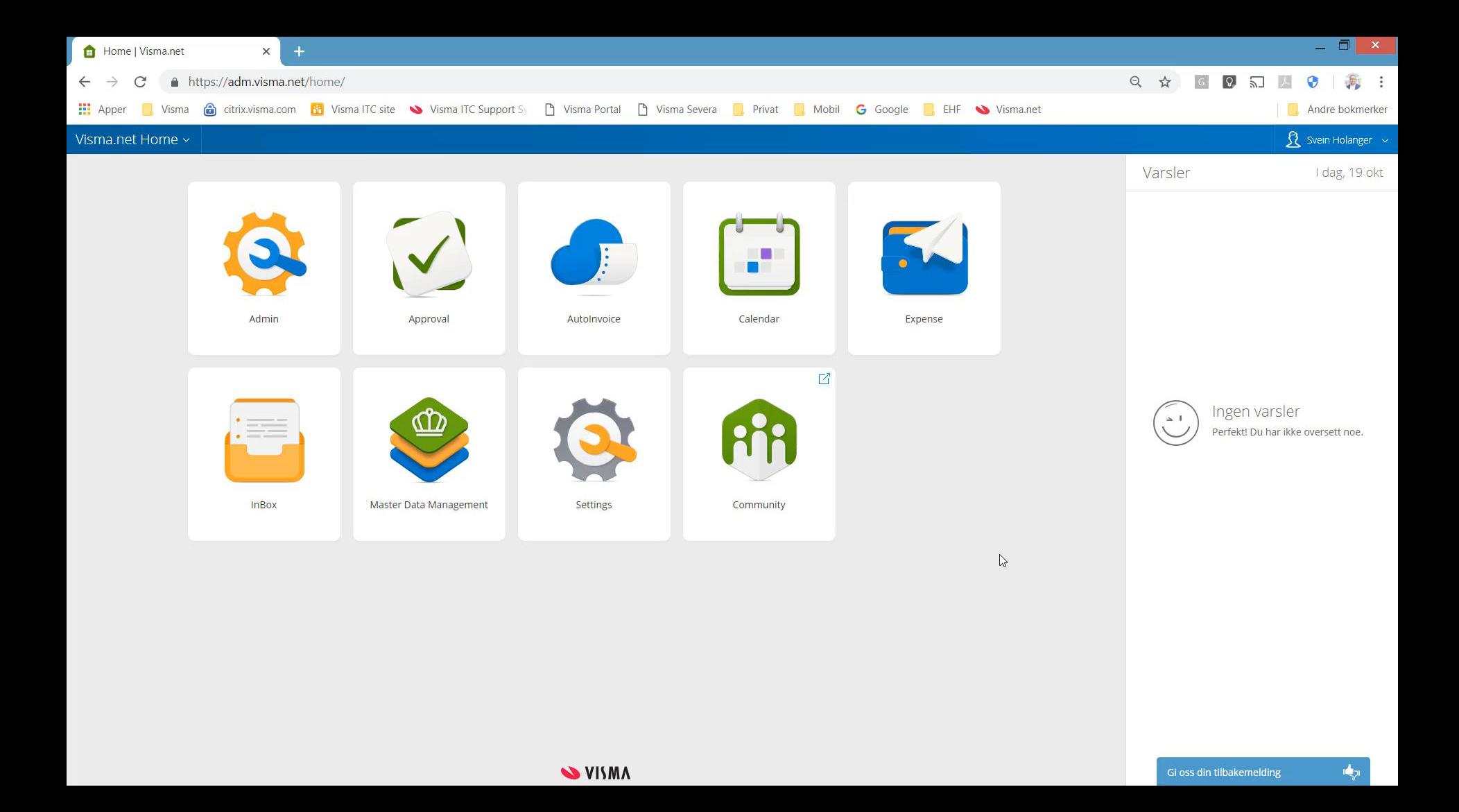

### Ta med deg dette:

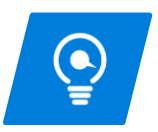

Det er lønnsomt å sende og motta fakturaene elektronisk

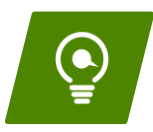

WebFaktura nå i Visma.net

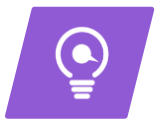

Slutt på TIFF bedre visning av PDF, raskere håndtering av dokumenter og bedre tolkning av PDFer

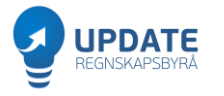

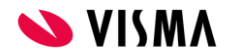